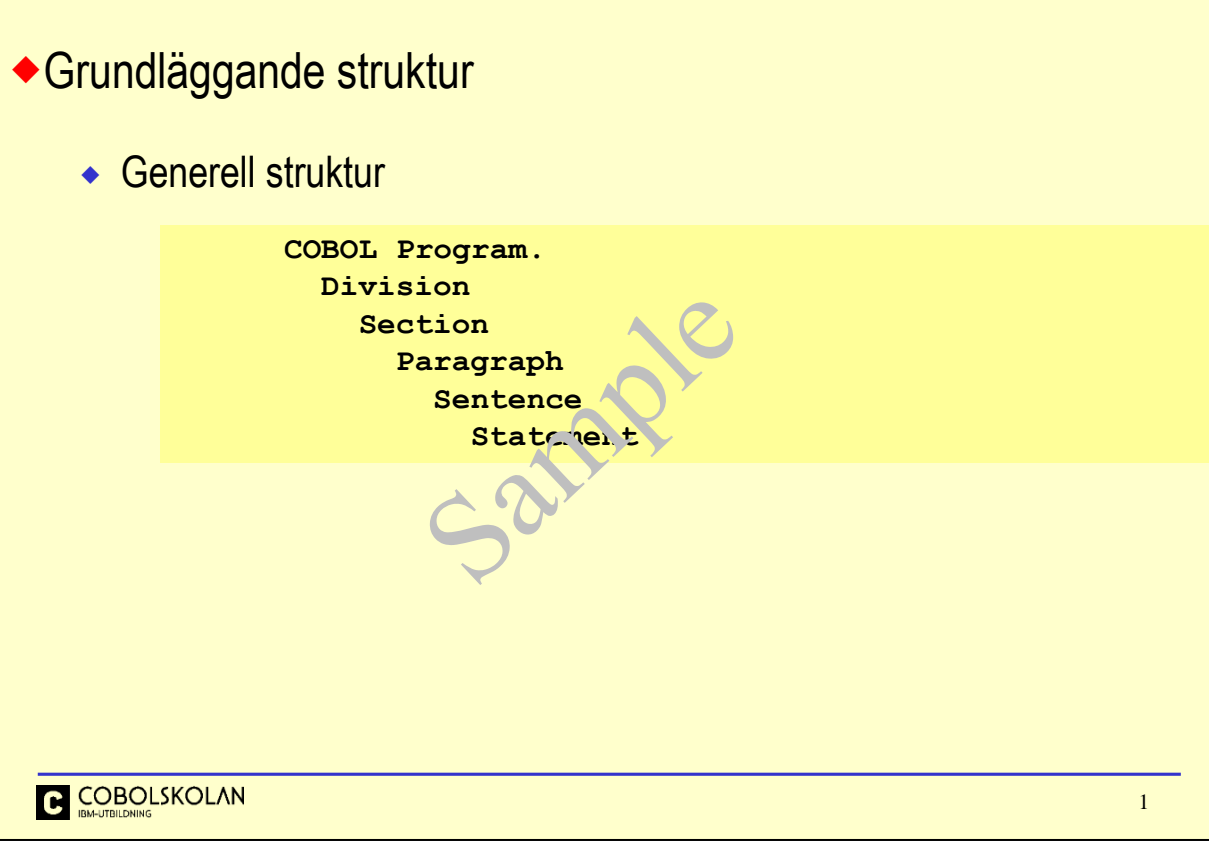

Ett COBOL-program har i grunden en tydlig struktur.

De olika logiska delarna har klara och tydliga uppgifter och avgränsningar.

En mer detaljerad beskrivning följer på efterföljande sidor.

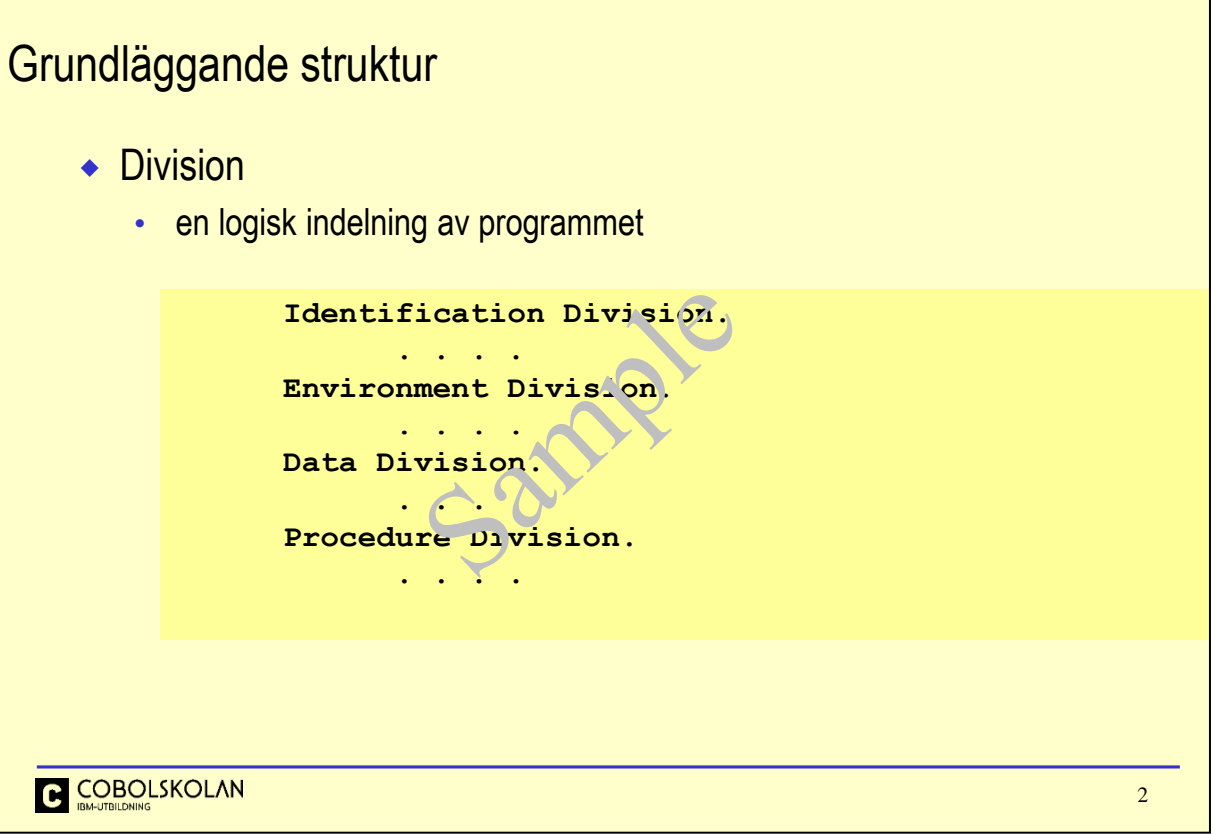

Ett normalt COBOL-program består av ovanstående fyra divisioner, även om t.ex. Environment Division och Data Division inte är obligatoriska. De tre första sektionerna är beskrivande, där varje beskrivning avslutat med en punkt (.).

Procedure Division innehåller själva programlogiken och består av olika typer av COBOL-verb och uttryck, som är samlade under Paragrafer i COBOL-meningar (Procedurer).

## Nivåer

- Nivåindikatorer 01 49 används för att indikera inbördes förhållande
- Gruppnamnet avser samtliga underliggande element
- Grupper kan förekomma på flera nivåer
	- en grupp består av andra variabler eller grupper
	- en variabel kan inga i en grupp, eller kan vara fristående

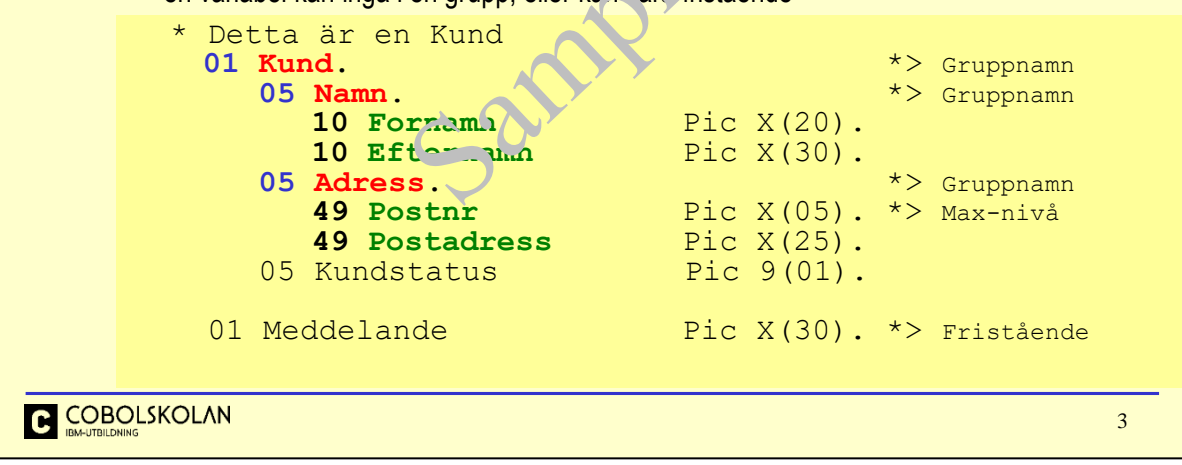

Nivåindikatorerna 01-49 indikerar olika nivåer. Ett lägre nummer indikerar en överordnad nivå. I exemplet ovan så ser du att "stegen" är 5 mellan nivåerna, men det behöver inte vara så.

Vid referens till ett gruppnamn, t.ex. Namn, så avses samtliga element som är underordnade denna grupp, i detta fall både Fornamn och Efternamn.

Variabeln med namnet Meddelande är helt fristående.

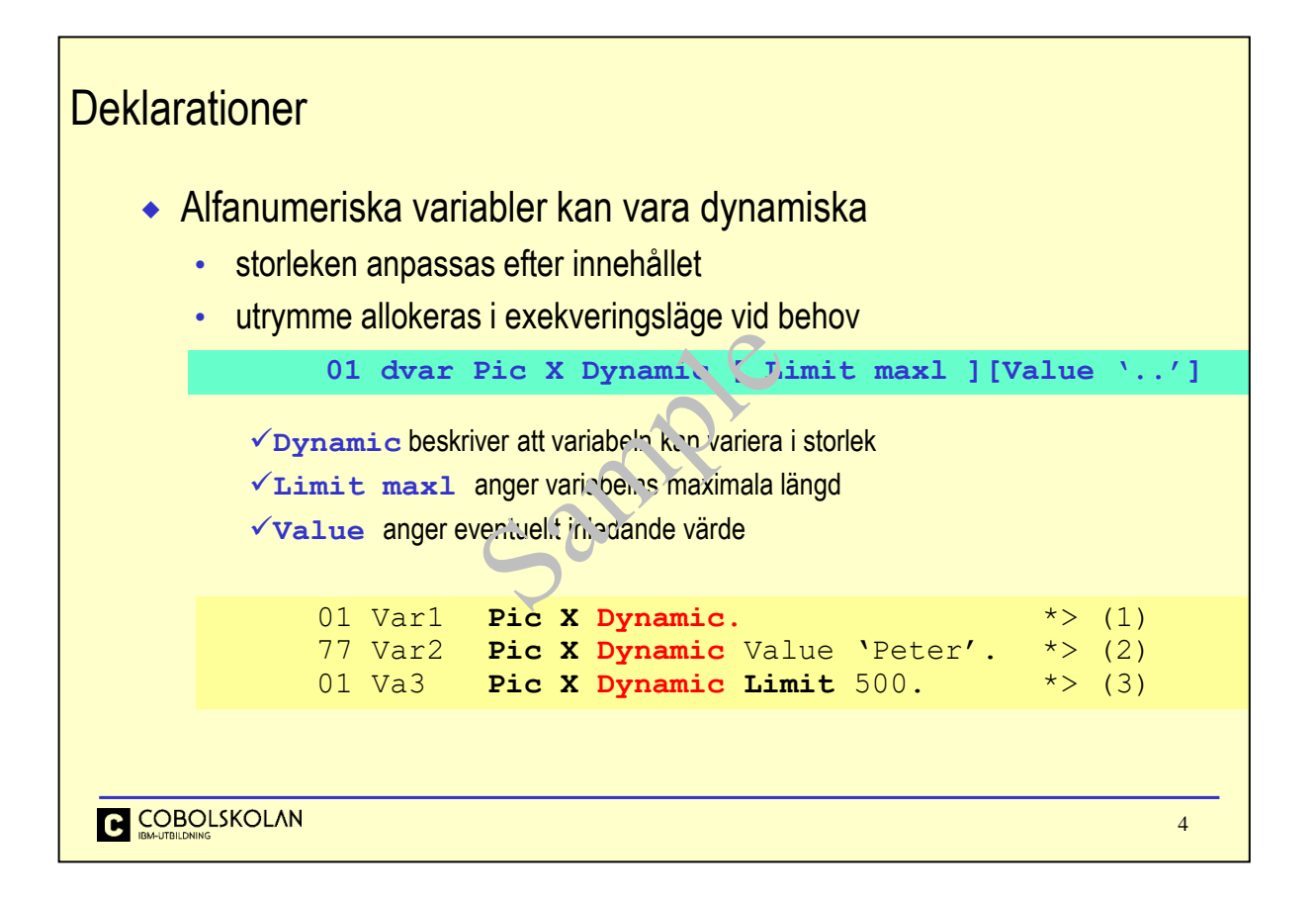

När du beskriver att en variabel skall vara dynamisk så skall storleken anpassas till innehållet.

- (1) Denna variabel har inget inledande värde. Dess längd är inledningsvis noll (0). När du flyttar in data till variabeln så anpassas storleken så att den får plats för de antal tecken som du flyttar.
- (2) Denna variabel har ett inledande värde som är fem (5) tecken. Längden är inledningsvis fem. Om du flyttar in färre än fem (5) tecken till variabeln så blir längden kortare, flyttar du in fler tecken ärn fem så blir variabeln längre.
- (3) Denna variabel har samma beteende som de andra, men den kan inte bli större än 500 tecken. Skulle Du flytta in fler än 500 tecken så får deu en trunkering. Detta återkommer vi till senare.

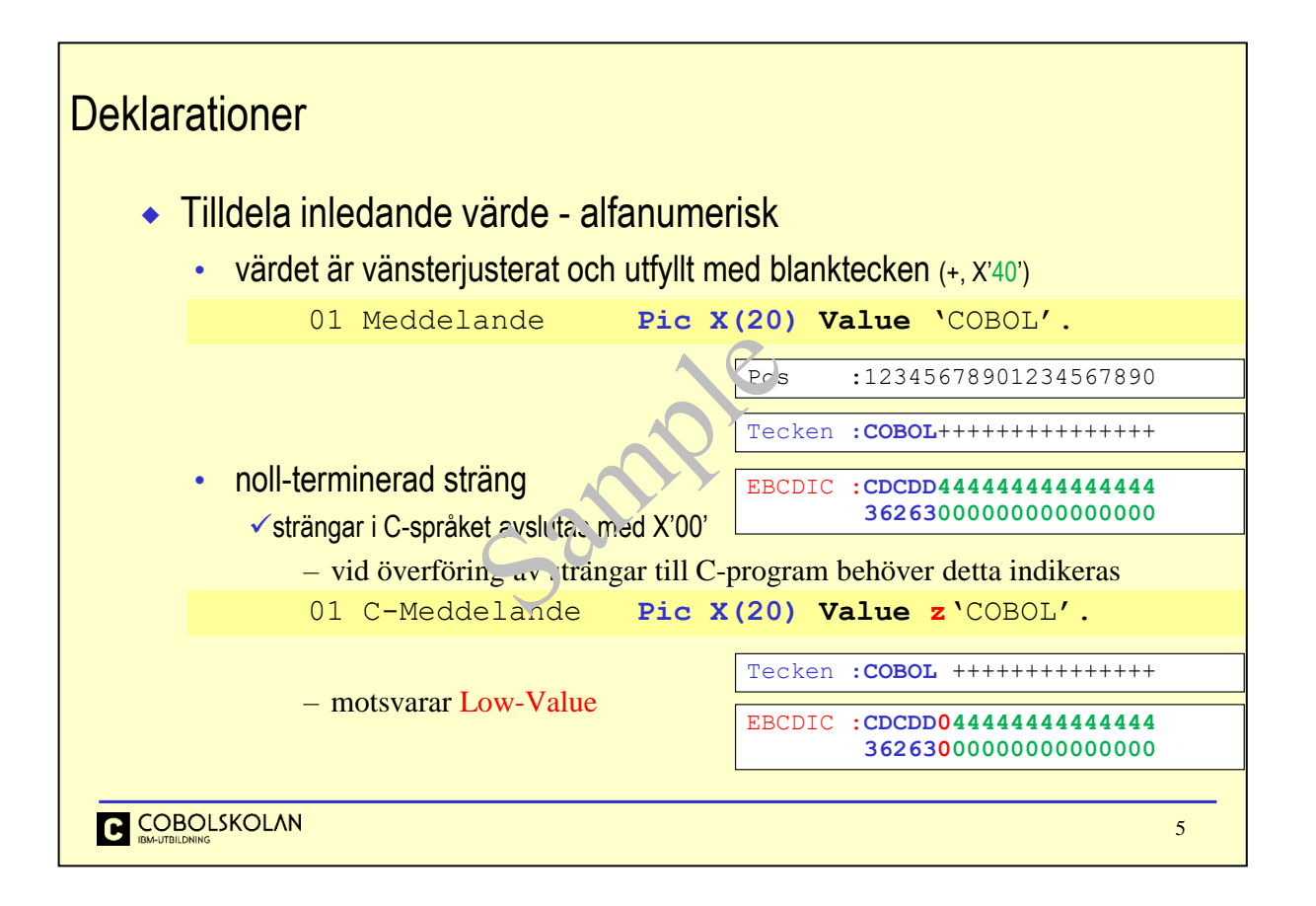

Vid beskrivning av en variabel, så beskriver du hur du vill betrakta data, vilken bild (*picture*) du vill ha. Det finns flera tecken än de vi ser här, men dessa är de vanligaste.

X anger att du tänker lagra alfanumeriska tecken i variabeln, medan 9 däremot innebär att data är tänkt att vara numeriskt. Med numeriska variabler kan du göra beräkningar, men det är trots allt viktigt att innehållet i variabeln verkligen är numeriskt.

Storleken på variabeln avgörs av hur många tecken, X eller 9, du har beskrivit. Om du vill så kan du ha en repetitionsfaktor inom parentes som avgör hur många tecken eller siffror som variabeln skall bestå av.

Numeriska variabler kan lagras i flera interna format, med underförstått är att data lagras i s.k. *displayformat*. Varje tecken upptar en byte. Mer om detta får du veta senare i kursen.

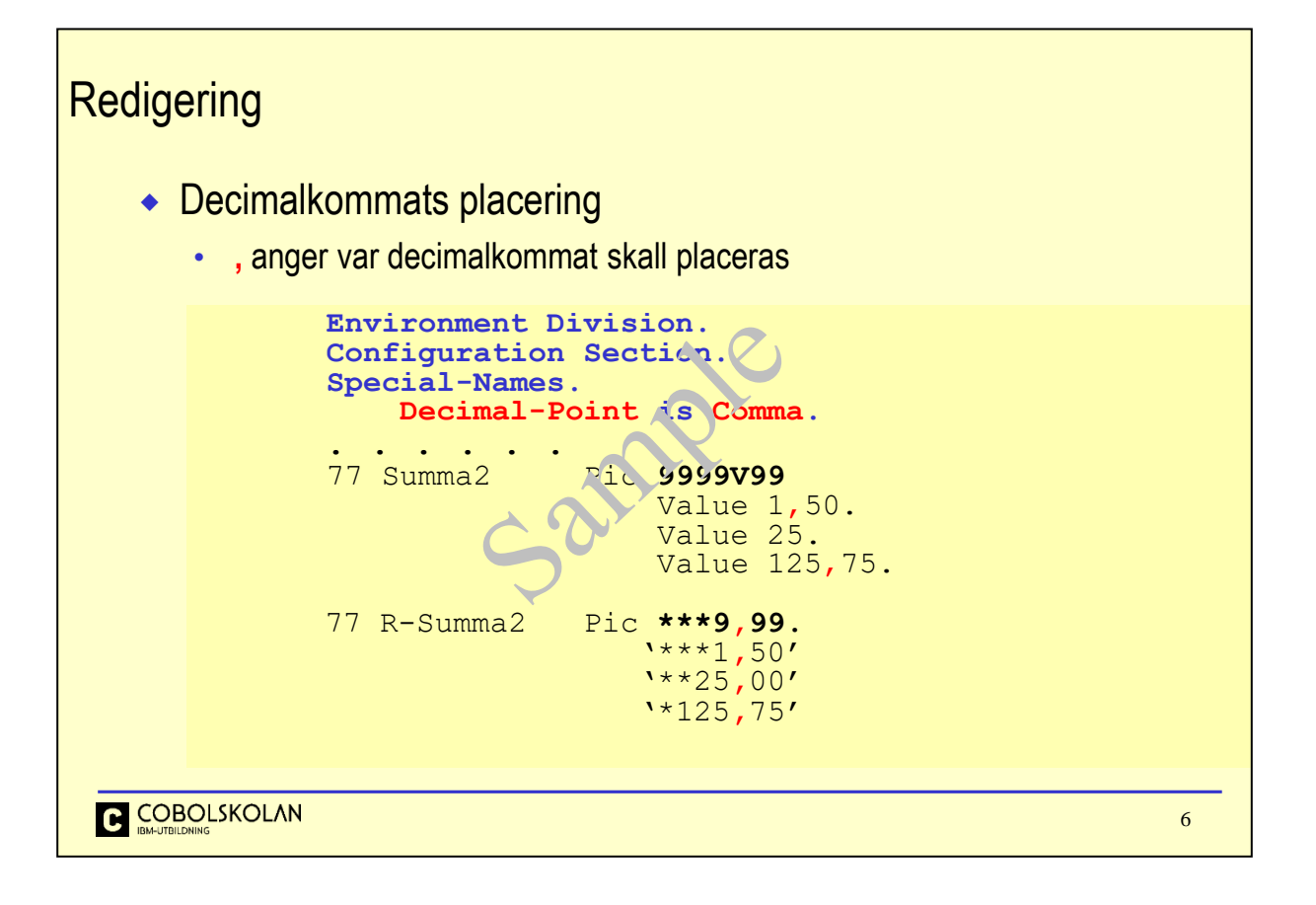

Decimalpunkten kan nu ersättas med ett decimalkomma, när beskrivningen under Special-Namesparagrafen i sektionen Configuration Section i divisionen Environment Division har gjorts.

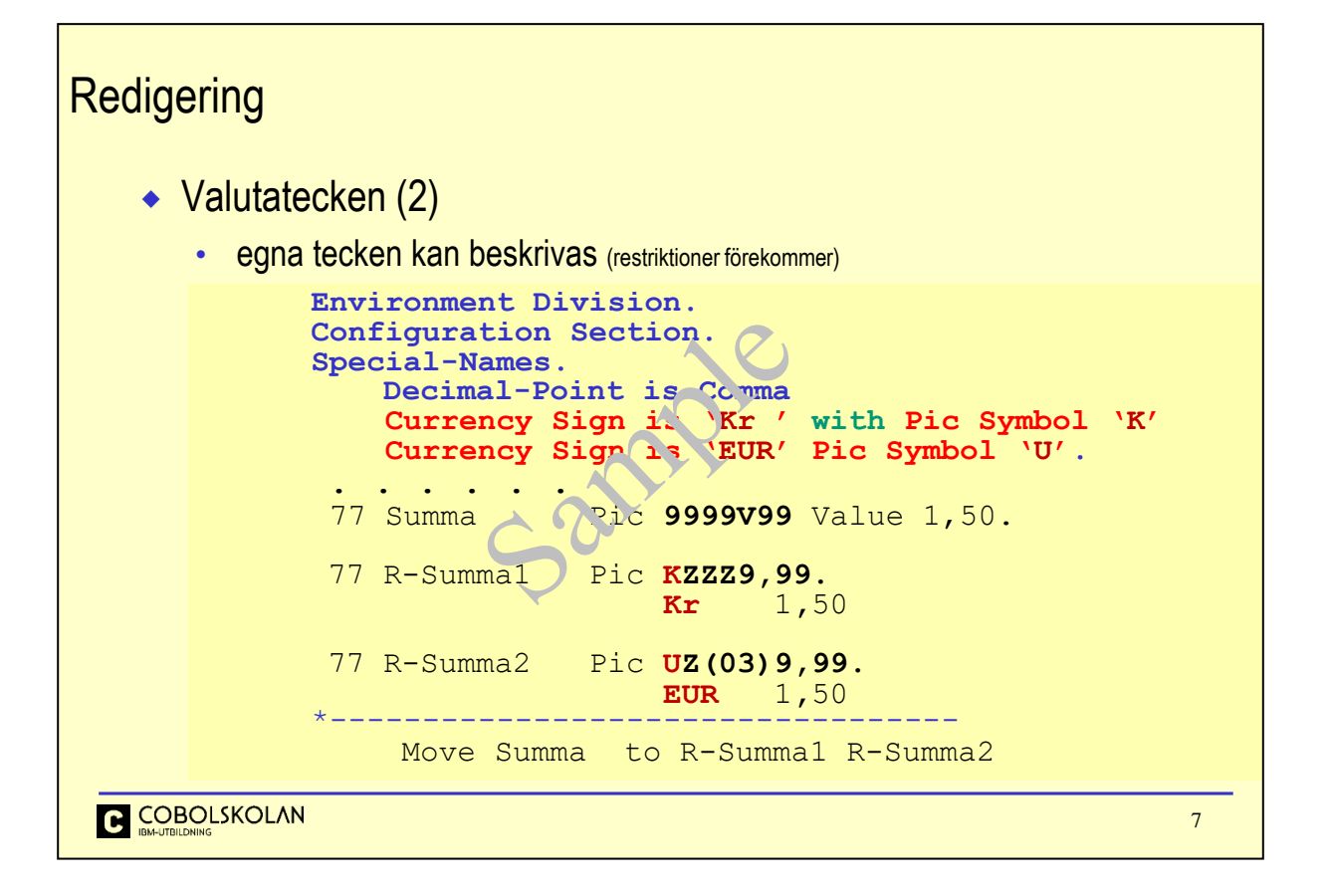

Man kan beskriva egen teckensymbol, men det finns restriktioner för vilka tecken som kan användas. Detaljer finns i manualen COBOL Language Reference.

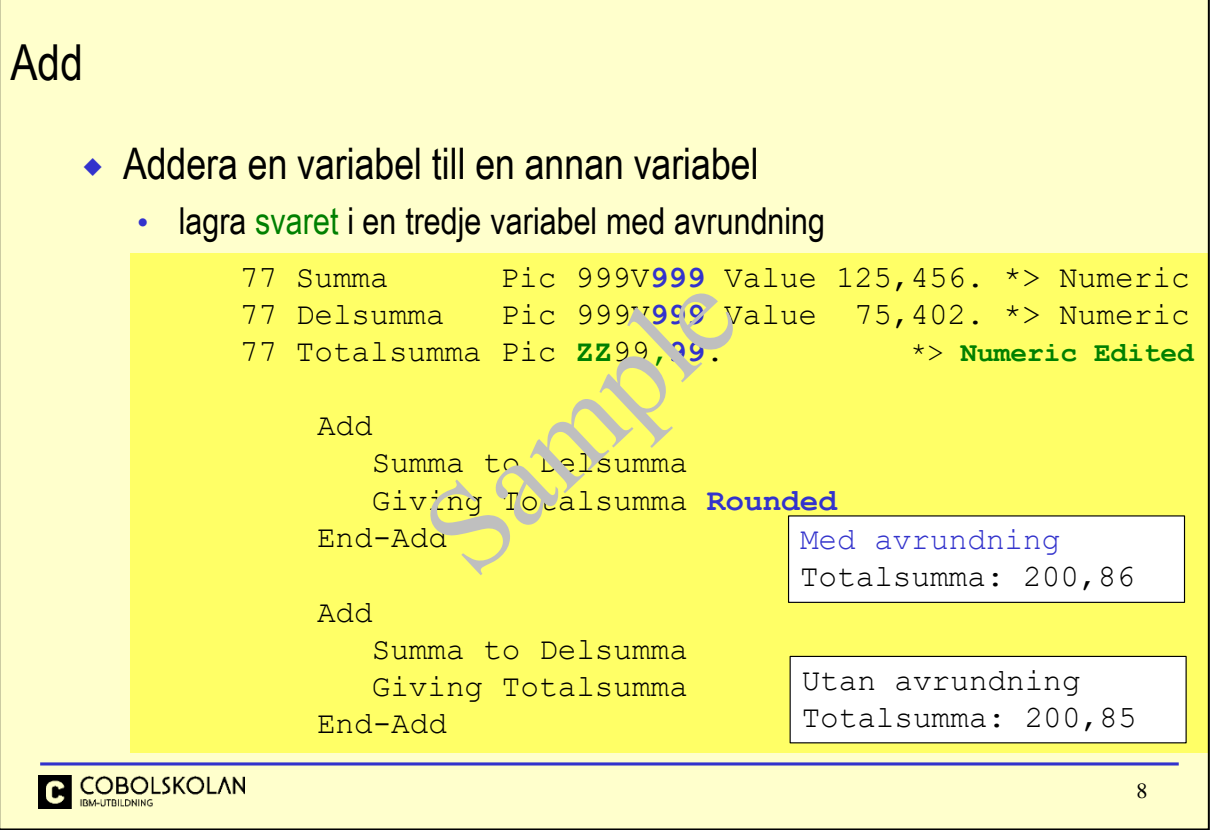

Exemplet visar avrundning.

Utan uttrycket Rounded så sker ingen avrundning och du får en trunkering (*truncation*), vilket innebär att tusendelarna tapps bort i detta fall.

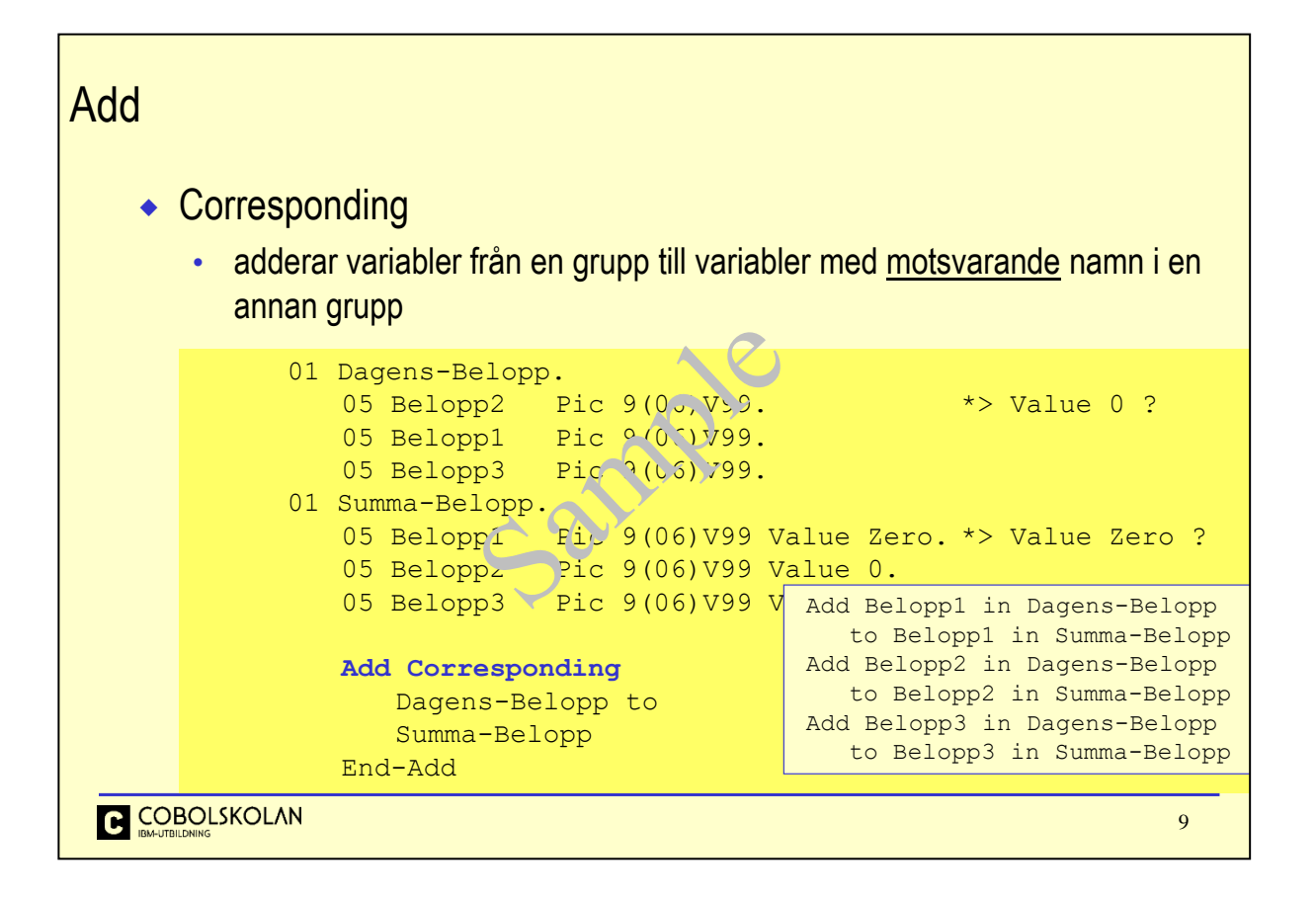

Antag att ett program läser en fil eller en databas och behöver summera belopp som hämtas från olika poster.

Genom att placera de olika numeriska variablerna i olika grupper, så kan en addering göras enkel. Notera dock att de numeriska variablerna måste ha samma namn (*corresponding*) i de båda grupperna.

Vid deklaration av numeriska värden kan det ibland vara viktigt att de har kända startvärden, t.ex. 0. I detta exempel kan man tänka sig att variablerna i gruppen Dagen-Belopp erhåller sina värden från aritmetiska uttryck (*Giving*) eller *Move,* och inte en Add to. I så fall behövs ingen Value-deklaration. Variablerna i gruppen Summa-Belopp får sina värden genom en addition. Då behövs givetvis kända startvärden, t.ex. noll.

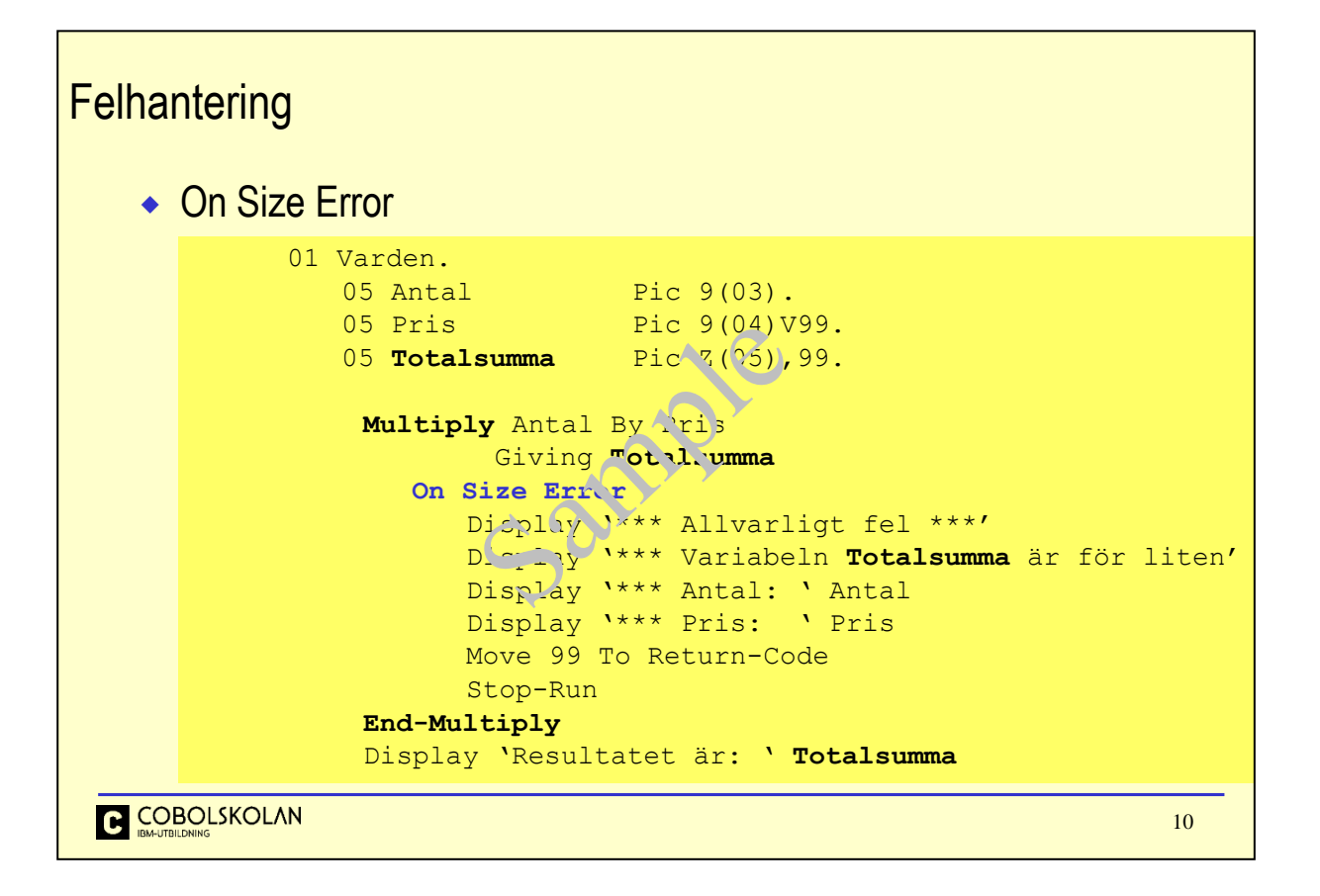

Problemet här är dimensionering av variabeln Totalsumma. Det finns ingen anledning till att 'snåla' med storleken på värdevariabler. Genom att ändra till Z(08),99 så skulle problemet vara löst.

Det hade varit ännu bättre att förorsaka en regelrätt Abend i stället för ett normalt avslut med Retur-kod.

I Language Environment finns s.k. *Callable Services* och här finns en tjänst för att förorsaka en *abend*. Mer i avsnittet om *Language Environment*, LE.

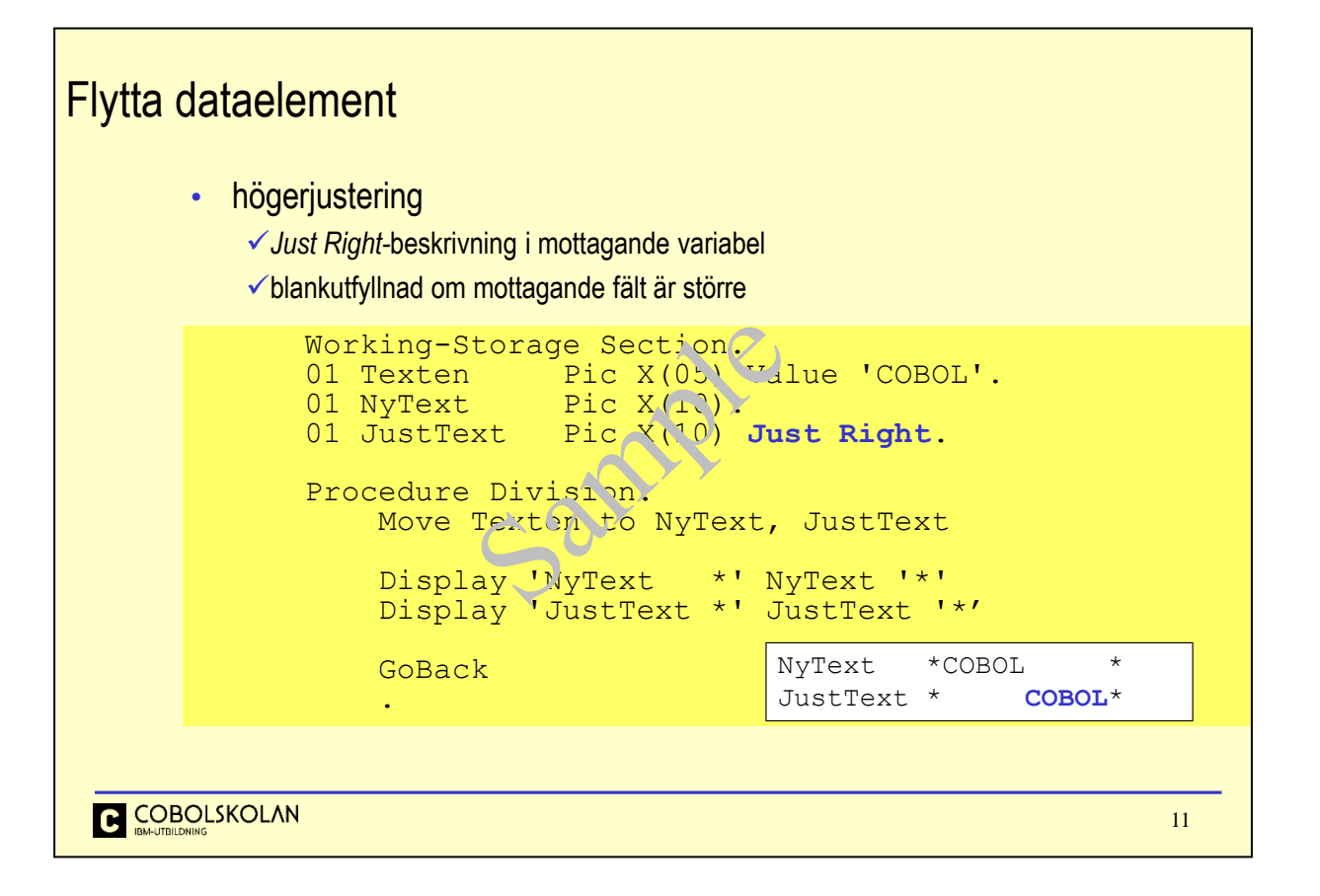

Vid Move av innehållet i alfanumeriska variabler gäller regeln att tecken för tecken från vänster i den sändande variabeln flyttas till den mottagande variabeln och placeras en efter en från vänster till höger efter varandra. Om den mottagande variabeln är större, d.v.s. att den har plats för fler tecken, så sker utfyllnad med blanktecken till höger där det finns utrymme.

## *Left justification and padding with blanks.*

Skulle däremot den mottagande variabeln ha plats för färre tecken, så sker en trunkering (*truncation*) och du tappar tecken. Detta är ett enkelt sätt att korta av en variabel, t.ex. vid listutskrifter.

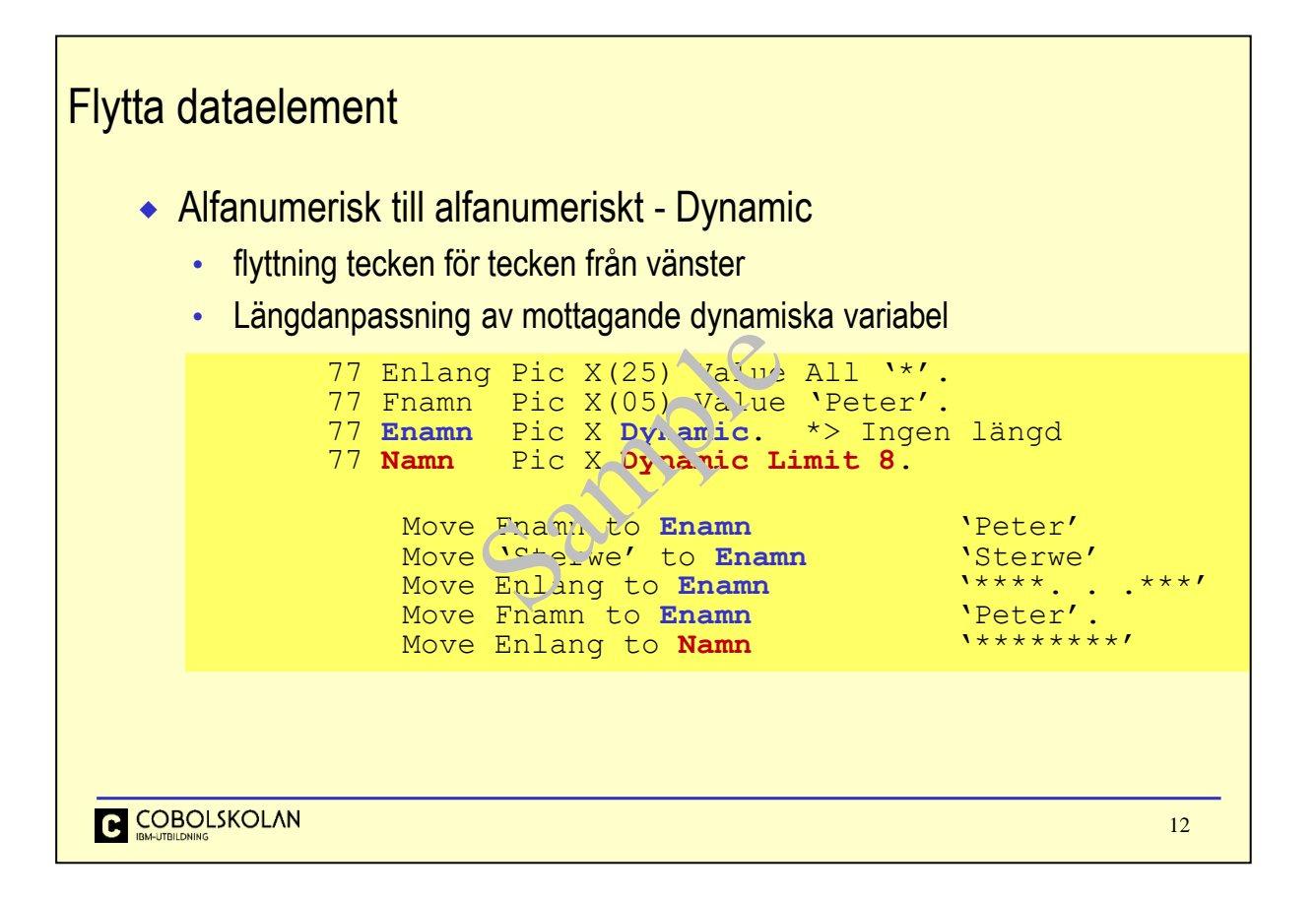

Vid Move av innehållet i alfanumeriska variabler gäller regeln att tecken för tecken från vänster i den sändande variabeln flyttas till den mottagande variabeln och placeras en efter en från vänster till höger efter varandra.

Om den mottagande variabeln är en dynamisk variabel, så anpassas längden till samma längd som den sändande variabeln, oberoende av den mottagande dynamiska variabeln nuvarande längd.

Om den dynamisk variabeln är beskriven med Limit maxlen så sker trunkering om den sändande variabeln har en längd som överstiger värdet av Limit.

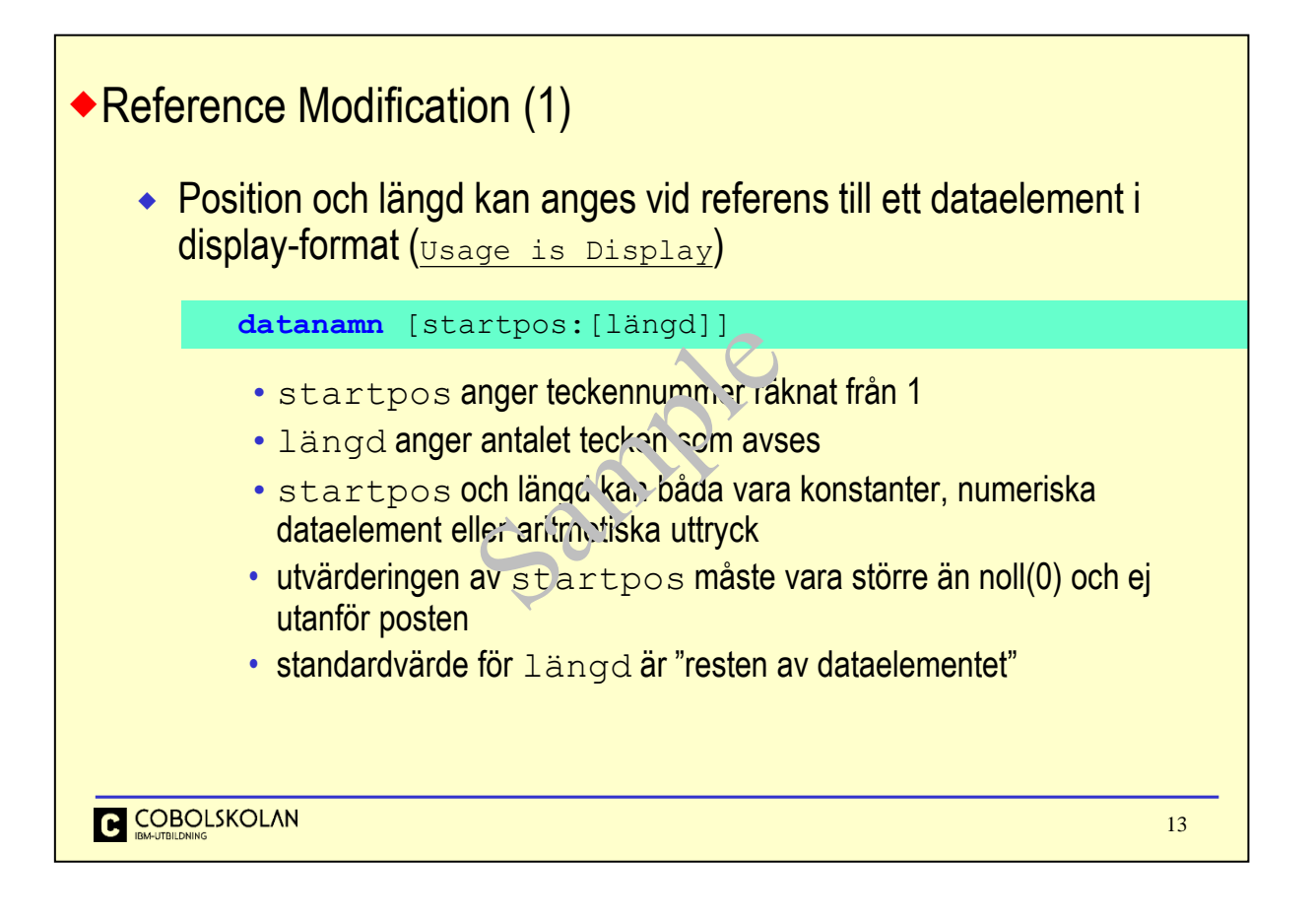

När du behöver referera en del av en variabel kan du använda det som kallas *Reference Modification*. Detta kallas oftast för *Substring* i andra programspråk.

När du använder denna teknik vid en Move, så ligger styrkan i att både sändande och mottagande variabel kan vara en delmängd. Du anger endast vilken position du avser samt eventuellt hur många tecken, separerat med ett kolon-tecken. Skulle den mottagande variabeln ha plats för fler tecken än de du angivit, så sker en utfyllnad, alternativt att du får en trunkering.

Längdangivelsen för den mottagande variabeln, om du anger en längd, får då ej vara så stor att du skulle nå utanför den mottagande variabeln. Detta ger ett kompileringsfel, förutsatt att längden är angiven som ett konstant värde, d.v.s en siffra.

Om du inte anger en längd (avser både sändande och mottagande) så tolkas detta som att du avser hela variabeln från den angivna startpositionen.

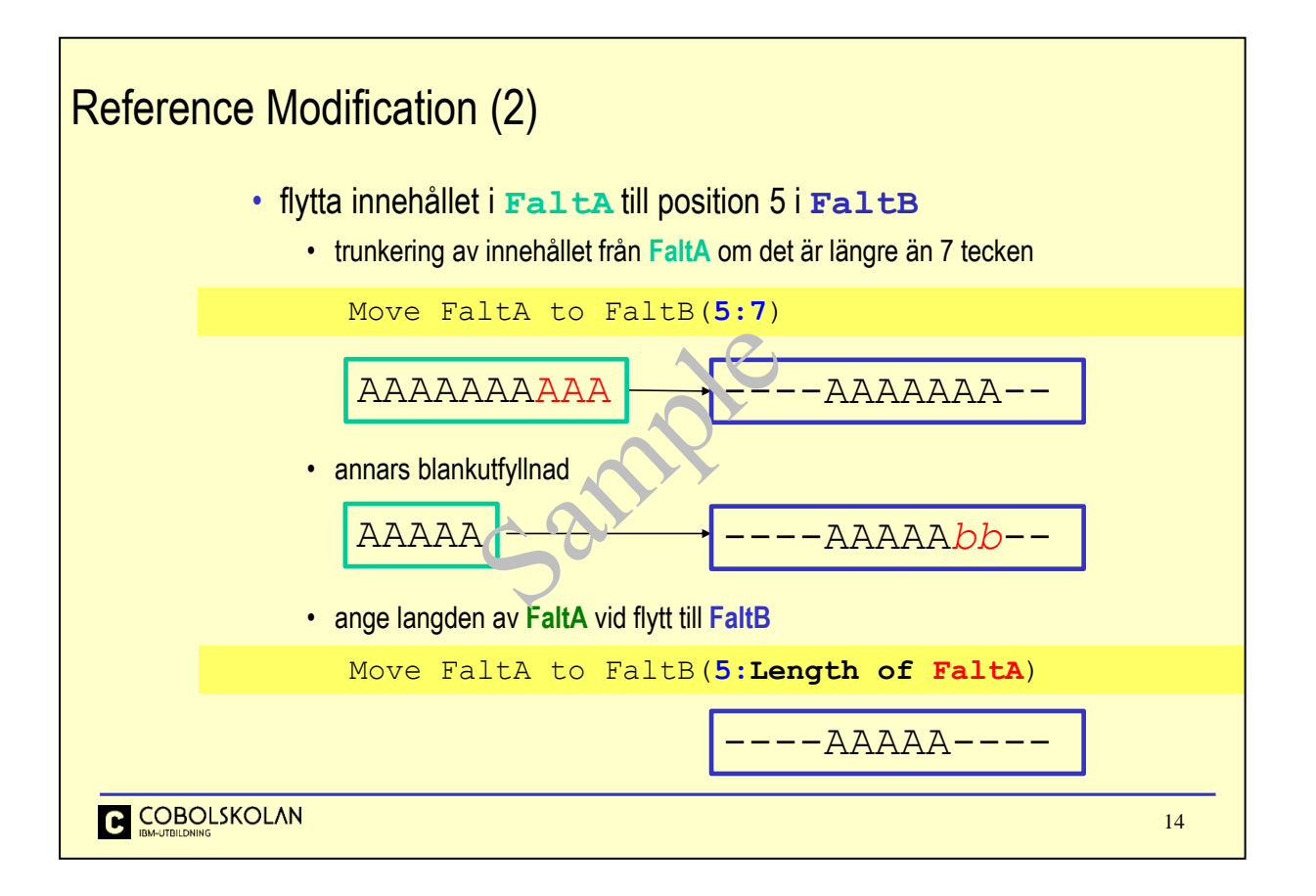

I exemplet kopieras hela innehållet i variabeln FaltA till position 5 i en variabel med namnet FaltB. Längden anges till 7. Detta förutsätter att variabeln FaltB är så lång att den rymmer denna sträng. Skulle FaltA ha en längd som överstiger sju (7) så blir det en vanlig trunkering, skulle den vara kortare så blir det blankutfyllnad, enligt vanliga regler.

Det undre exemplet visa användandet av ett s.k. *Special Register* med namnet Length Of varnamn. Detta uttryck kommer ersättas av den verkliga längden av variabeln varnamn.

## Stränghantering - String Ny strängar kan skapas från flera variabler och/eller konstanter **String** varA/litA \*> Källa [Delimited By var1|lit1|Size] \*> Avgränsare varB/litB \*> Källa Delimited By  $\text{var2}\left(1 + 2\right)$  Size . . . . Into \*> Mottagare<br>\*> Start/Slut [With Pointer(num/ar1)] \*> Start/Sl<br>[On Overflow (cooolverbx)] \*> Ej plats [On Overflow (coolverbx)] [Not On Cverflow (cobolverby)] \*> OK **End-String** källan flyttas tecken för tecken till mottagaren (Into) avgränsningen avgör hur mycket av källan som flyttas  $(D$ elimited By) **pekare anger startposition i den skapade strängen** (With Pointer) **COBOLSKOLAN** 15

När du behöver skapa en sträng som består av innehållet i flera variabler, eller delar av, så kan du använda COBOL-verbet String. Du avslutar alltid uttrycket med End-String.

För varje referens till en variabel eller konstant/literal, så kommer COBOL att flytta tecken för tecken tills dess att uttrycket du beskrivit med Delimited By är uppfyllt.

Du kan använda vilka tecken som helst som beskrivning av avgränsningen.

Det finns inget underförstått värde för Delimited By, utan detta måste anges, men det angivna värdet gäller för tidigare beskrivningar som beskrivits utan Delimited By.

With Pointer kan anges och anger då var i mottagande strängen som den första strängen skall placeras. När String-verbet är klar så pekar i With Pointer(pekare) på nästa position i den mottagande strängen. Om utrymmet inte skulle räcka till, så signaleras villkoret On Overflow.

Om Du inte har med villkoret så blir Du ej medveten om att den mottagande strängen är för liten.

Into-variabeln kan även vara Dynamic. Detta innebär att den mottagande into-variabeln anpassas och är alltid tillräckligt stor. Den kan begränsas med Limit-beskrivning.

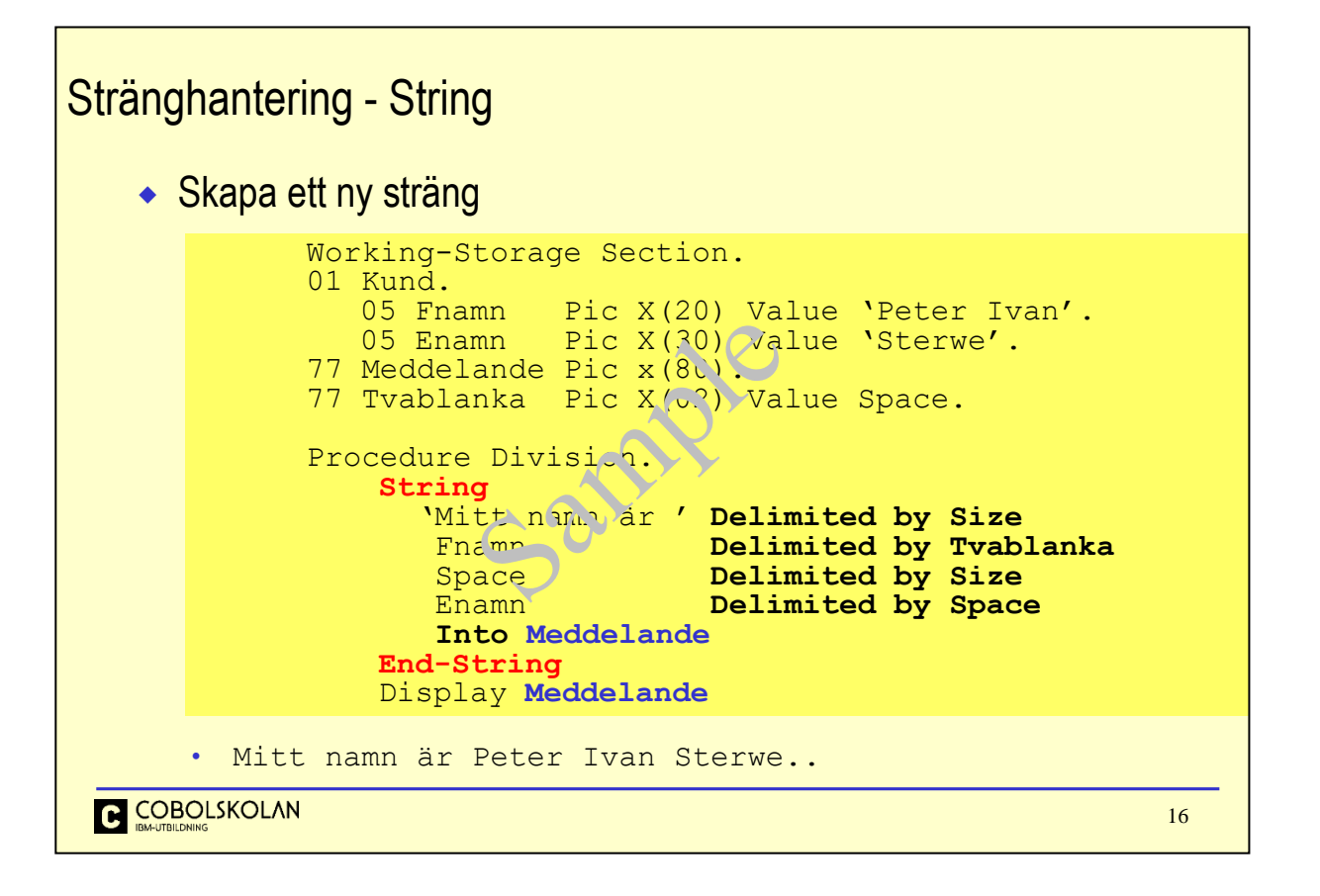

Här skapas en ny sträng med namnet Meddelande som består av både konstanter/literaler och variabler. Notera att avgränsningen för variabeln med namnet Fnamn är två blanktecken (Tvablanka), eftersom det ingår ett blanktecken efter strängen Peter.

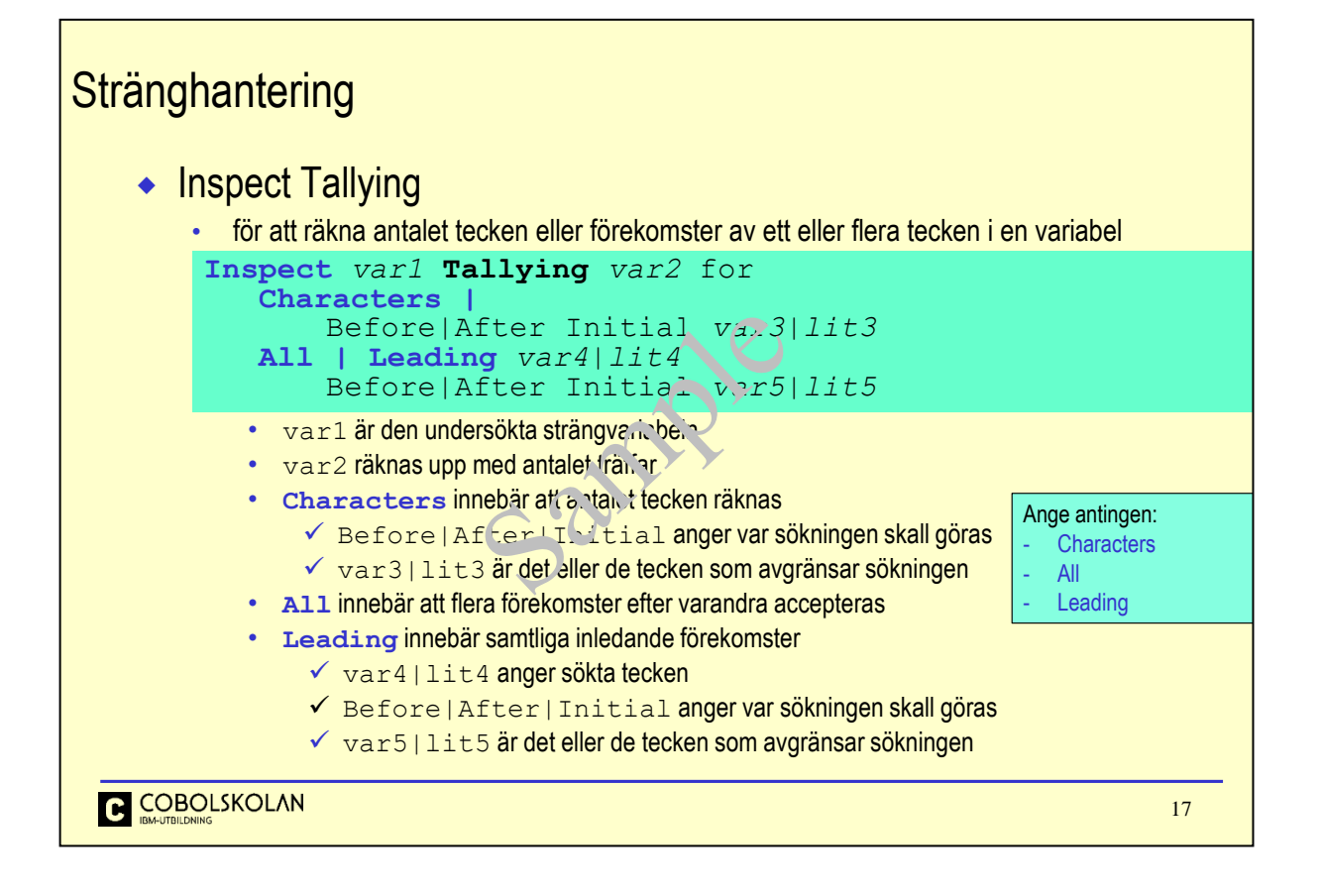

Inspect är ett ganska komplett/komplext COBOL-verb för att undersöka och förändra strängar.

Inspect Tallying används för att räkna efter förekomster av angivet tecken i en sträng. Du kan även ange uttryck som beskriver var sökningen skall påbörjas eller att du vill leta efter alla förekomster i hela strängen.

Beskrivningen ovan torde vara tillräcklig, tillsammans med efterföljande exempel, för att du skall förstå hur Inspect Tallying fungerar.

För ytterligare förklaring refereras till Google.

٦

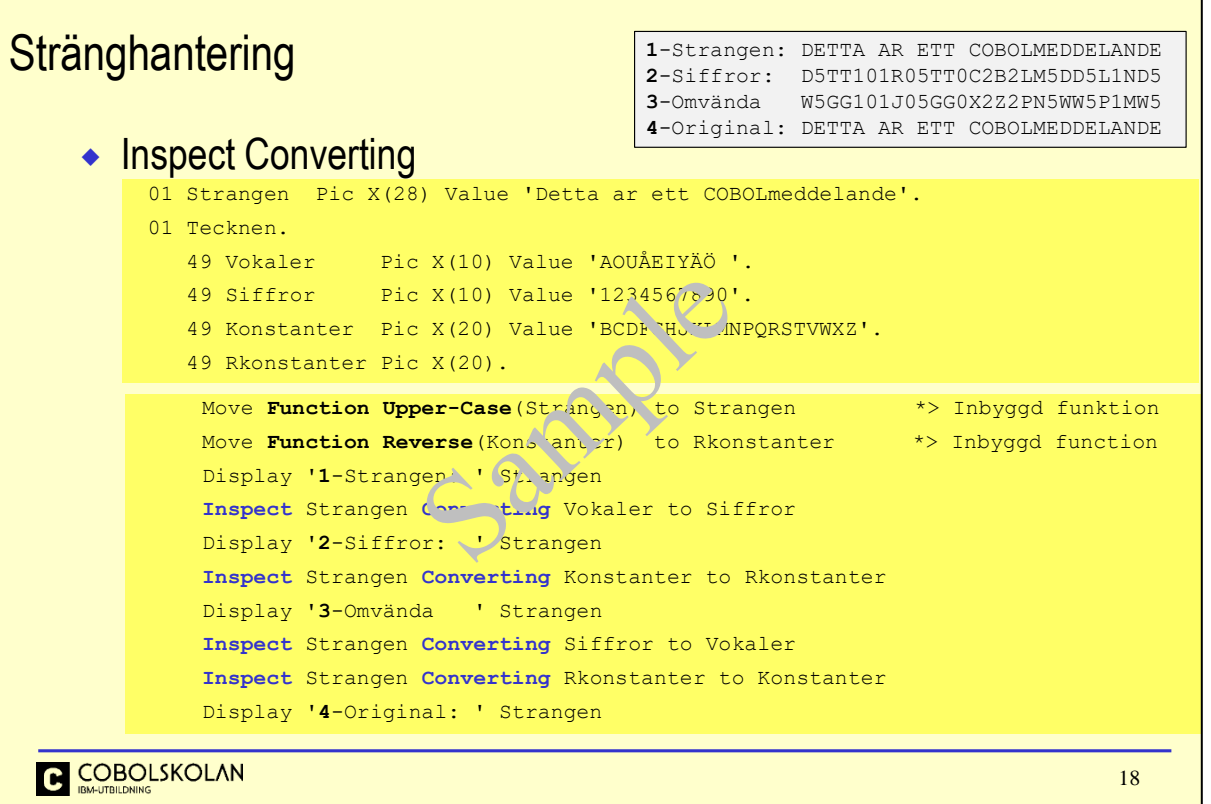

I detta exempelprogram används Inspect Converting för att ersätta en grupp av tecken med en annan grupp av tecken.

Den inbyggda funktionen Reverse används för att enkelt vända på innehållet i en variabel.

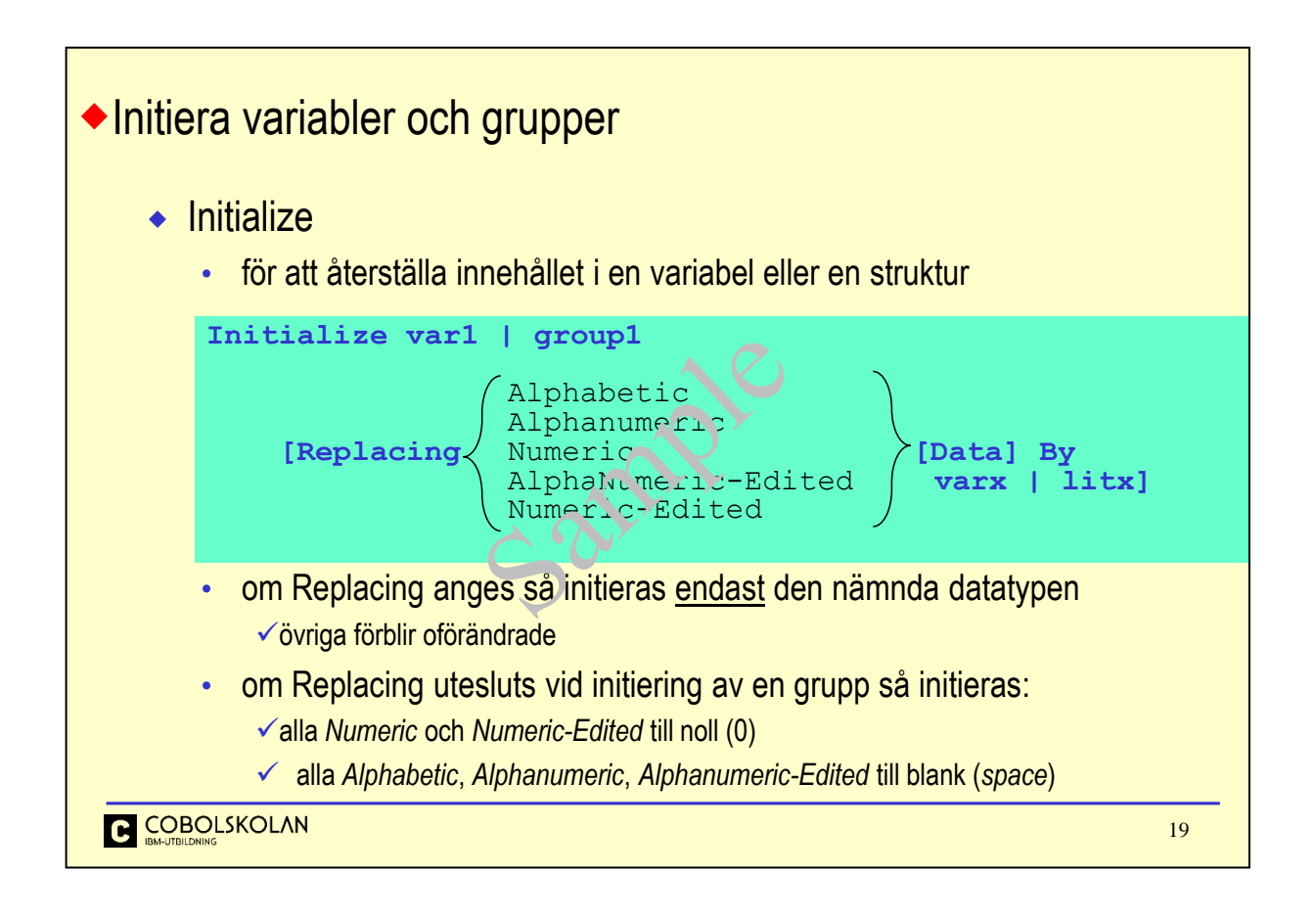

När en struktur fyllts med data och använts, så kan man vilja återställa innehållet till kända värden eller initialvärden. Detta kan göras med verbet Initialize.

Notera att om Du använder Replacing, så måste du ange samtliga datatyper i din struktur, annars förblir de som inte nämns i Replacing oförändrade.

Använt INTE Initialize i onödan. Om strukturen fylls med data vid en filläsning eller vid ett databasanrop, så är Initialize överflödig.

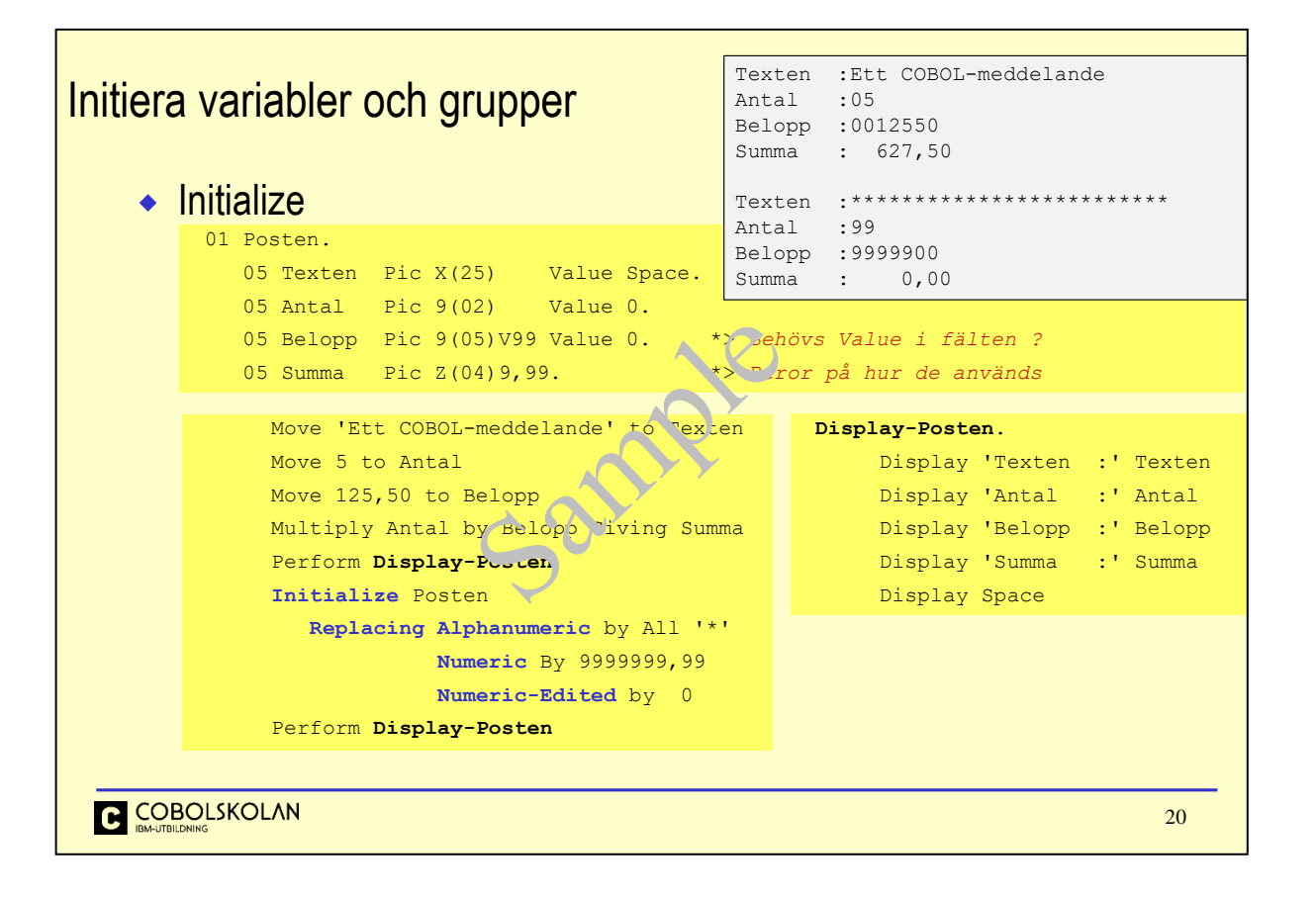

I detta exempelprogram används Initialize för att ersätta variabler med egna valda värden.

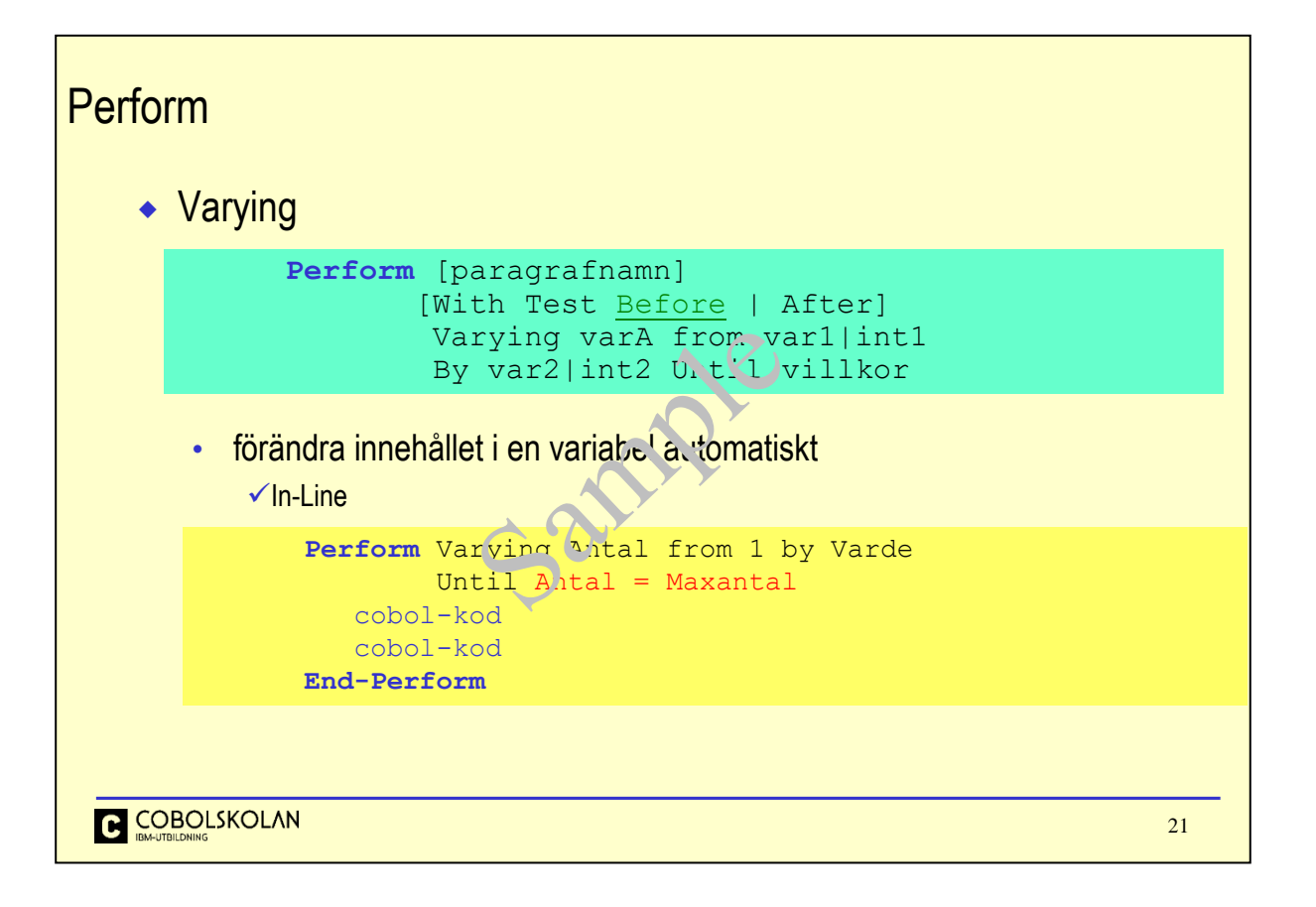

I denna konstruktion så kan du beskriva att innehållet i en variabel skall förändras automatiskt enligt de förutsättningar du anger.

Variabeln Varde förväntas vara en numerisk variabel och innehålla ett lämpligt värde.

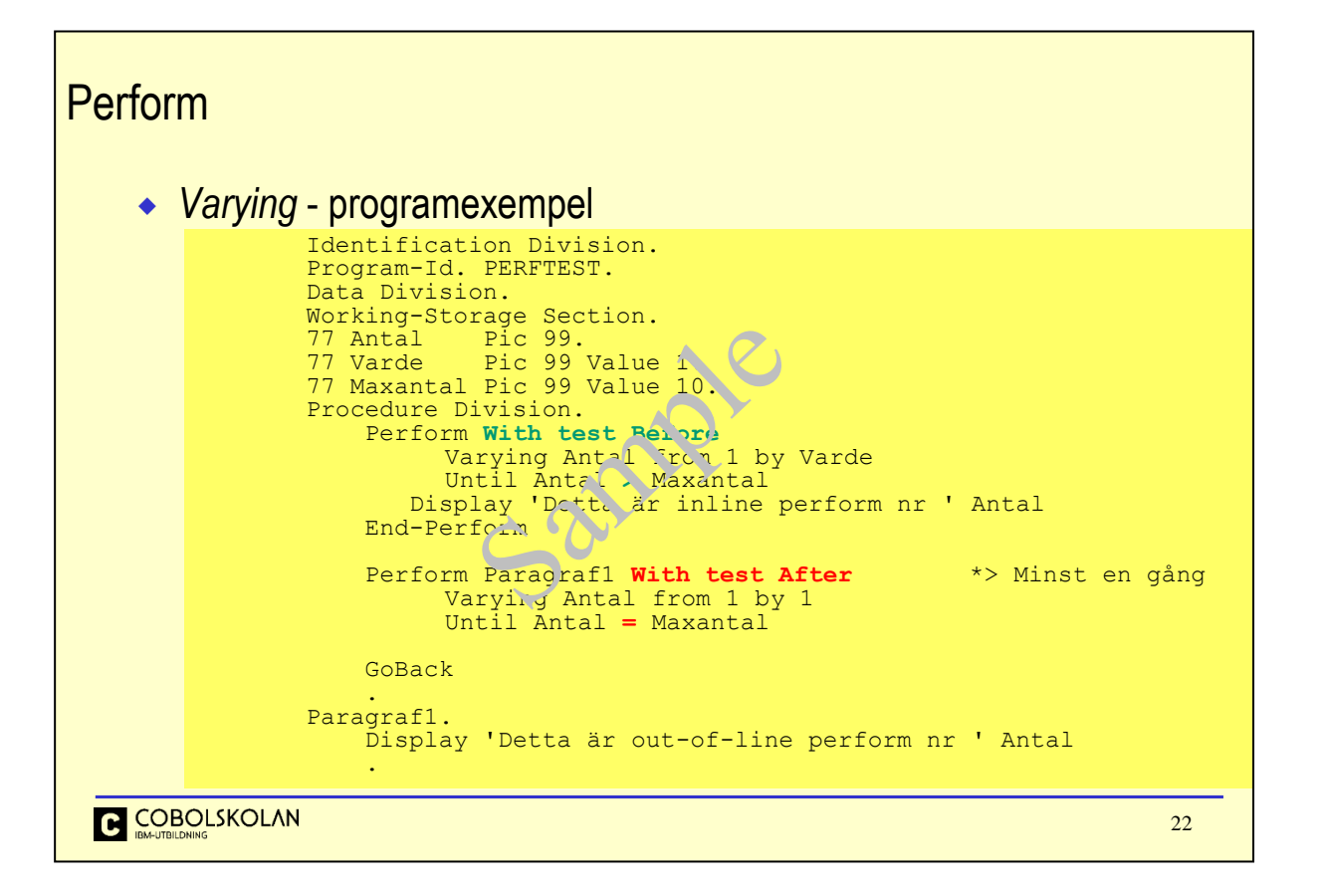

Som du ser i detta exempel så innebär villkorsformuleringen att den numeriska variabeln Antal skall uppnå ett värde som är större än innehållet i variabeln Maxantal för att villkoret skall vara uppfyllt. Om villkoret hade varit Antal = Maxantal, så hade koden bara exekverats 9 gånger.

I exemplet med out-of-line så finns uttrycket With Test After med, vilket förändrar förutsättningarna.

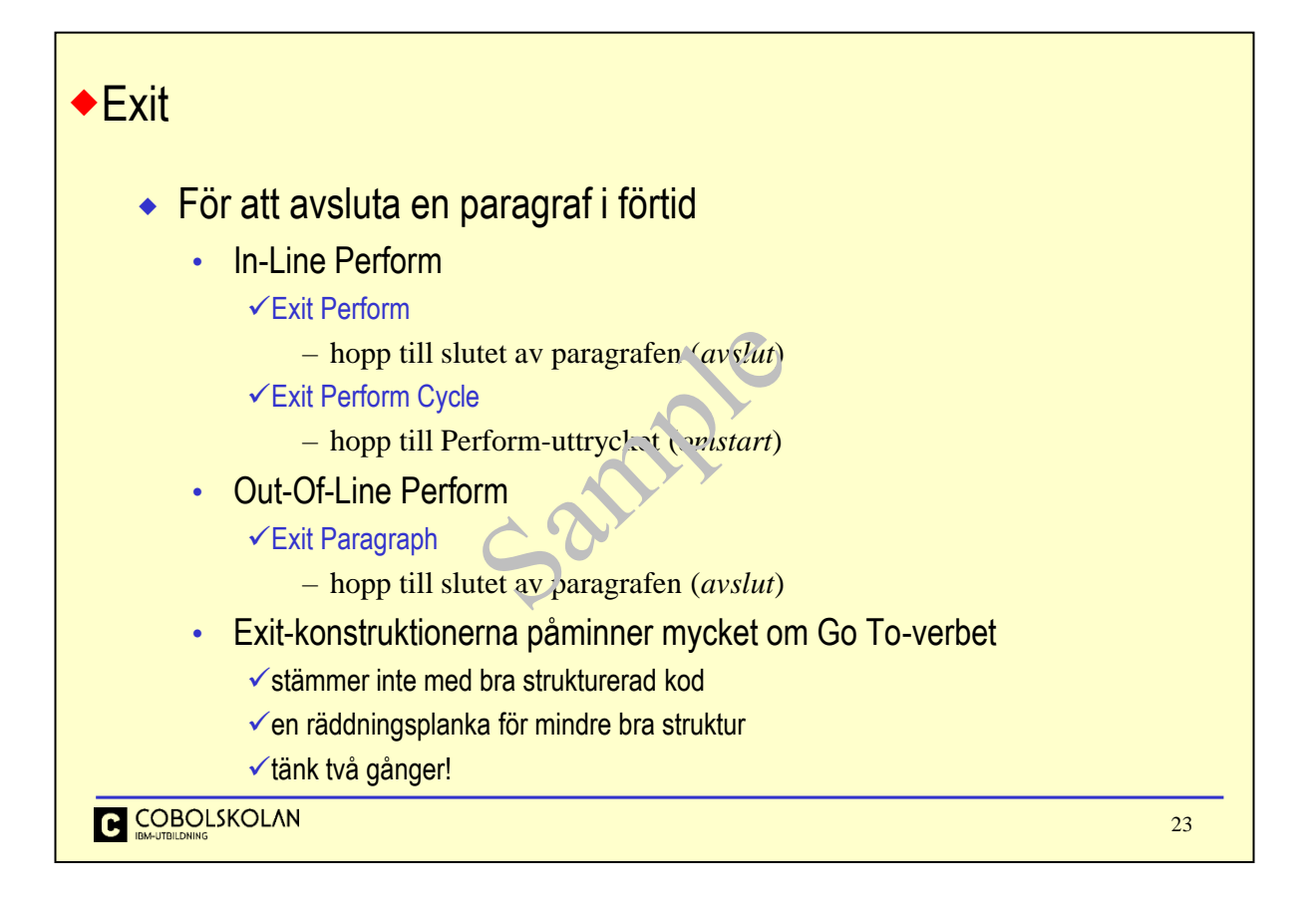

Cobol-standarden COBOL -85 introducerade mängder av förändringar för att kunna skriva strukturerade COBOL-program, och eliminerade helt behovet av det tidigare ofta använda verbet Go To, vars enda uppgift är att flytta position från en plats i programmet till en annan. Frekvent användning kunde skapa det vi normalt kallar för 'spagetti-kod'.

Cobol-standarden COBOL 2002 introducerar ovanstående Exit-konstruktioner, vilket inte är något annat än förtäckta Go To-verb, och såldes ett steg tillbaka på vägen mot välstrukturerade COBOL-program.

Använd helst inte – eller med försiktighet. Det finns ALLTID ett annat, bättre alternativ.

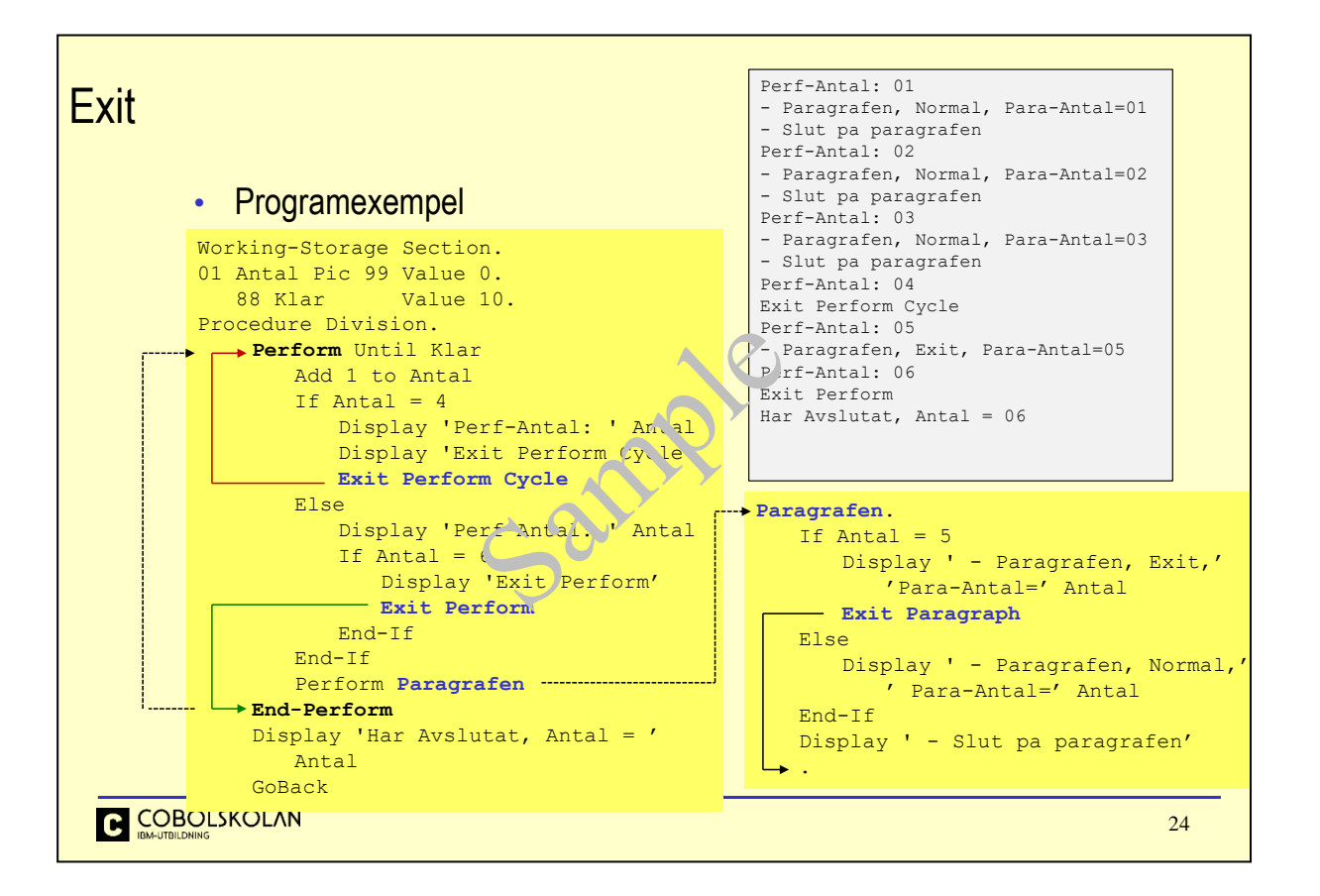

I det första exemplet med Exit Perform Cycle set Du att kontrollen går tillbaka till Performuttrycket. Vad som sedan sker beror ju på hur villkoret tolkas. I detta fall så kommer programmet att gå i i 'loopen' igen eftersom villkorsnamnet Klar ej är uppfyllt/sannt.

När variabel Antal har värdet 6, så sker ett uthopp ut In-Line-Perform-satsen = loopen, och den blir avslutad.

Perform Paragrafen tar programmet till paragrafen Paragrafen, och beroende på värdet i variabeln Antal så sker ett uthopp ur paragrafen med Exit Paragraph, eller så blir det ett normalt avslut.

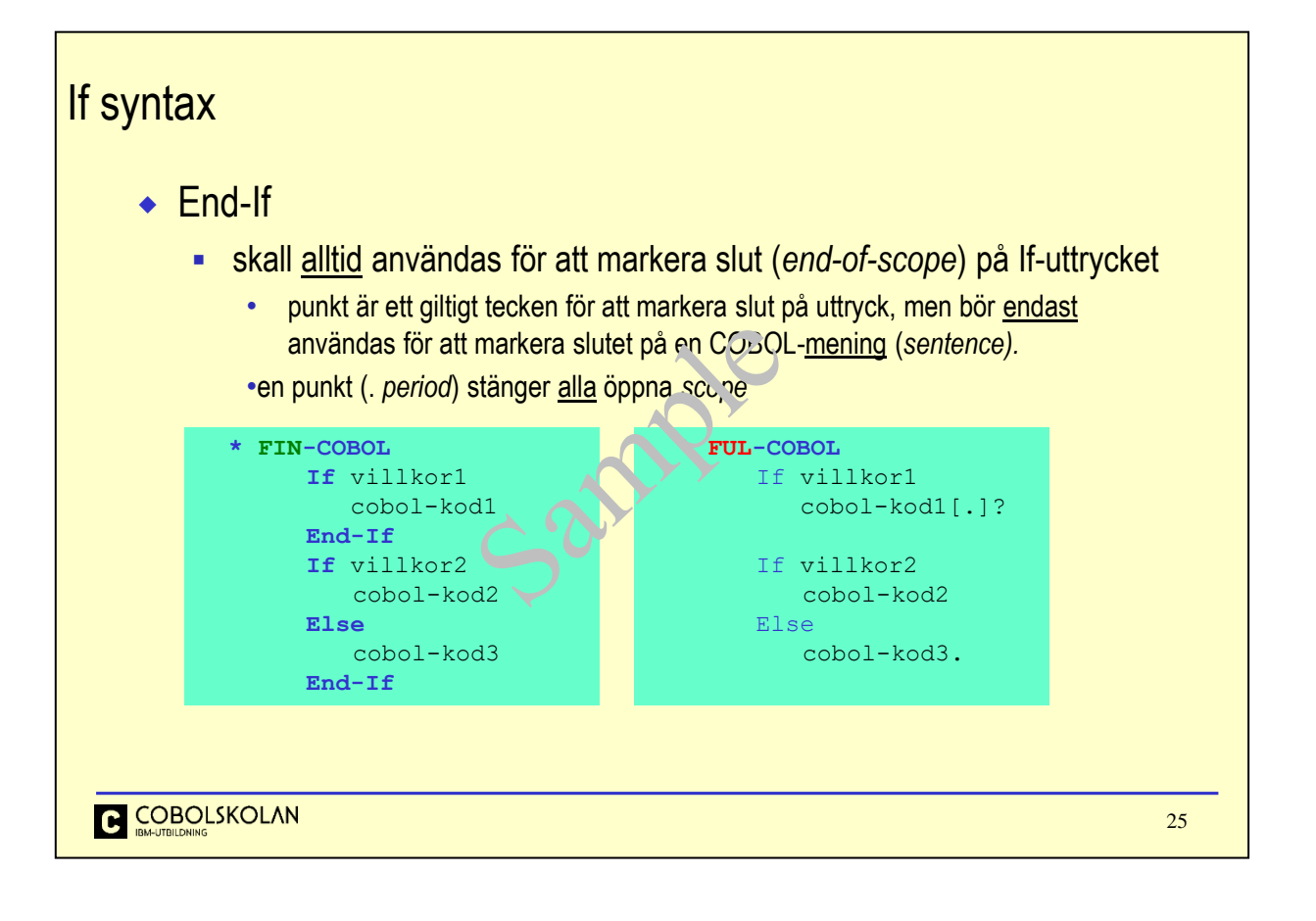

End-If används för att markera slutet på If-uttryck. End-If skall alltid användas. I tidigare versioner av COBOL-språket så var punkten det enda sättet att markera avslut, men sedan COBOL-85 så är detta förändrat.

Punkten är fortfarande giltig för att markera avslut, men skall inte användas. Avsaknaden av en punkt, eller en punkt på fel ställe, kan få, eller får nästan alltid, allvarliga konsekvenser för programlogiken.

Det finns inställningar för COBOL-kompilatorn för att beskriva om man tillåter en punkt som avslutsmarkering. (RULES=NOENDP). Detta bör vara standardvärde.

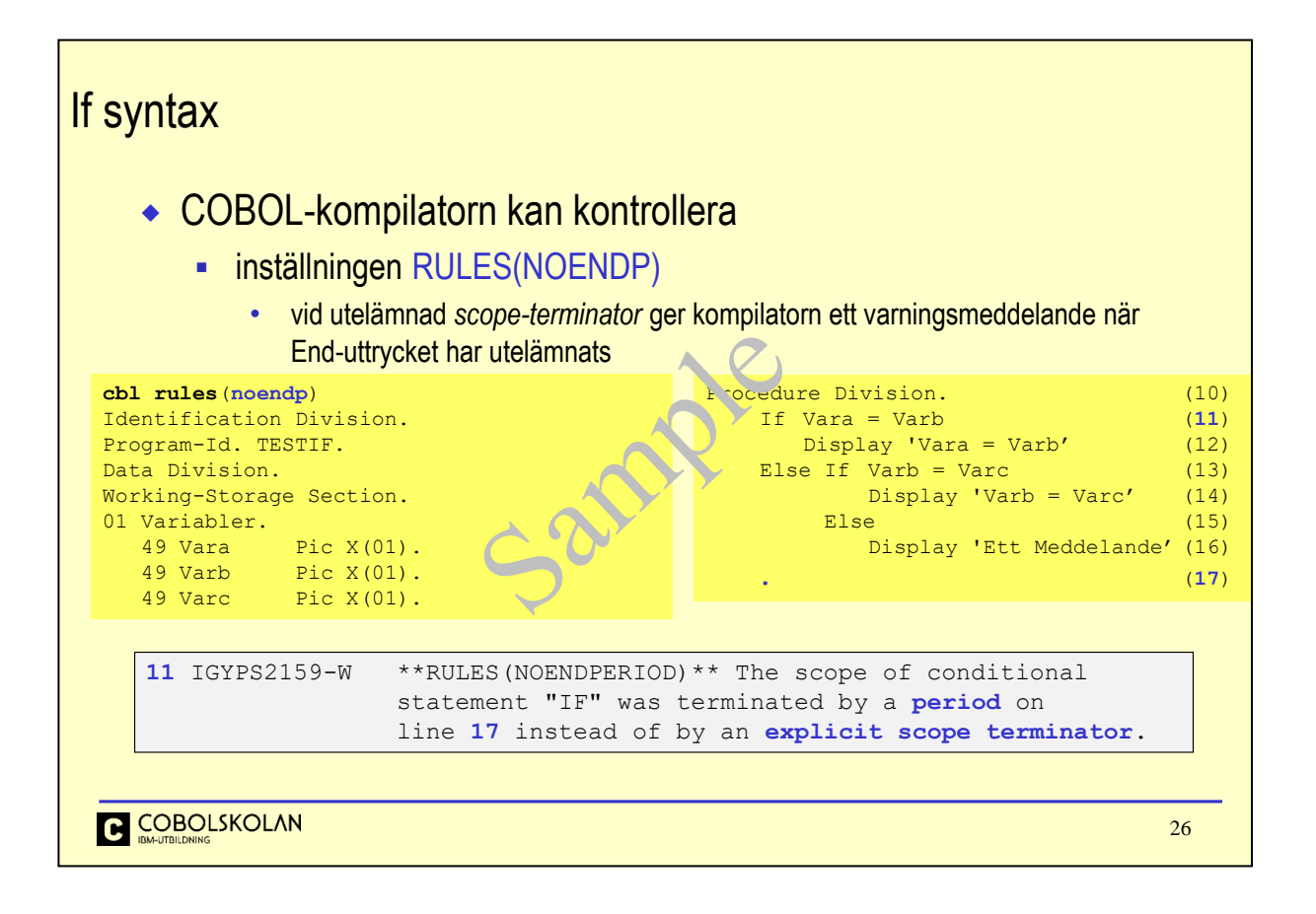

I detta exempel ser Du hur End-If ( 2 st ) har utelämnats och ersatts med en punkt.

Om COBOL-kompilatorn har instruerats att kontrollera att inga punkter (*period*) används som ersättning för en uttrycklig *scope-terminator*, så ges returkod 4 (Varning (*W*)). Det gåt även att konfigurera COBOLkompilatorn så att detta meddelande blir allvarligare = större returkod, så att en punkt anses som ett allvarligt fel. (Bra grej!!)

Detta skall givetvis vara en standardinställning för kompilatorns tillval (*options*), men på första raden i detta program ser du uttrycket CBL RULES (NOENDP), som har samma effekt.

Alla s.k. *Options* kan påverkas via detta uttryck i programmet.

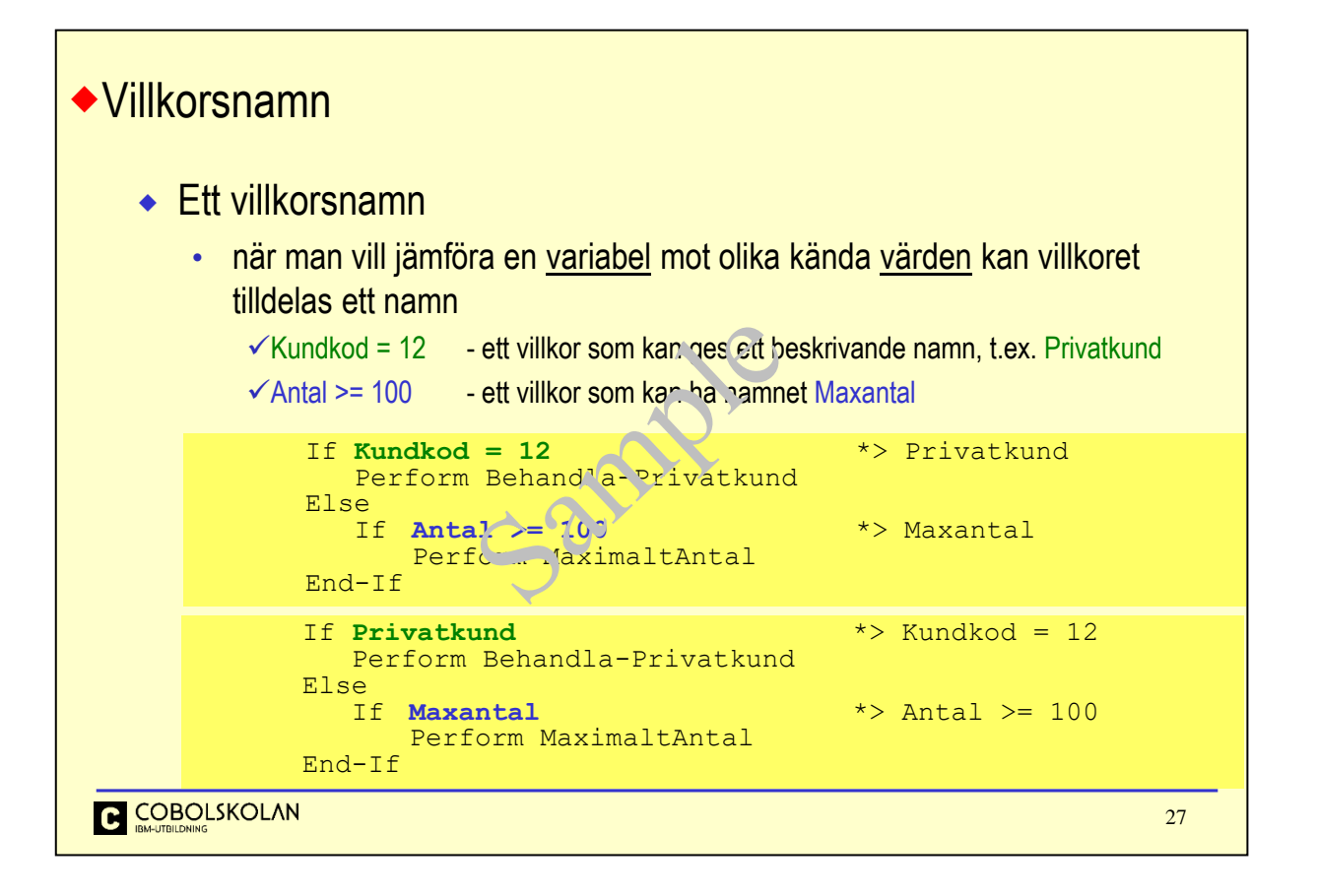

En villkorsvariabel används bl.a. för att ge namn till värden som en variabel kan innehålla. I stället för att utvärdera mot värden så kan utvärderingen sket mot villkorsnamnet.

På detta sätt kan man enkelt ge namn till koder eller andra uttryck.

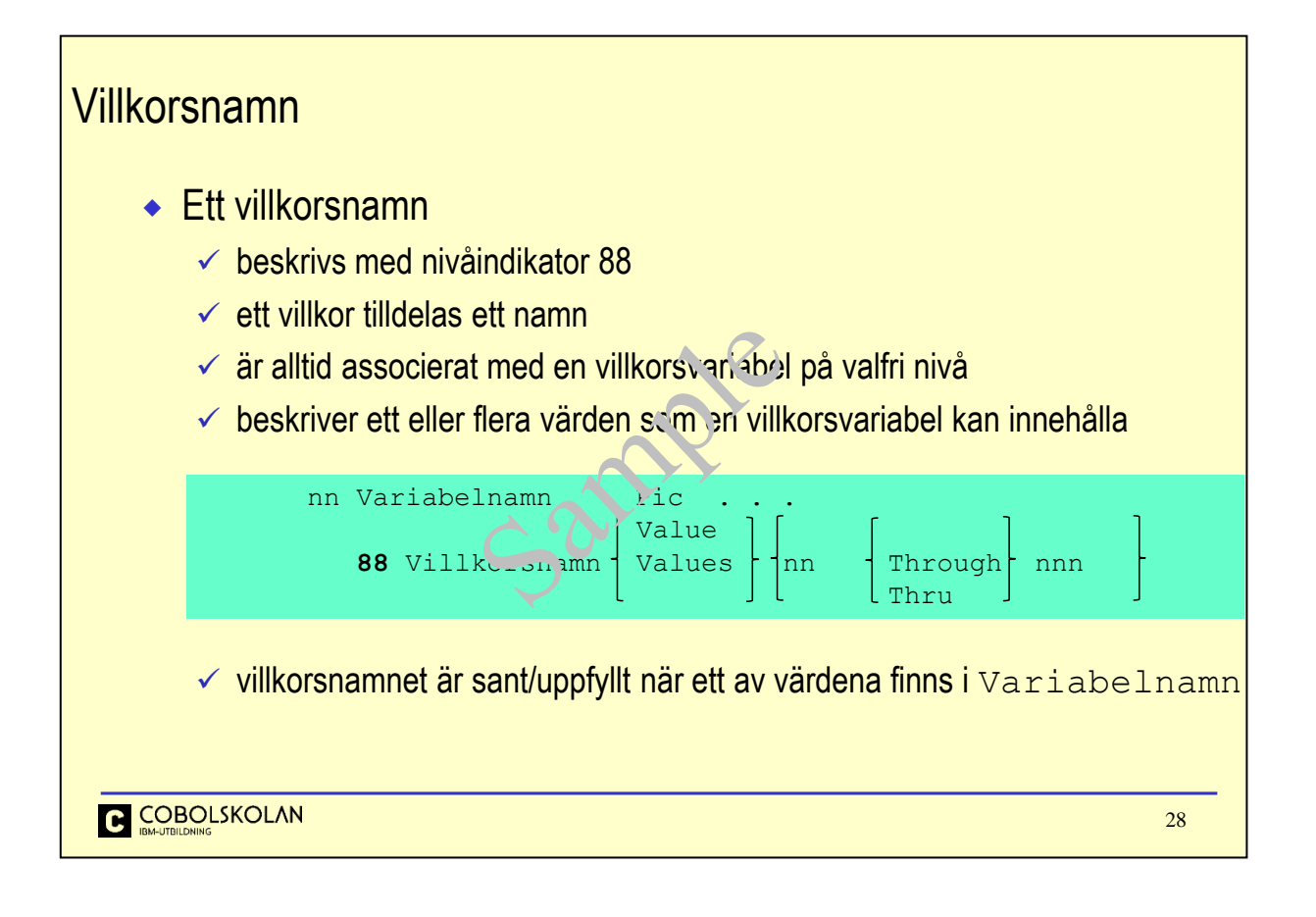

En villkorsvariabel används bl.a. för att ge namn till värden som en variabel kan innehålla. I stället för att utvärdera mot värden så kan utvärderingen sket mot villkorsnamnet.

På detta sätt kan man enkelt ge namn till koder eller andra uttryck.

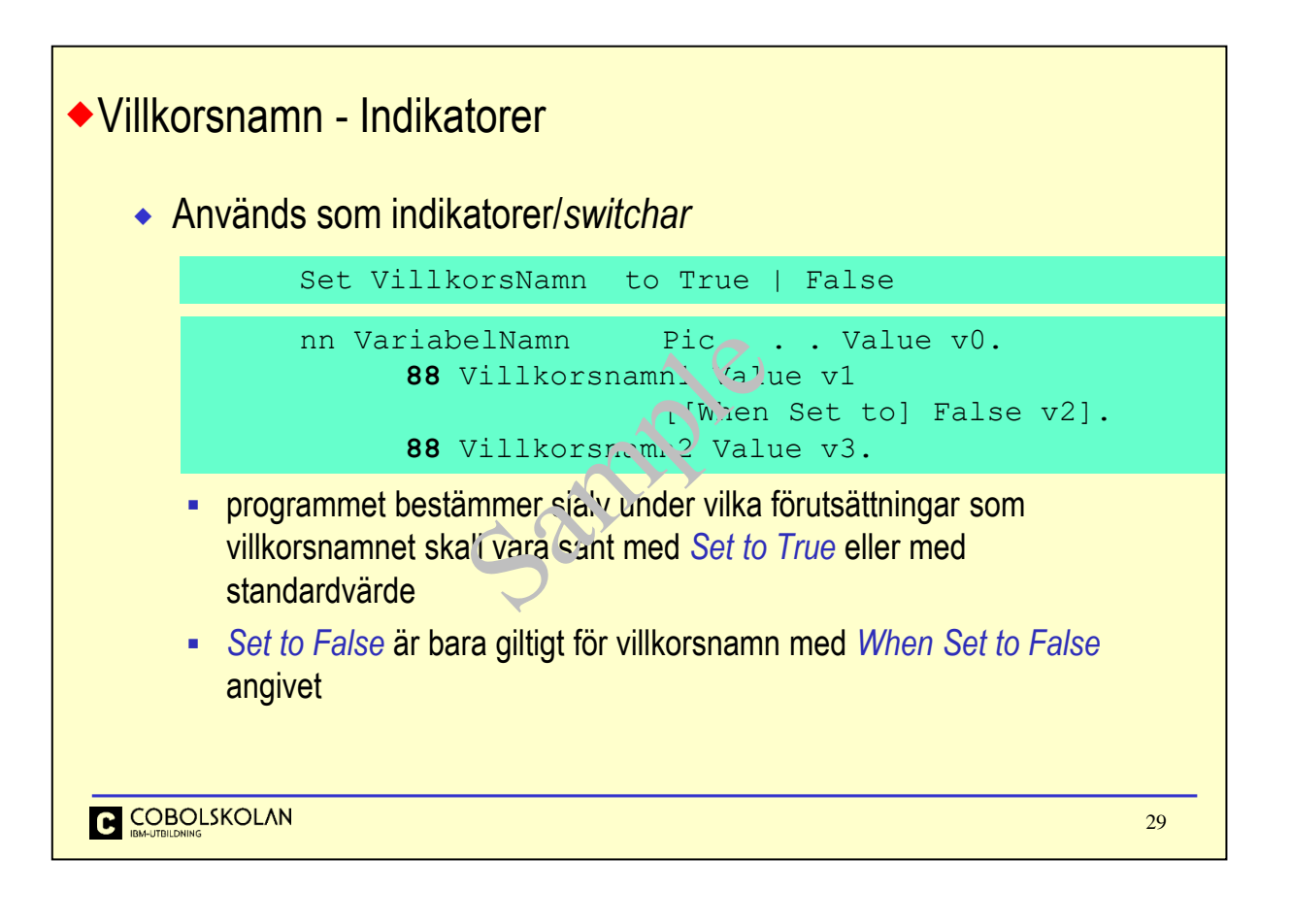

När villkorsvariabler används som indikatorer eller switchar, så baseras inte värdet på innehållet i någon variabel med verkligt data, utan beskriv endast som en variabel, med eller utan namn, samt det värde som variabeln skall inta när villkorsnamnet sätts i sant (*True*) eller falskt (*False*) läge.

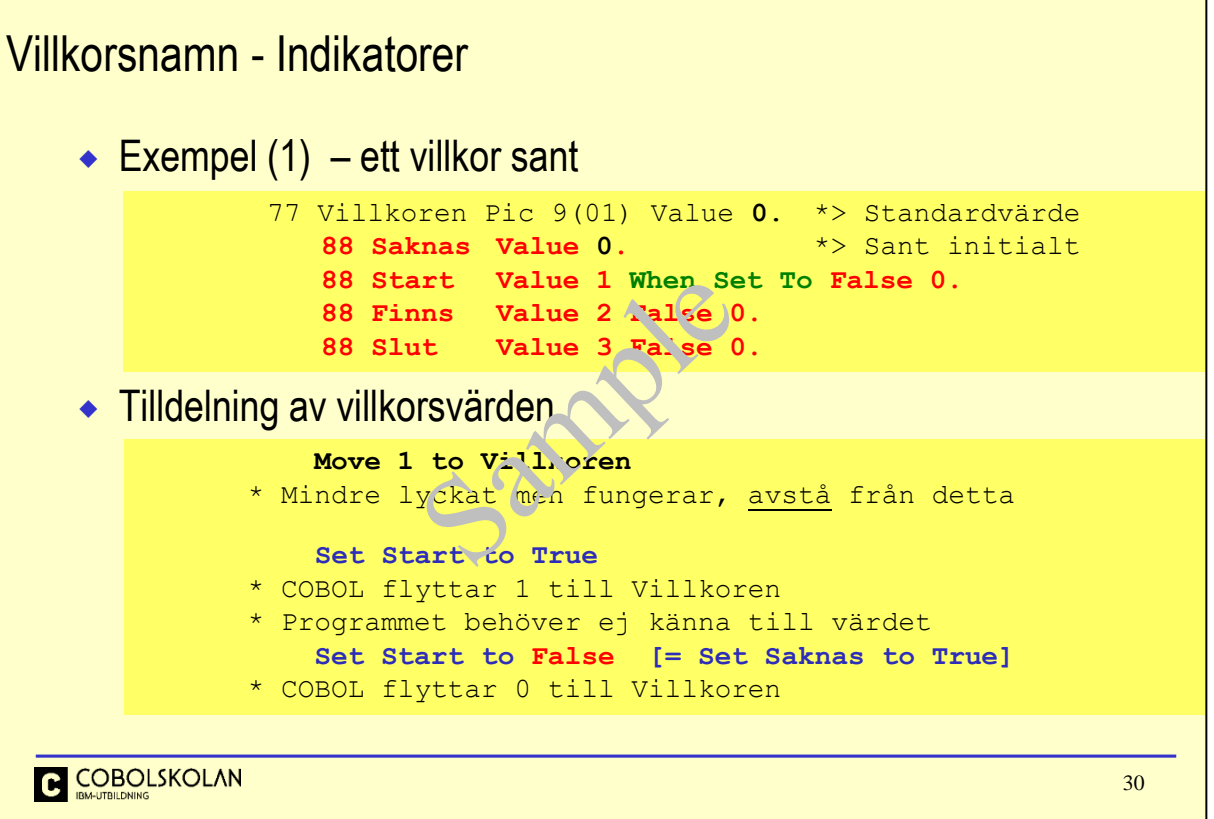

När du använder villkorsvariabler som indikatorer för något läge, så ändrar du villkorets tillstånd med uttrycket Set 88-namn to True. Notera dock att endast ett villkor i din villkorslista kan vara uppfyllt vid varje tidpunkt. Skulle du behöva flera villkor som skall kunna vara uppfyllda/sanna vid samma tidpunkt så kan du deklarera dessa under olika överordnade nivåer. Dessa behöver inte ens ha något namn.

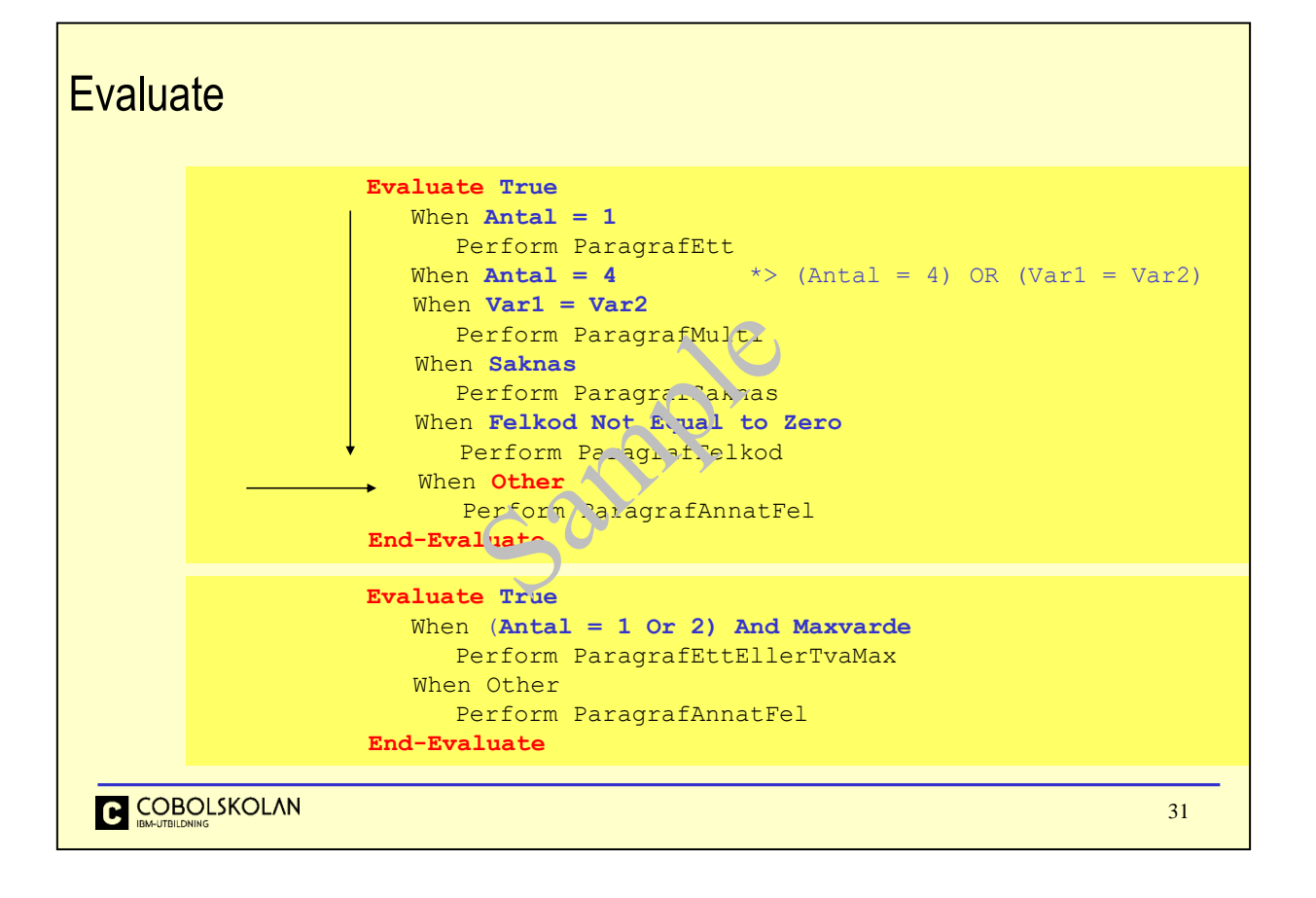

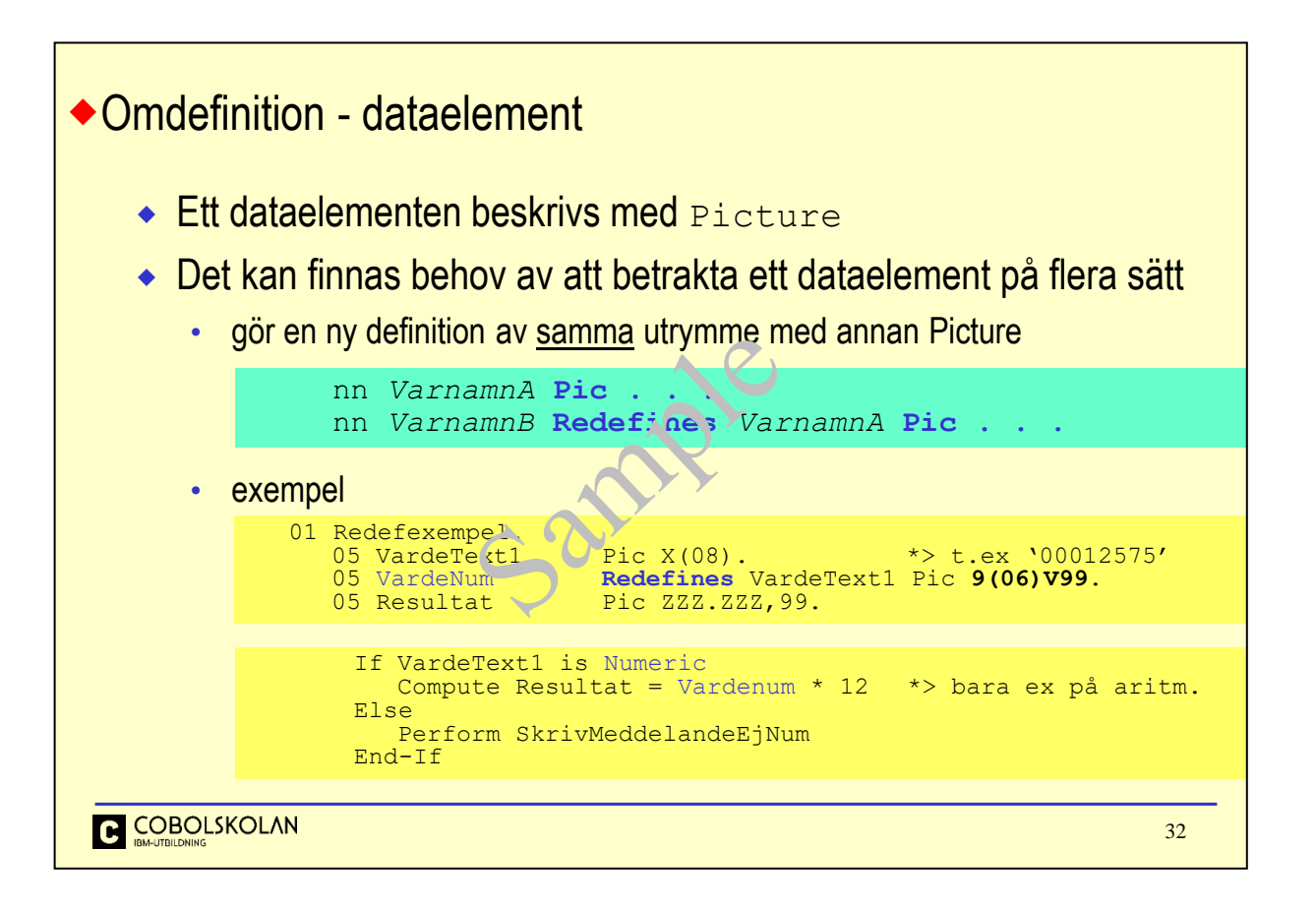

När du beskriver en variabel eller ett dataelement, så görs detta med en Picture-beskrivning. Ett program kan ha fått tillgång till en sträng med data, som separerats med Unstring. Om man vet att en av dessa variabler innehåller numeriskt data med två decimaler, så kan man göra en omdefinition för att kunna använda datat i aritmetik.

En textvariabel kan inte användas i aritmetik, även om den innehåller siffror.

Exemplet förutsätter att det finns inledande nollor i VardeText1.

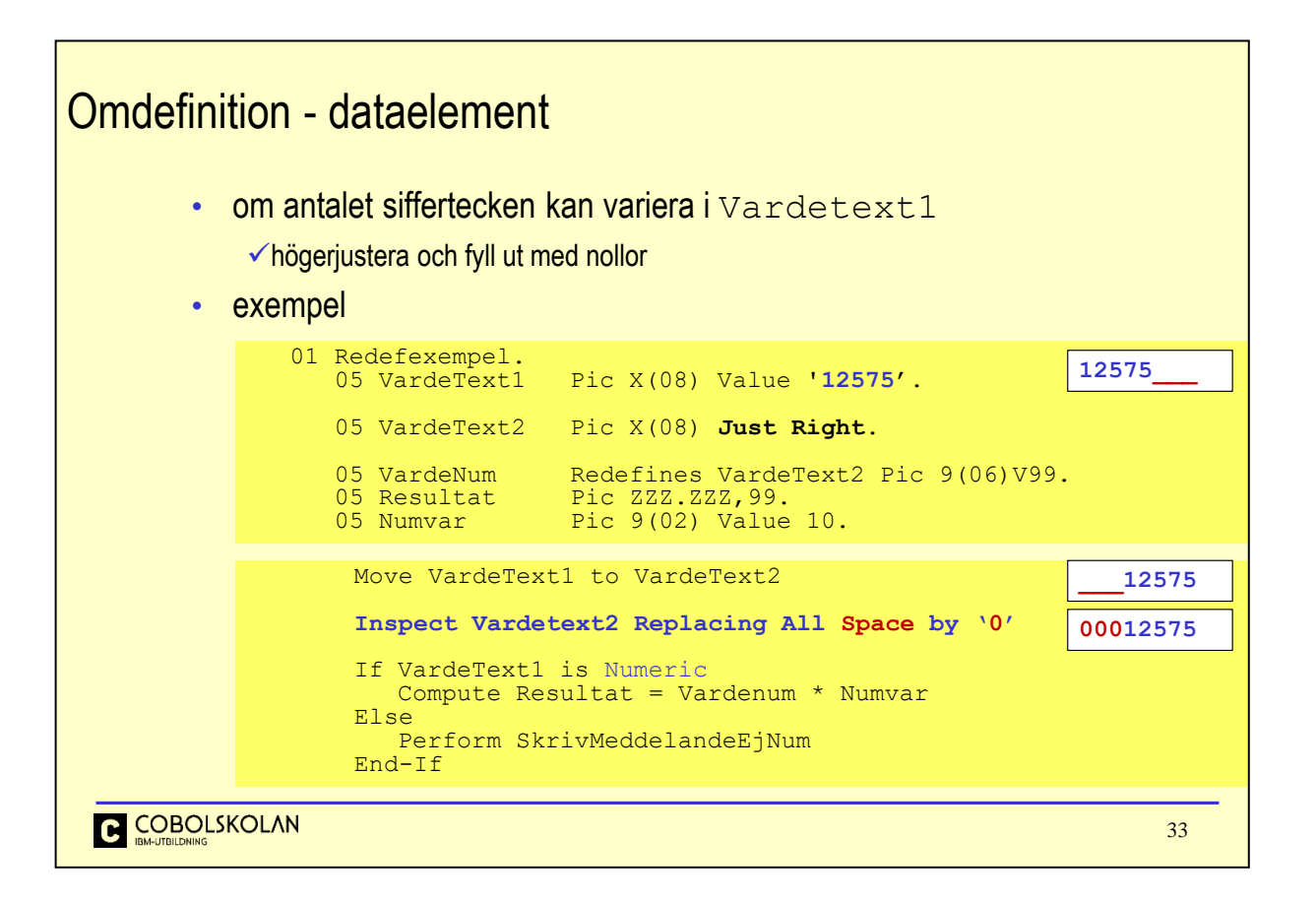

Om variabeln VardeText1 kan innehålla ett varierande antal siffror så måste detta hanteras.

En textvariabel är vänsterjusterad med blankutfyllnad, och om det i exemplet inte är åtta (8) siffror så finns det ett antal blanktecken efter sista siffran. Dessa blanktecken måste tas bort.

Siffrorna måste högerjusteras. Detta kan göras enkelt genom att flytta innehållet i variabeln VardeText1 till en annan variabel, VardeText2, som har attributet Just Right i Picture-beskrivningen

Efter detta så finna det ett antal inledande blanktecken innan siffrorna. Dessa blanktecken måste ersättas med nollor. Detta kan göras med Inspect Replacing.

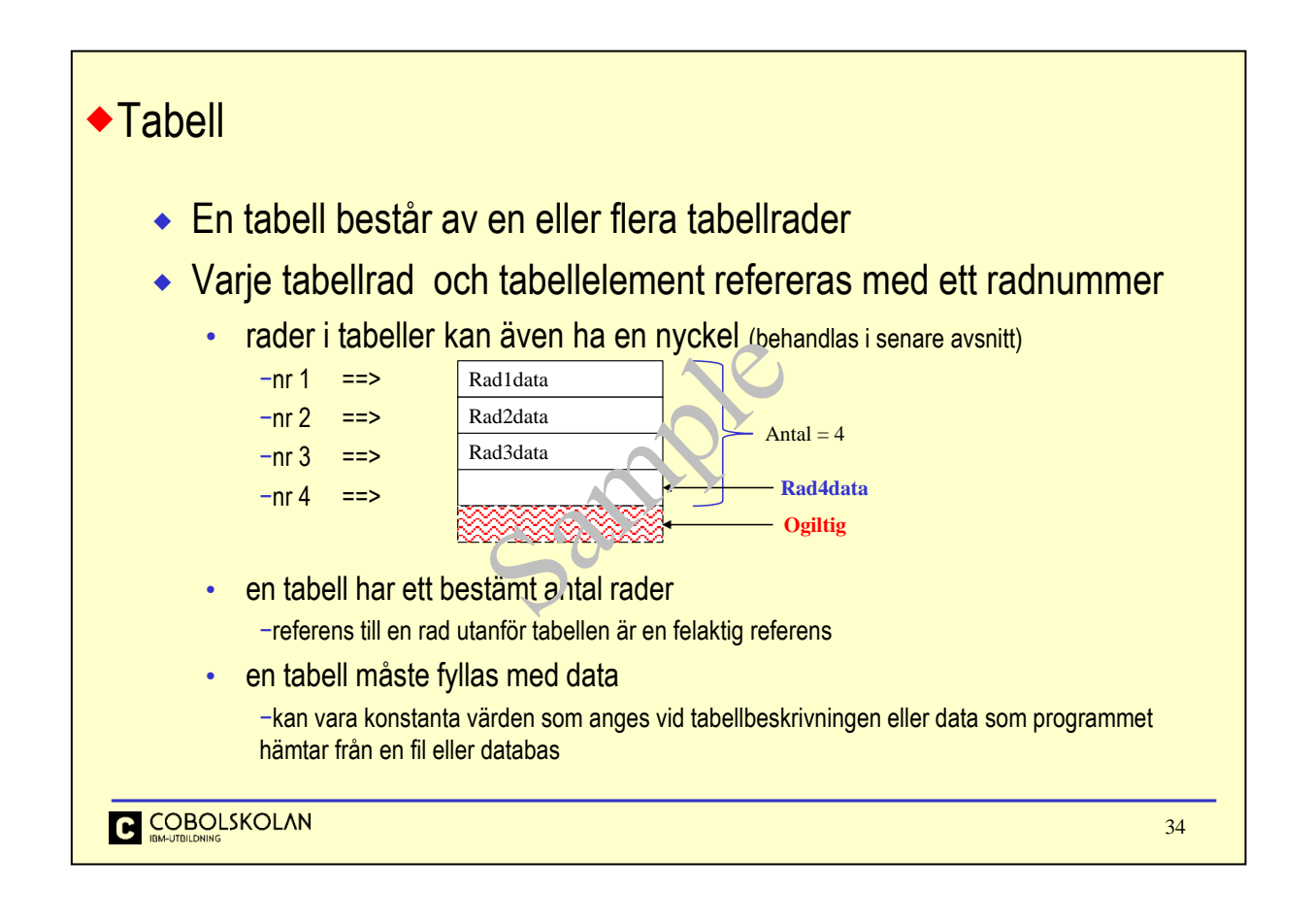

En tabell kan innehålla många tabellrader. I det enklaste fallet finns endast en 'kolumn' med data. För att referera en viss rad används radnummer. Du måste på något sätt förse tabellen med innehåll för att den skall vara meningsfylld.

Alla tabeller har alltid ett bestämt antal rader, och om du försöker referera en rad som inte finns i tabellen, så är detta ett allvarligt fel.

För att fylla en tabell med data, så kan du redan vid beskrivningen av tabellen förse den med information, eller så kan du med programkod i programmets Procedure Division hämta data från en fil eller en databastabell och placera i tabellraderna.

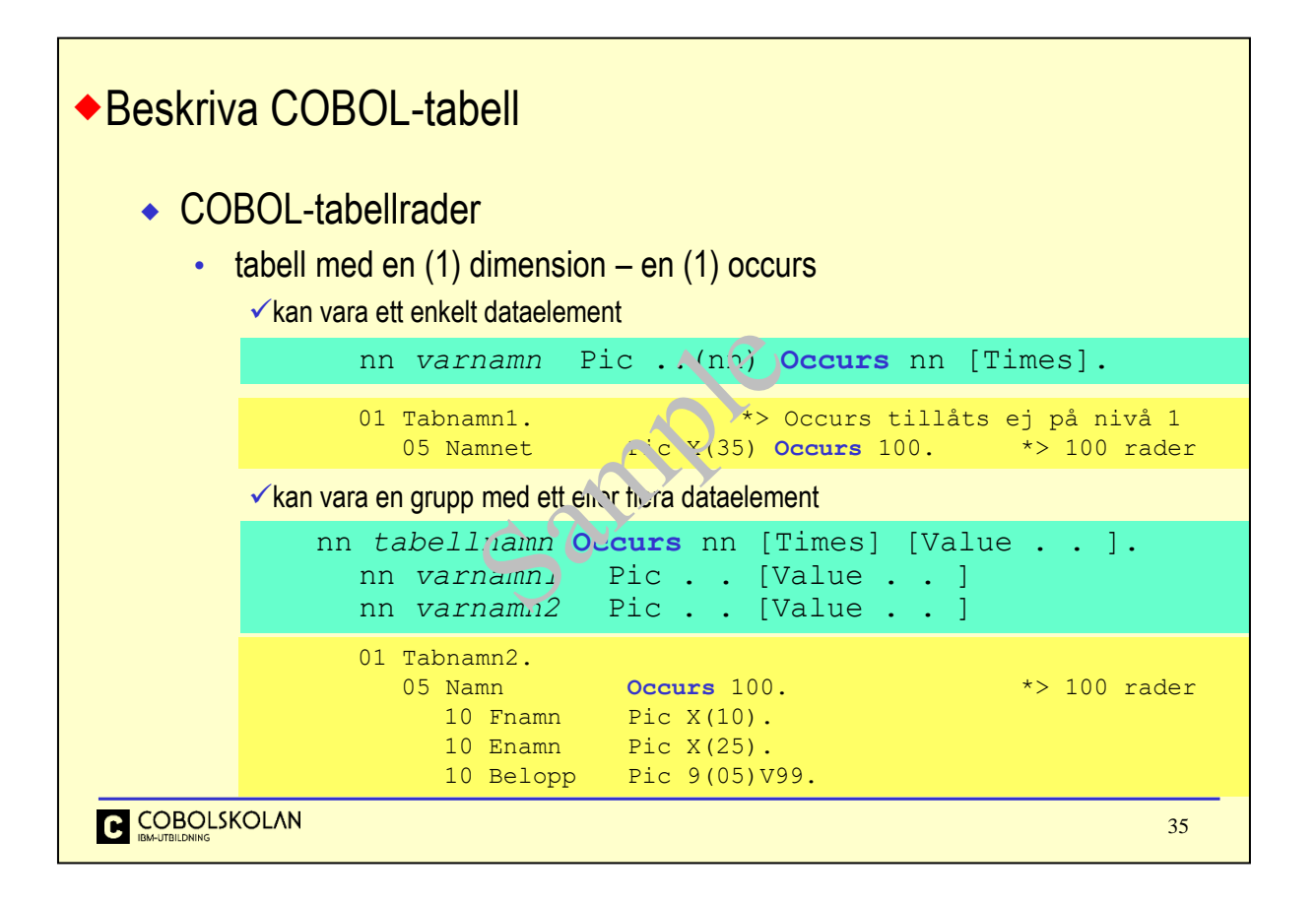

När du beskriver en tabell, så kan tabellraderna bestå av ett eller flera dataelement. Med uttrycket Occurs anger du hur många tabellrader som skall finnas i tabellen.

Antalet rader är alltid fast och kan inte förändras annat än att göra förändring i beskrivningen av tabellen.

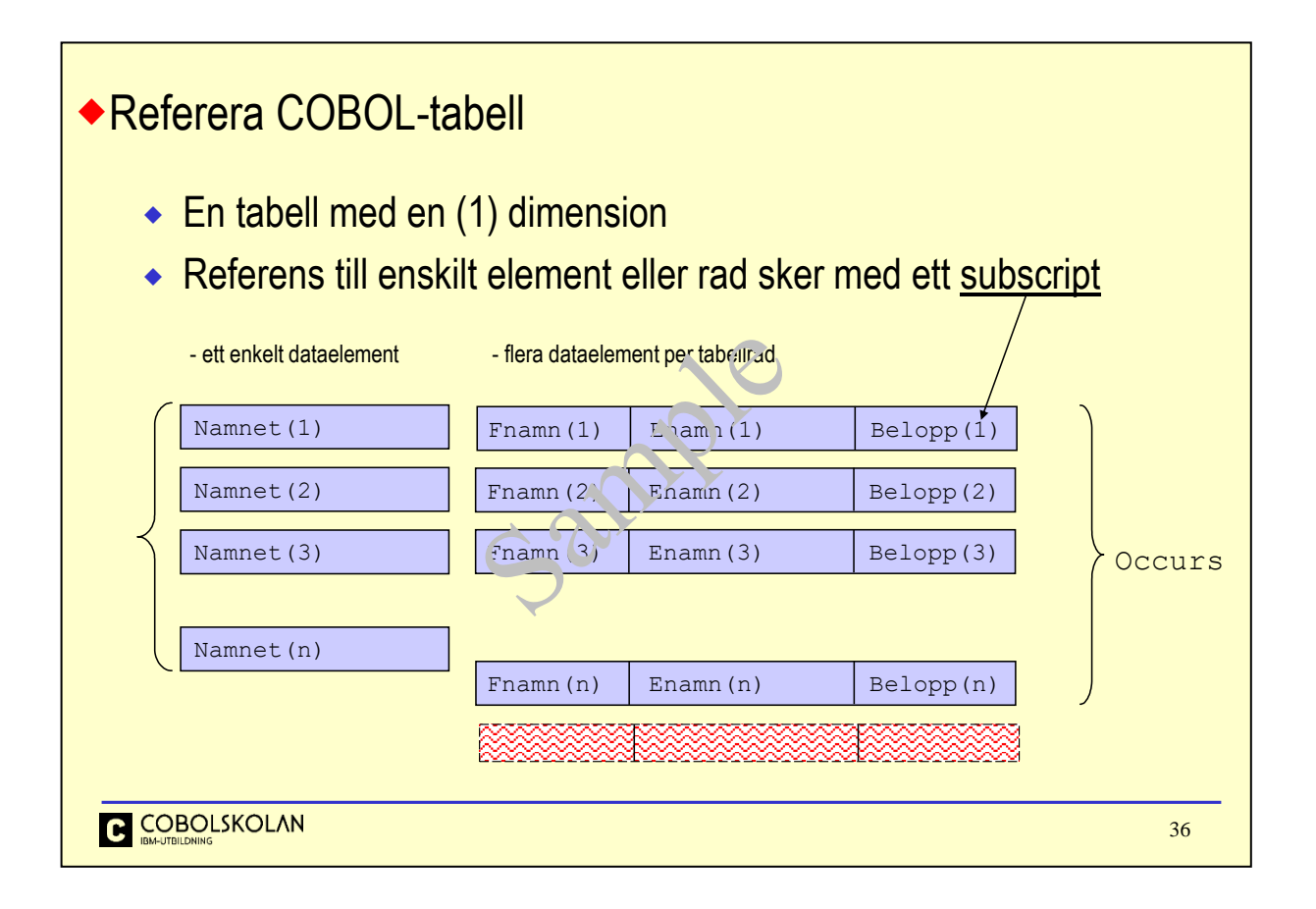

När du beskriver en tabell så ger du olika namn till de olika fälten i tabellraden. För att referera ett element så i tabellen, så använder du något vi brukar kalla för *index*. Det korrekta namnet, för denna typ av tabell, är egentligen *subscript*, som är ett numeriskt värde eller en numerisk variabel med korrekt värde. Det finns en skillnad mellan begreppen *index* och *subscript* som jag kommer att beröra i senare kapitel.

Det namn du gett till ett fält refereras med detta *subscript* inom parentes efter namnet t.ex. Namnet(Numx).

Notera speciellt att det är du själv som ansvarar för att ditt numeriska *subscript*/indexvärde värde inte överskrider maxvärde. Du kan låta kompilatorn generera kod för att kontrollera alla referenser till *subscript/index*. Om referensen skulle vara ogiltig så kommer COBOL att avsluta programmet med en *userabend* samt meddelande som i klartext anger felorsaken.

Du kan ange kompilator-direktiv direkt i din programkod på första raden med uttrycket CBL *direktiv*.

Mer om detta senare.

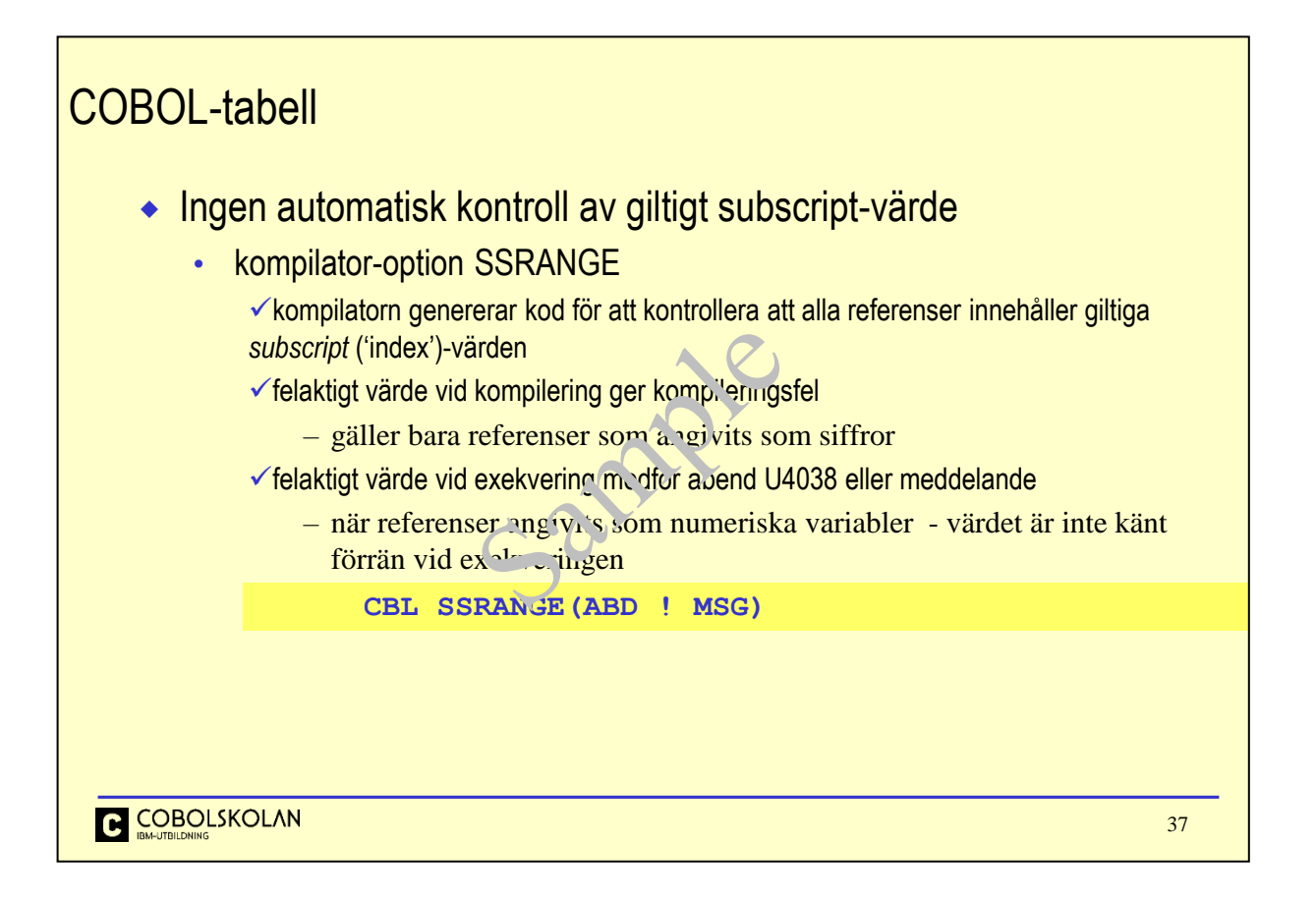

För att referera ett element i en tabell, så använder du något vi brukar kalla för *index*. Det korrekta namnet, för denna typ av tabell, är egentligen *subscript*, som är ett numeriskt värde. Det finns en skillnad mellan begreppen *index* och *subscript* som jag kommer att beröra i senare kapitel.

Notera speciellt att det är du själv som ansvarar för att ditt numeriska *subscript*/*index*-värde inte överskrider maxvärde. Du kan låta kompilatorn generera kod för att kontrollera alla referenser till *subscript/index*. Om referensen skulle vara ogiltig så kommer COBOL att avsluta programmet med en *user-abend* samt meddelande som i klartext anger felorsaken eller ett meddelande beroende på SSRANGE.

Du kan ange kompilator-direktiv direkt i din programkod på första raden med uttrycket CBL *direktiv*.

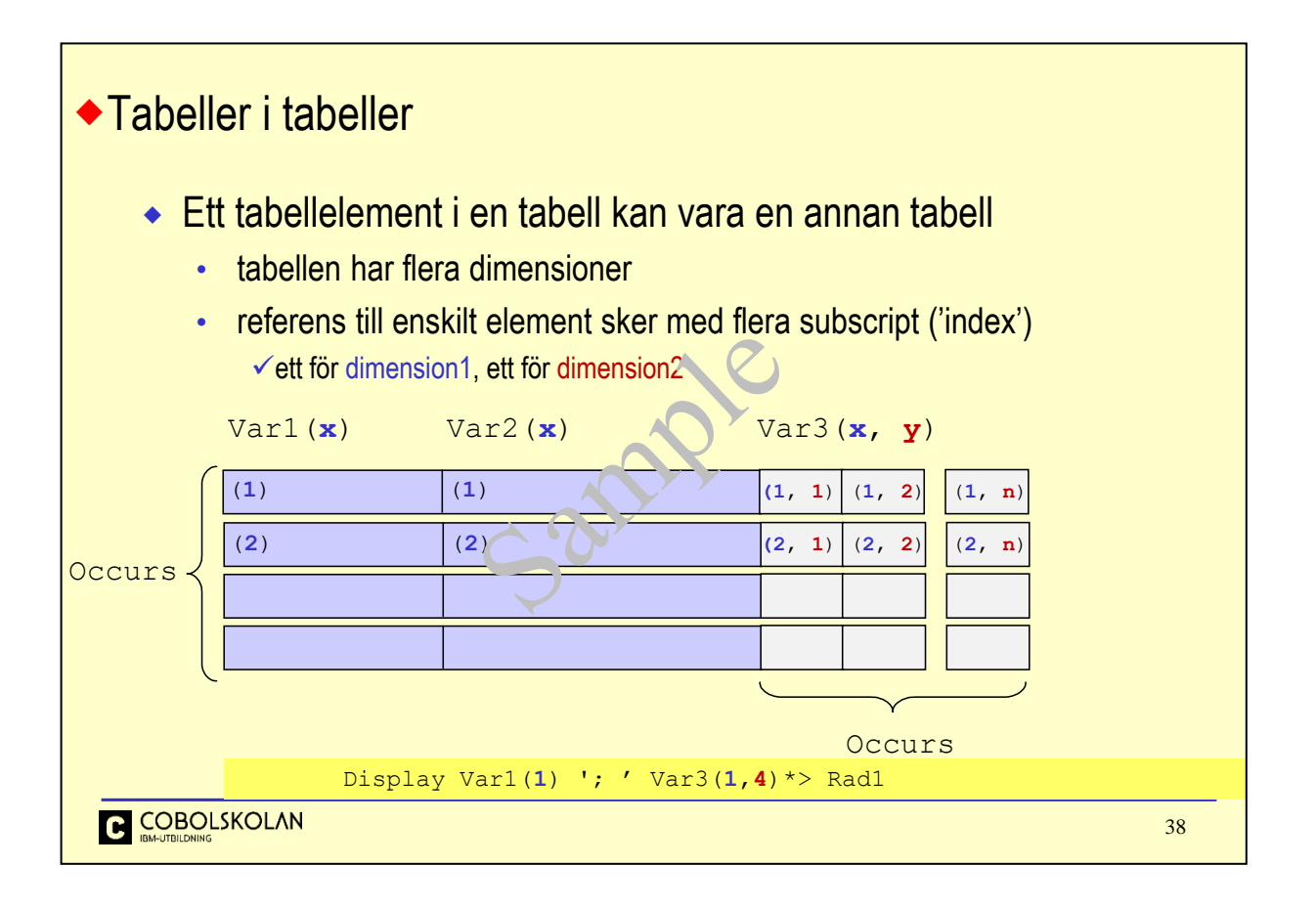

Denna bild visar schematiskt en tabell med flera rader, där ett element på varje rad är en egen tabell.

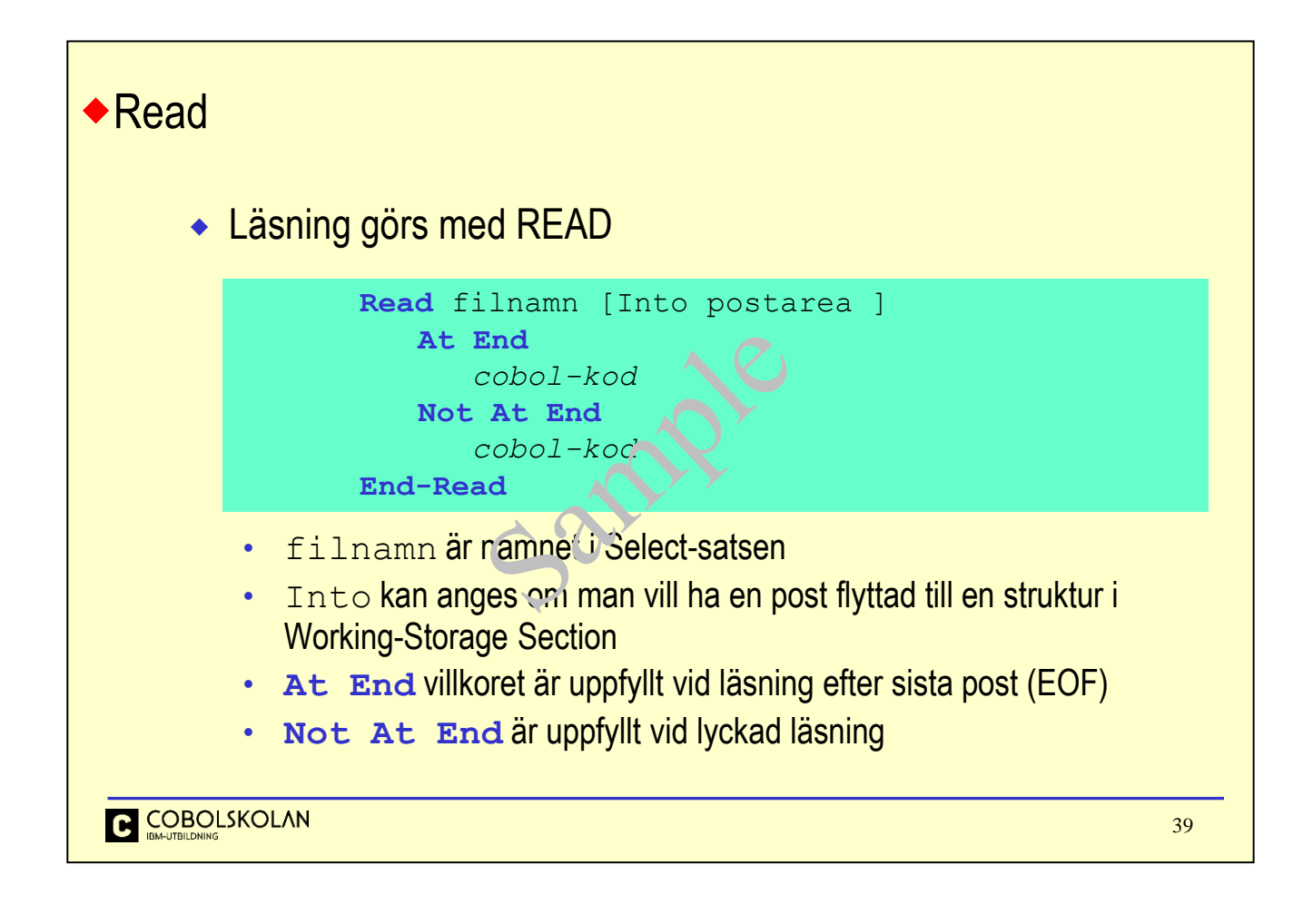

När du skall läsa en post så gör du detta med uttrycker Read. Detta uttryck har två (2) inbyggda villkor där antingen det ena eller det andra kommer att vara uppfyllt.

At End innebär att du kommit till slutet på filen. Om det är den första läsningen, så innebär det att filen är tom.

Not At End är uppfyllt vid en lyckad läsning.

Var posten finns efter läsningen beror på vilken teknik du använder; har du en detaljerad beskrivning i File Section eller i Working-Storage Section?

Om du har en detaljerad postbeskrivning i WS med namnet Postarea så anger du Into Postarea vid läsningen. Denna teknik kallas för *Move Mode*. Det andra sättet kallas för *Locate Mode.*

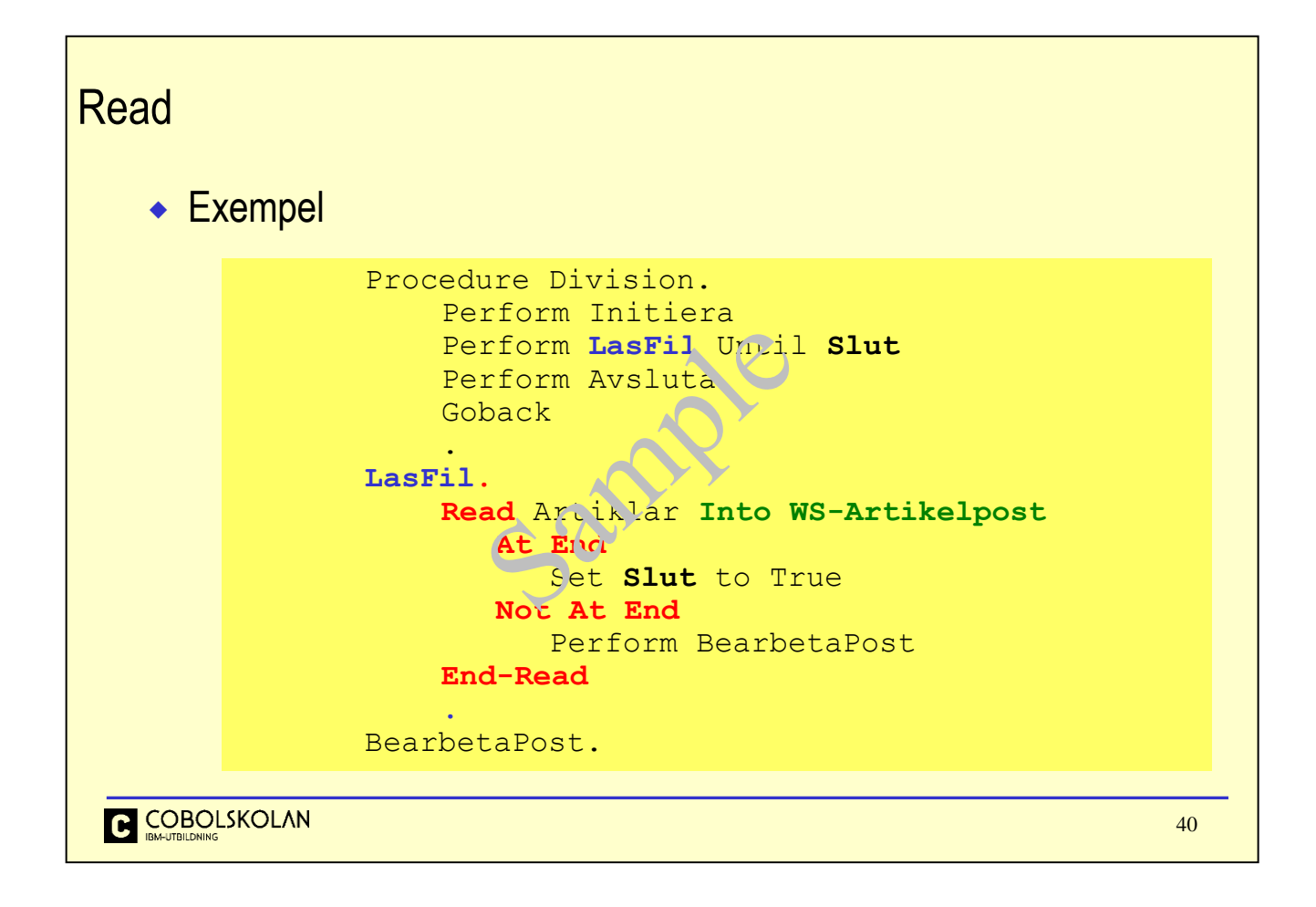

Detta är ett exempel på Move Mode, där posten läses in till en struktur med namnet WS-Artikelpost. Du ser också exempel på ett villkor med namnet Slut som jag sätter till sant läge när jag kommit till slutet på filen.

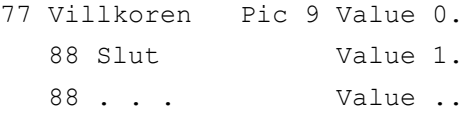

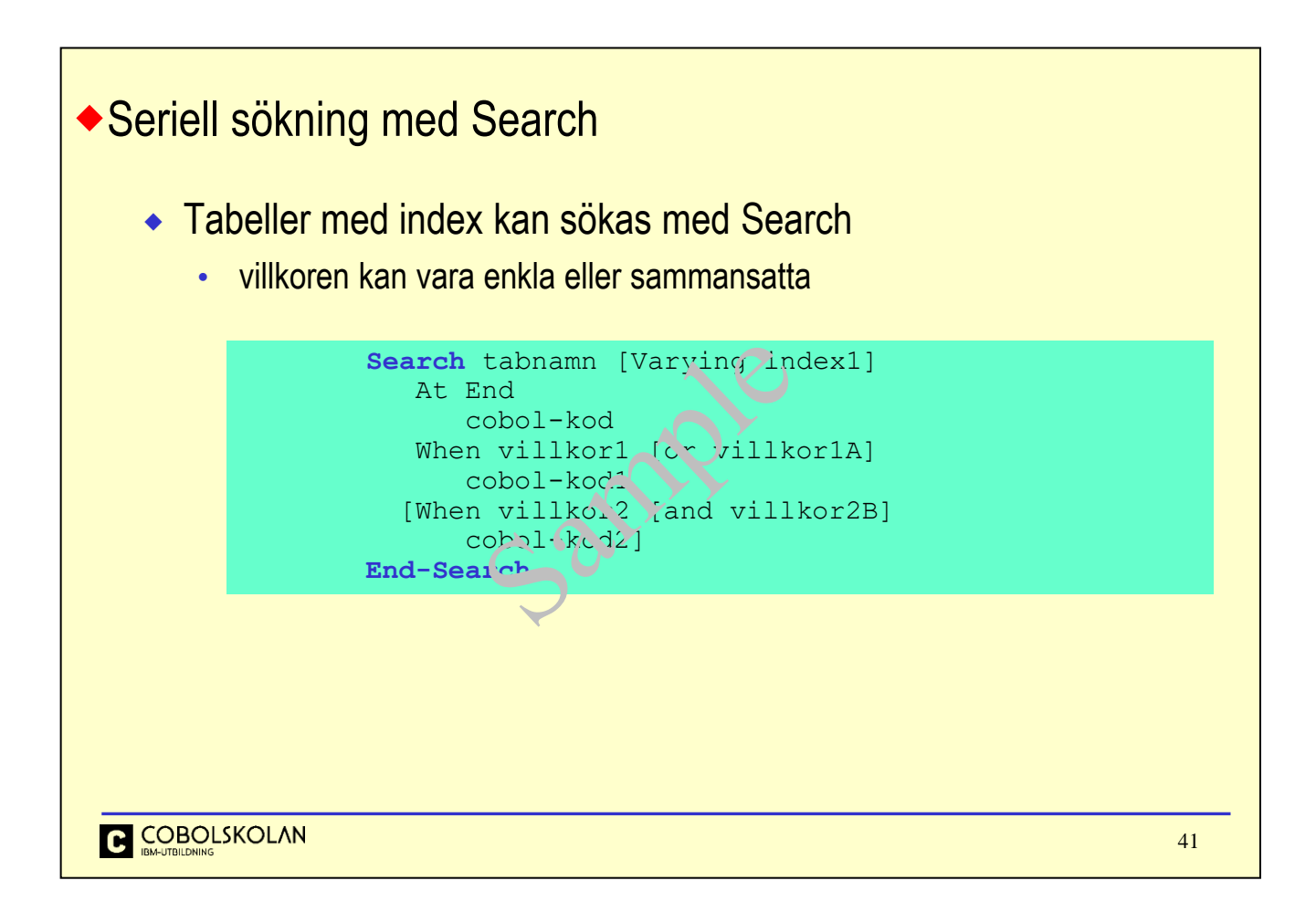

Sökningen är en seriell sökning som startat med aktuellt indexvärde. Därför får du inte glömma att sätt indexvärdet till ett (1) innan du börjar. Som du ser kan du skriva ett eller flera When-uttryck, som kan referera valfria dataelement i tabellraden som index1 pekar ut. Du behöver inte hålla reda på när hela tabellen är sökt, utan detta fångar du med At End-uttrycket.

Strukturen blir tydlig och koden lättare att förstå än om du använder egen kod som vi såg tidigare.

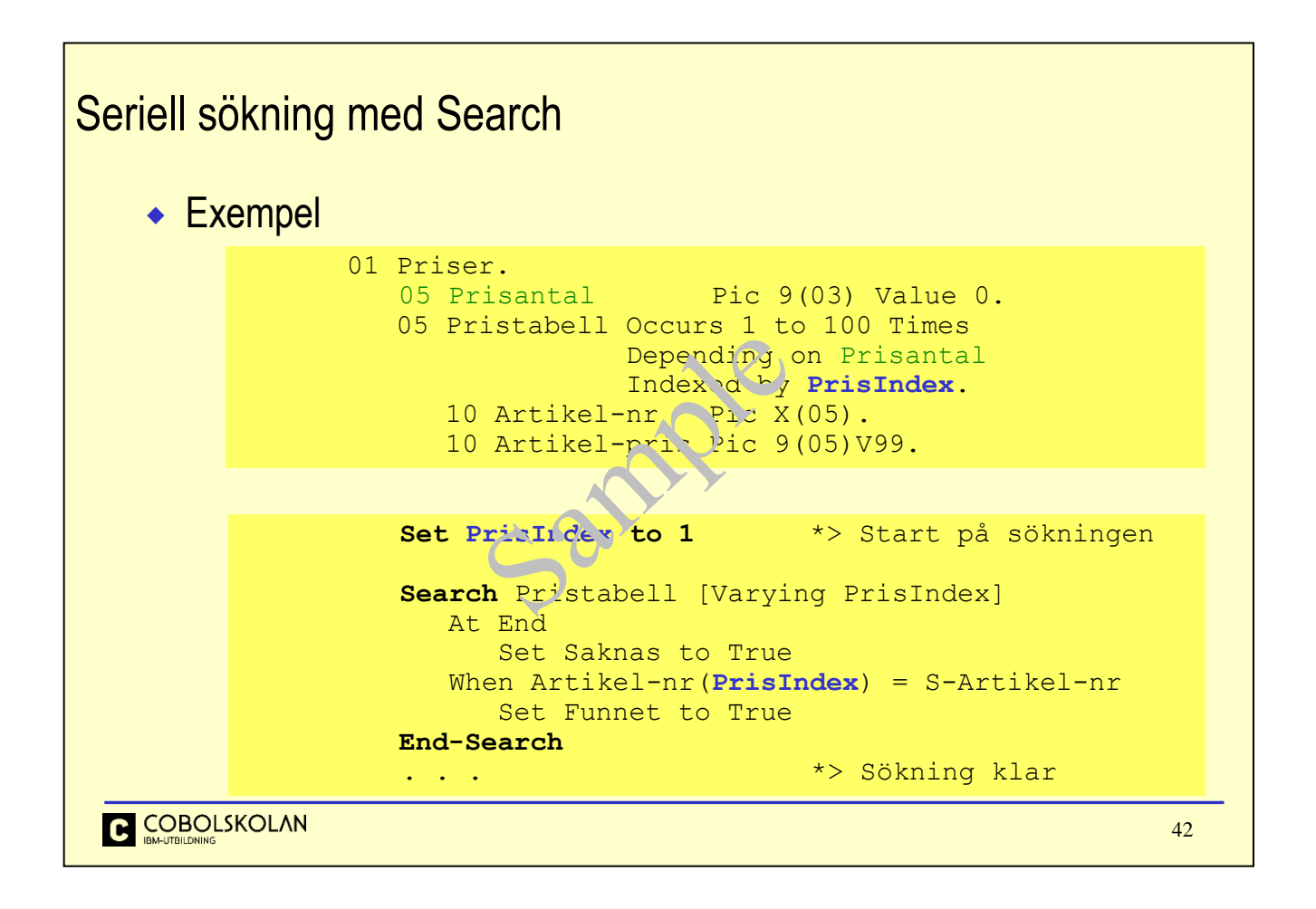

Som du ser i exemplet så har jag skrivit [Varying PrisIndex] inom hakparenteser, vilket innebär att det inte är obligatoriskt. När en tabell endast har ett index så kan du utelämna denna konstruktion, vilket du även kan göra om du avser det första indexet bland flera som du kan ha beskrivit i tabellen.

At-End ger dig tydlig signal att du kommit till slutet av tabellen utan att fått någon träff med ditt Whenuttryck. I When-uttrycket refererar du dina tabellelement med indexvärdet på vanligt sätt.

Om du skulle behöva göra flera utvärderingar, så kan du ha flera på varandra följande When-uttryck, och även sammansatta villkor.

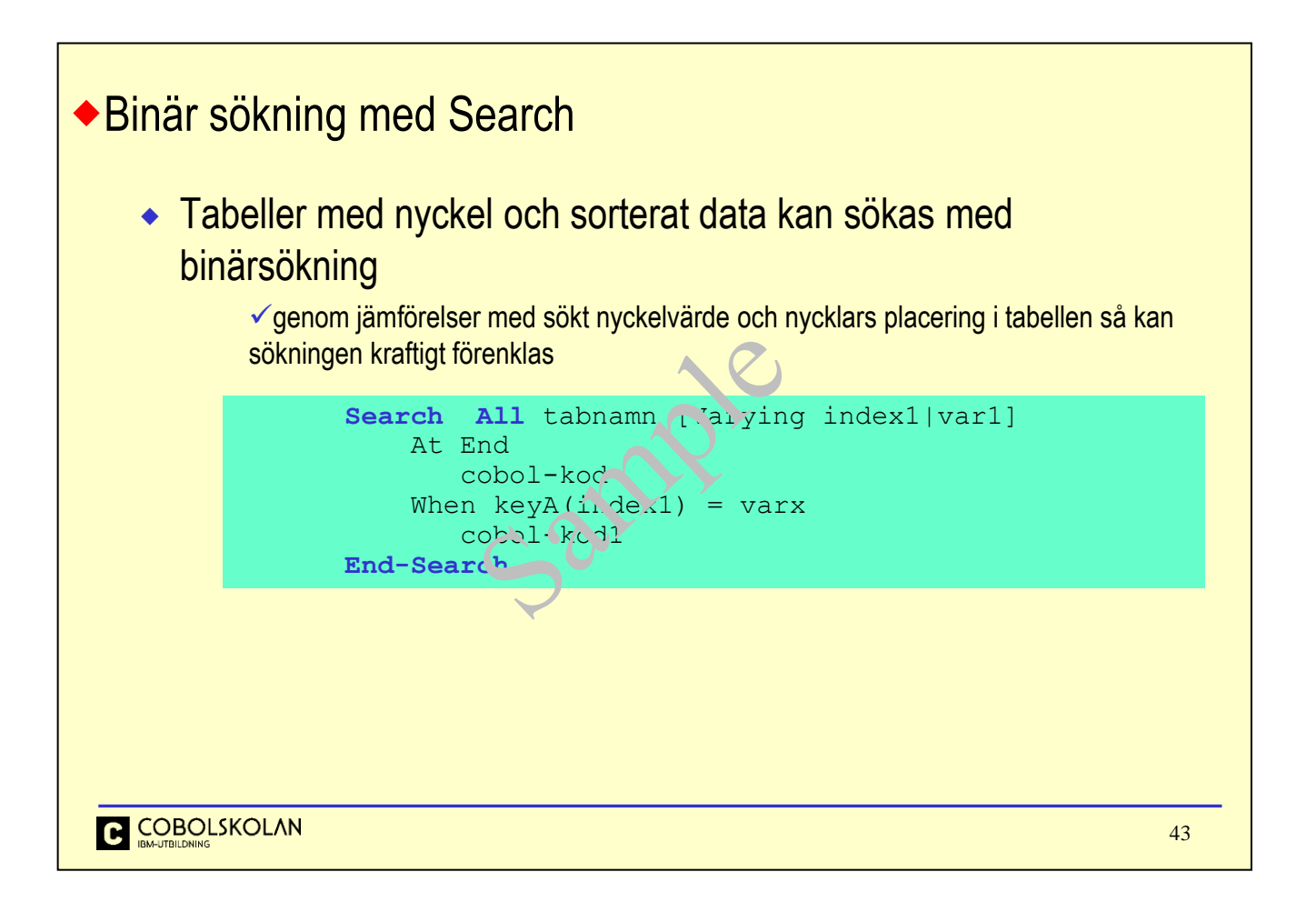

Nyckelordet All anger att binärsökning skall göras.

COBOL kommer att ta sökvärdet i ditt When-uttryck och jämföra detta värde med nyckelvärdet för en rad i mitten av tabellen. Beroende på om nyckelvärdet är högre eller lägra än det sökta värdet, så kan ena halvan av tabellen förkastas. Sedan halveras den återstående tabellen och samma process utförs sedan flera gånger.

Notera att du endast kan ha en (1) When-formulering och att du måste söka på hela nyckelvärdet.

Skulle detta inta passa dig så kan du ju alltid använda seriell sökning, och flexibiliteten blir större, men sökningen blir långsammare.

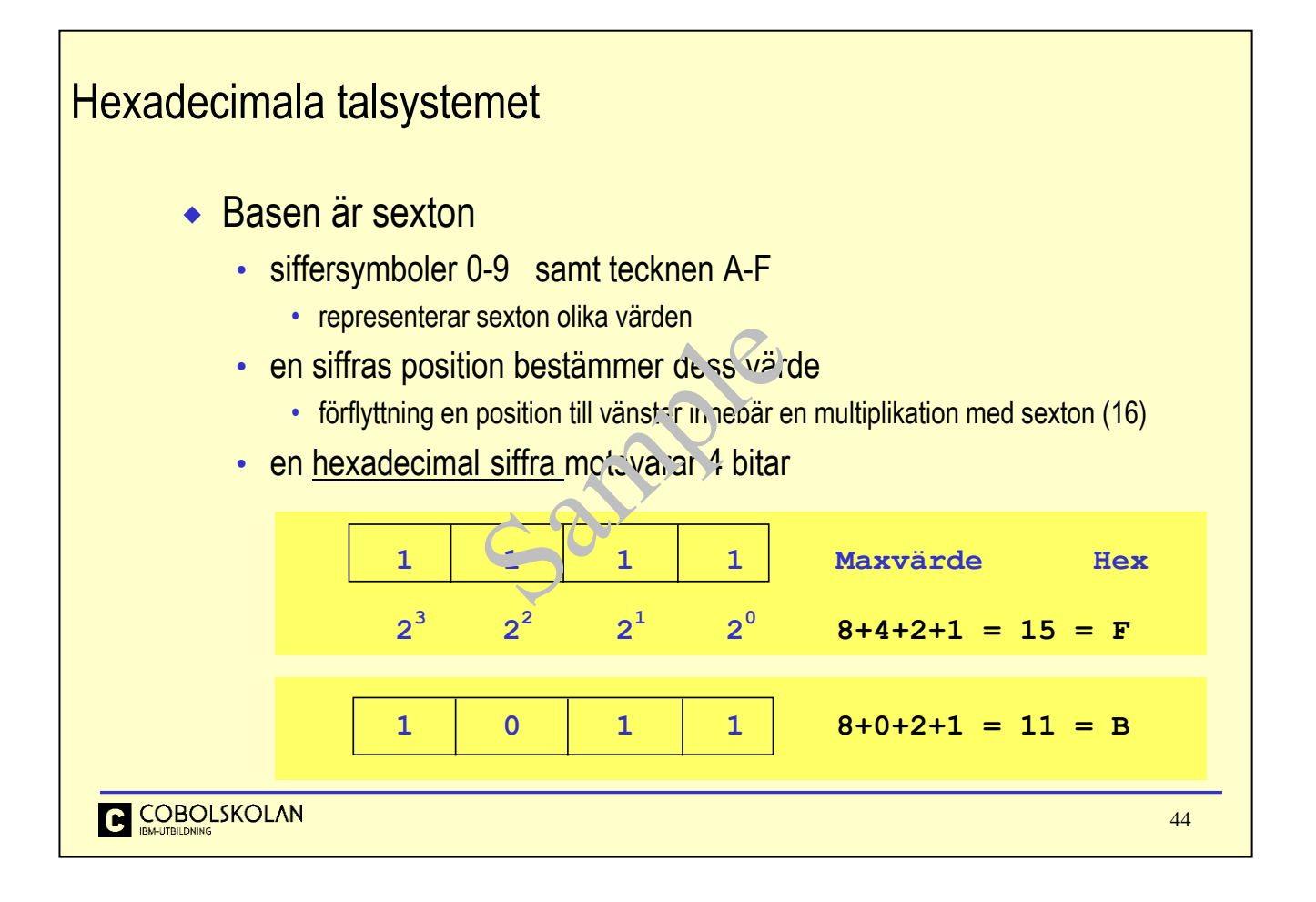

I det hexadecimala systemet är basen 16. För att åskådliggöra de olika värdena så används siffersymbolerna noll (0) t.o.m. nio (9) samt tecknen A t.o.m. F, där de sistnämnda då representerar värdena tio (10) t.o.m. femton (15). Tillsammans blir det sexton olika värden.

På motsvarande sätt så innebär en förflyttning i sidled en multiplikation med basen sexton, så siffrorna 0 t.o.m. F har sina grundvärden i första positionen. På andra plats har siffran ett (1) värdet sexton, siffran två har då värdet 2\*16 = 32. Hexadecimala siffror i tredje positionen har då ett värde motsvarande den hexidecimala siffrans värde (0-15) multiplicerat med 256.

Et hexadecimalt tal 10B skulle då ha det decimala värdet  $1*256 + 0*16 + 11*1 = 267$ 

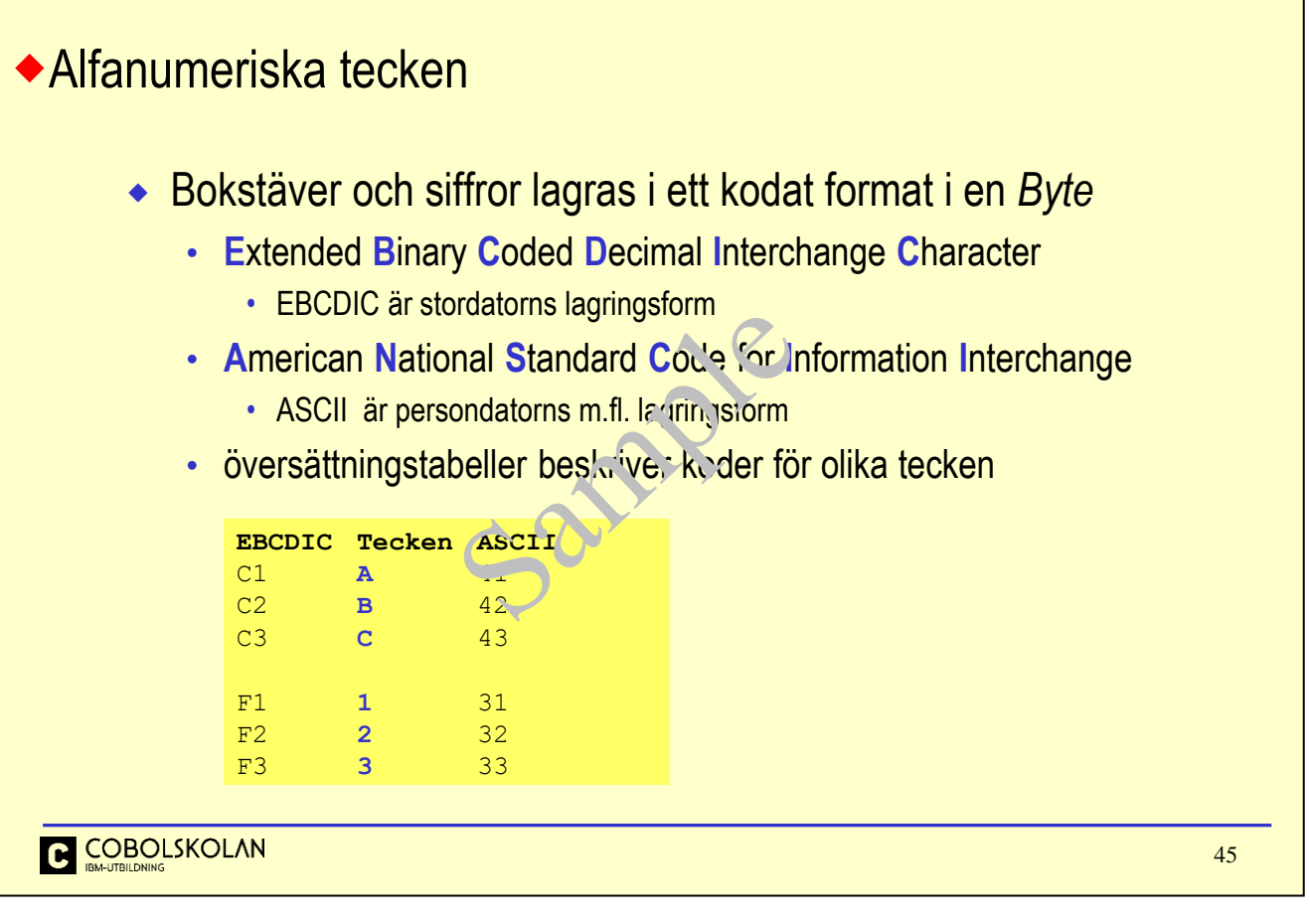

För att representera siffror och bokstäver används åtta (8) bitar, vilket innebär 256 olika värden. I COBOL motsvara detta High-Value, alla bitar "på" = FF.

I COBOL motsvara Low-Value, alla bitar "av" =  $00$ .

Detta innebär att man kan beskriva 256 olika tecken med hexadecimala tal. I IBMs stordatorarkitektur är lagringsformen s.k. EBCDIC, där teckentabeller beskriver vilket underliggande hexadecimalt värde som används för att representera tecknet.

Som exempel kan nämnas att bokstaven A har koden C1, medan bokstaven a har koden 81. Våra specialtecken Å Ä samt Ö, i både versal och gemen form har man hittat speciallösning för. Rent alfabetiskt så kommer ju tecknet Å efter Z i vårt alfabet, men det gör det inte i teckentabellen.

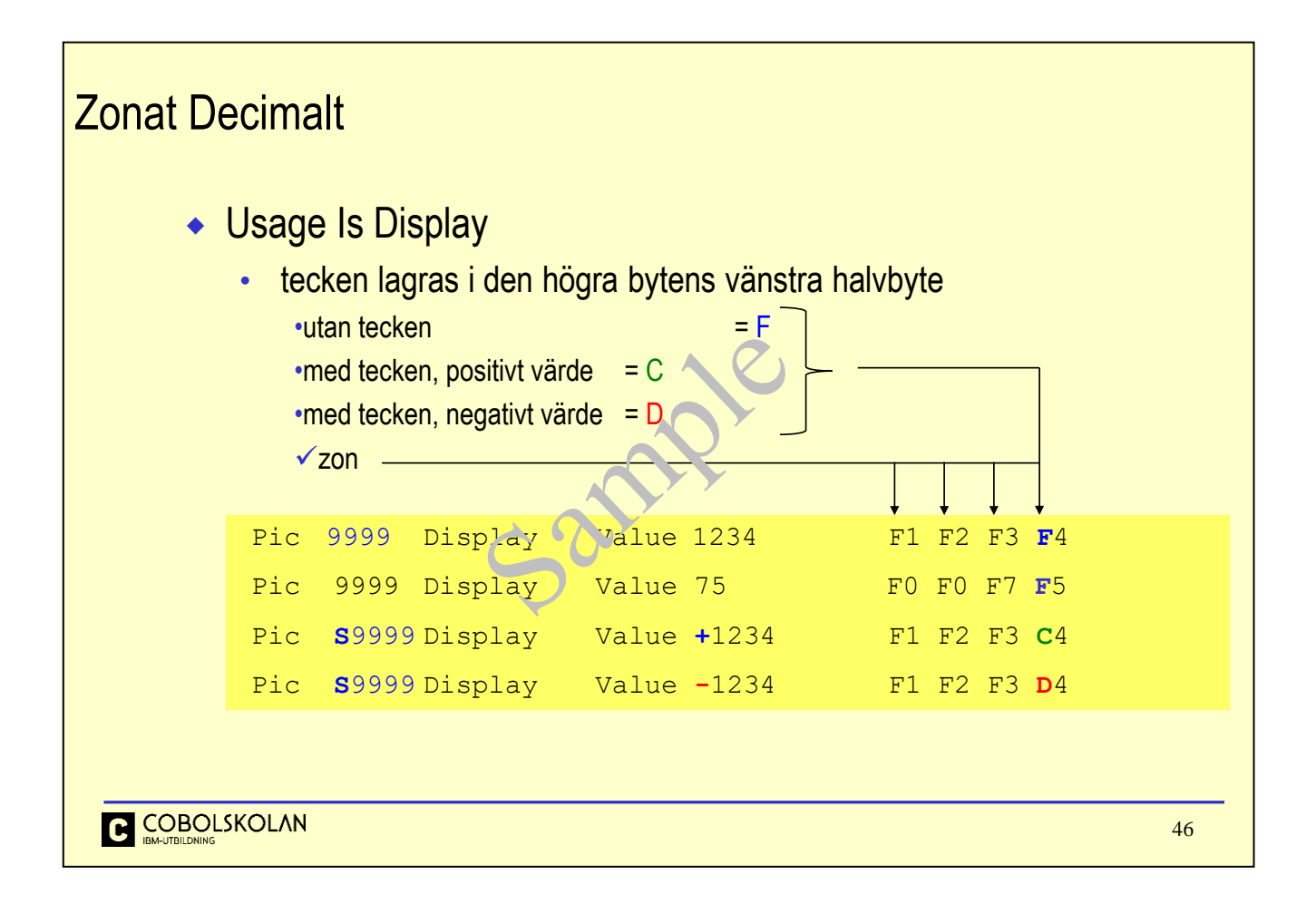

Numeriska variabler i displayformat kan även innehålla tecken. Detta gör du genom att ange ett S (*Sign*) framför första nian (9) i deklarationen.

Det krävs inget extra utrymme för att lagra information om tecknet. Den vänstra halvbyten i den högra byten förändras från att ha zonen F till antingen D eller C beroende på tecken.

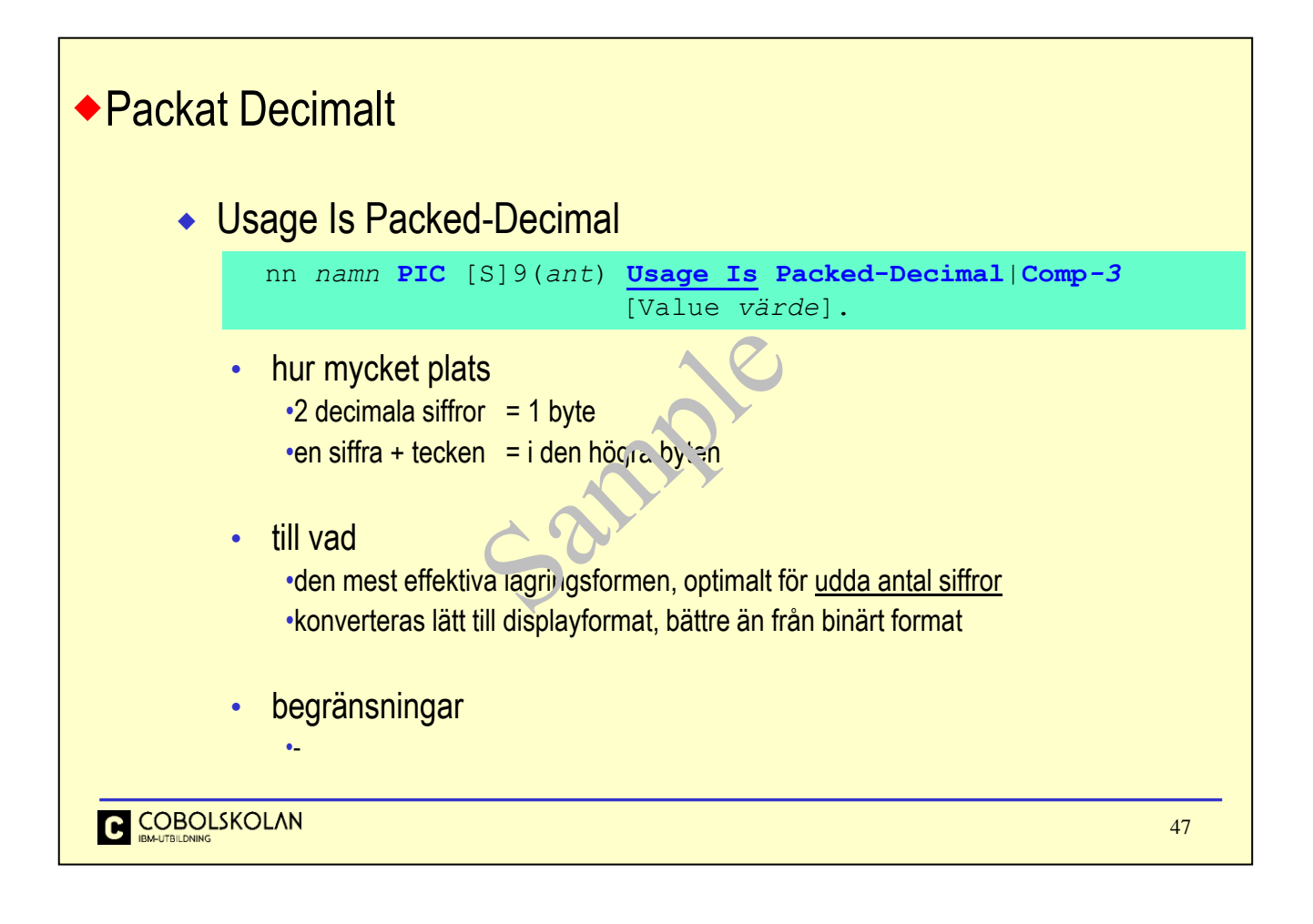

Flera av datorns interna instruktioner baseras på att data vid numeriska operationer måste vara i Packed Decimal, eller COMP-3 format. Formatet bygger på att numeriska värden representeras i sitt decimala format. Detta innebär i princip att två (2) decimala siffror kan beskrivas i en byte, som ju består av två (2) hexadecimala siffror. För att lagra tecken så åtgår en halvbyte. För detta används den högra halvbyten i talet.

Detta format är effektivt ur lagringssynpunkt eftersom du får plats med nästan dubbelt så mycket information som t.ex. Displayformat. Utöver detta så blir aritmetiken betydligt effektivare än vid andra format, beroende på datorns arkitektur.

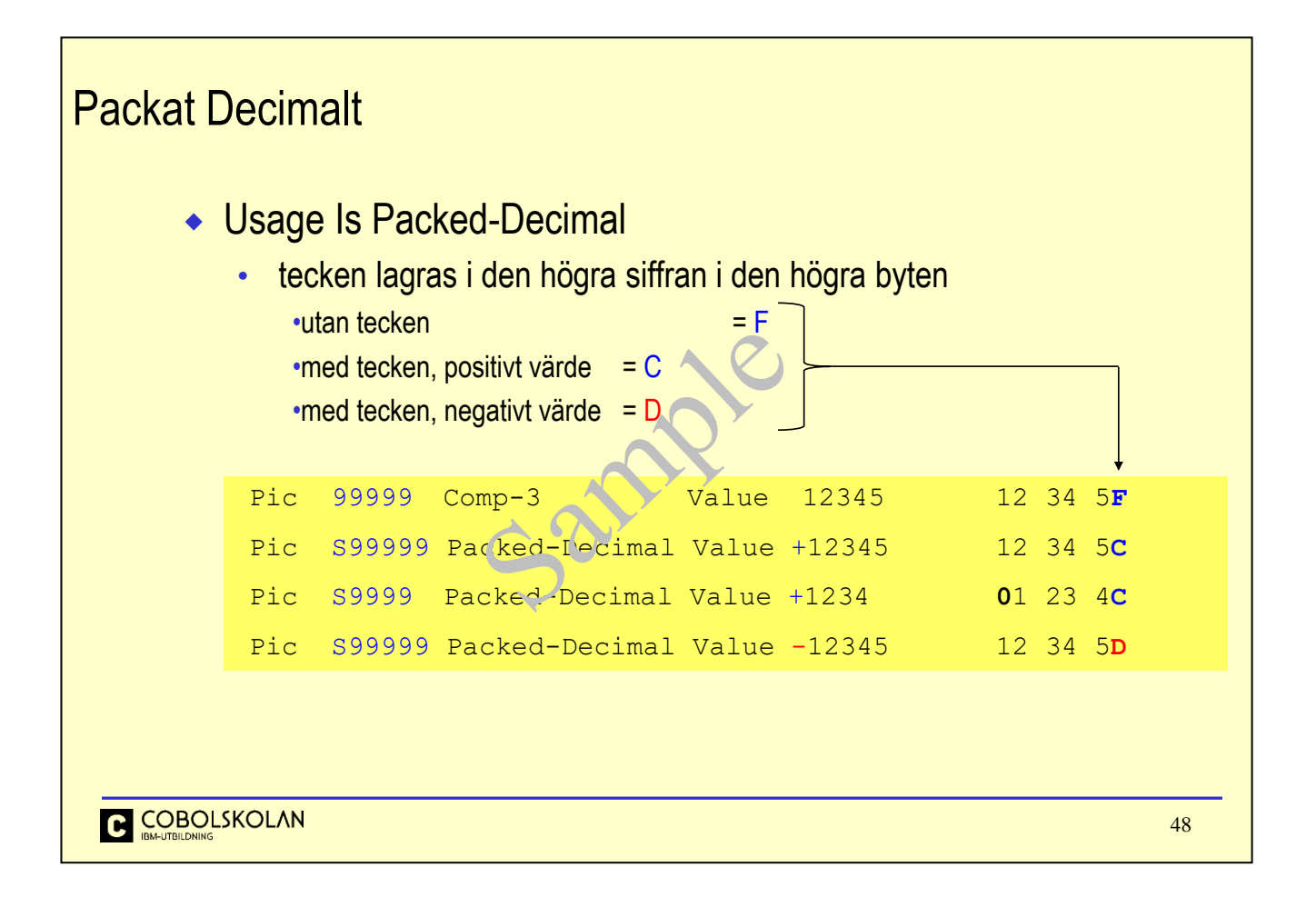

I denna bild ser du tydligt hur decimala tal lagras samt hur tecknet representeras. Du behöver ju egentligen inte bry dig, men kommer att se att flertalet numeriska variabler i filstrukturer och databaser kommer att vara i detta format. Det är ju lättare att förstå värdet, om du skulle titta in i en fil eller en databas, eftersom det är i decimal form. I binärform måste man ju konvertera för att förstå.

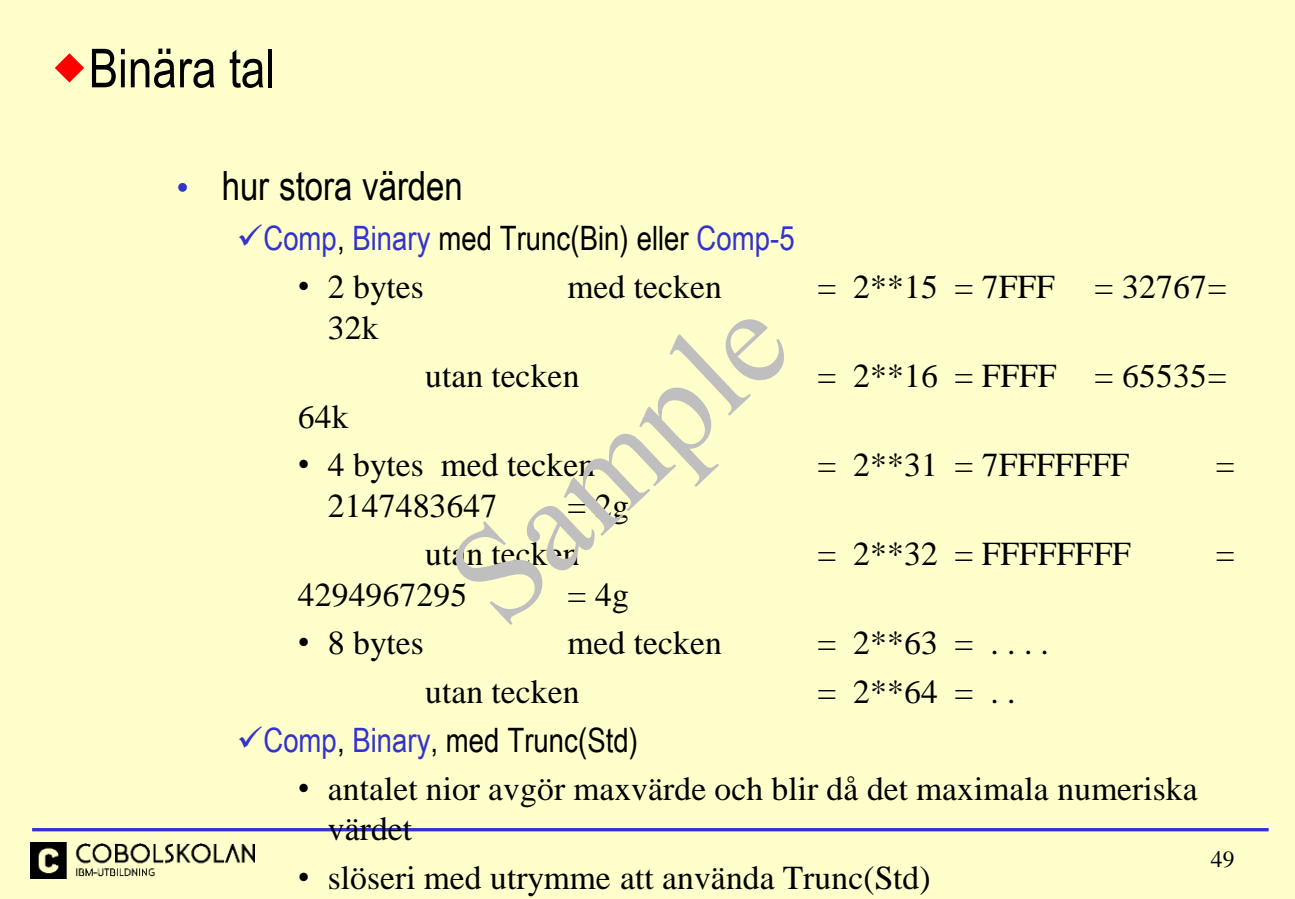

Om Du beskriver en binär variabel med Comp, Binary och har kompileringsoption Trunc(Bin) eller har beskrivit variabeln med typen Comp-5, så är det storleken å variabeln som avgör hur stora tal som kan lagras. När man beskriver att variabeln skall ha tecken, d v s beskriver ett inledande S innan nior, t.ex. S9(05) så används den bit som finns längs till vänster som tecken-indikator.

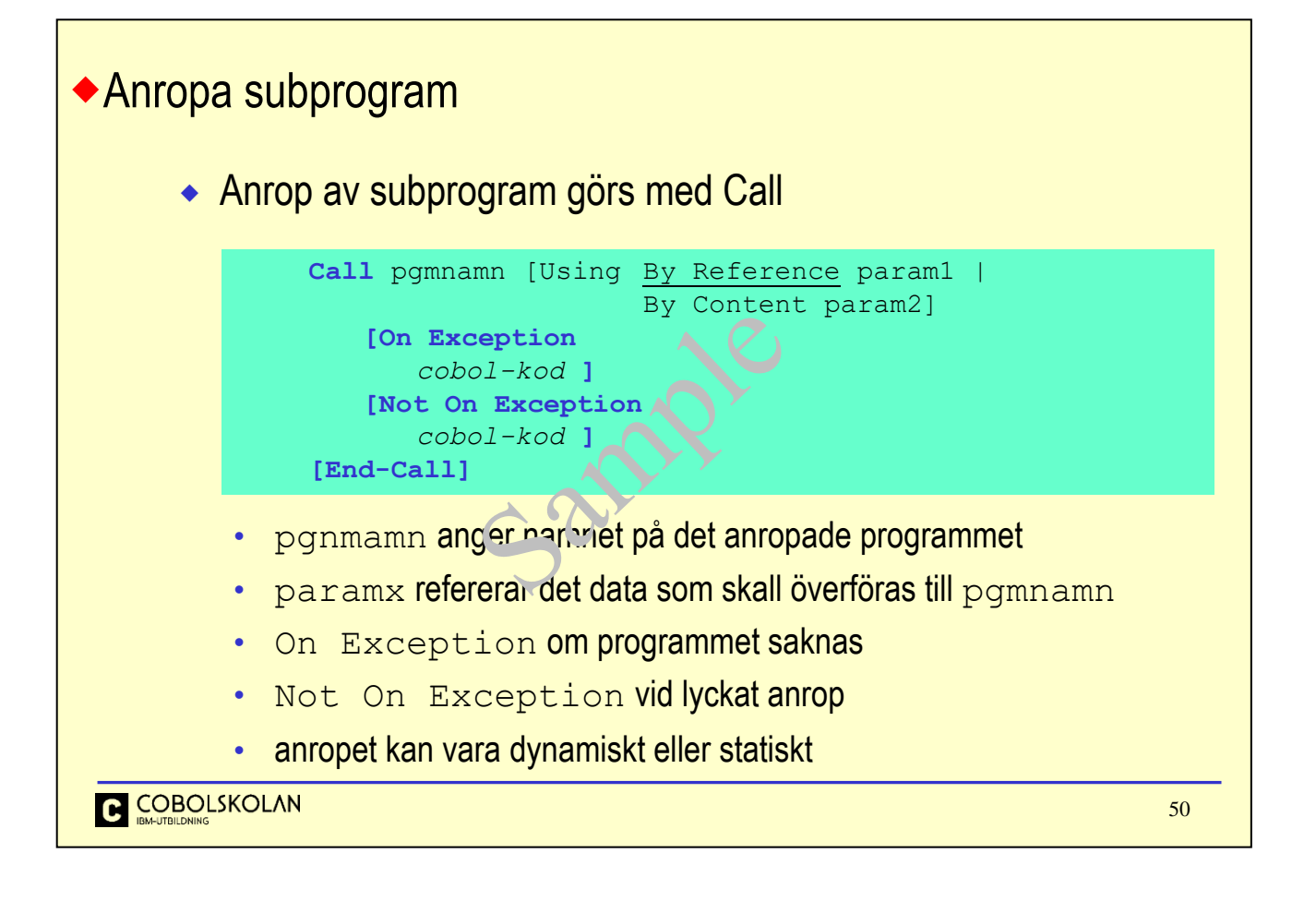

När du från ett program behöver anropa ett annat program så gör du det med verbet Call. Programnamnet anger du i en alfanumerisk variabel eller som en literal. Jag kommer att berätta med om detta senare.

När du skall överföra parametrar, eller argument, så använder du Using By Reference eller By Content, vilket beskrivs på kommande sidor, och sedan namnet på ett dataelement eller en grupp.

Du kan givetvis överföra flera parametrar.

Villkoret On Exception är uppfyllt när det anropade programmet saknas och villkoret Not On Exception är uppfyllt när anropet har genomförts.

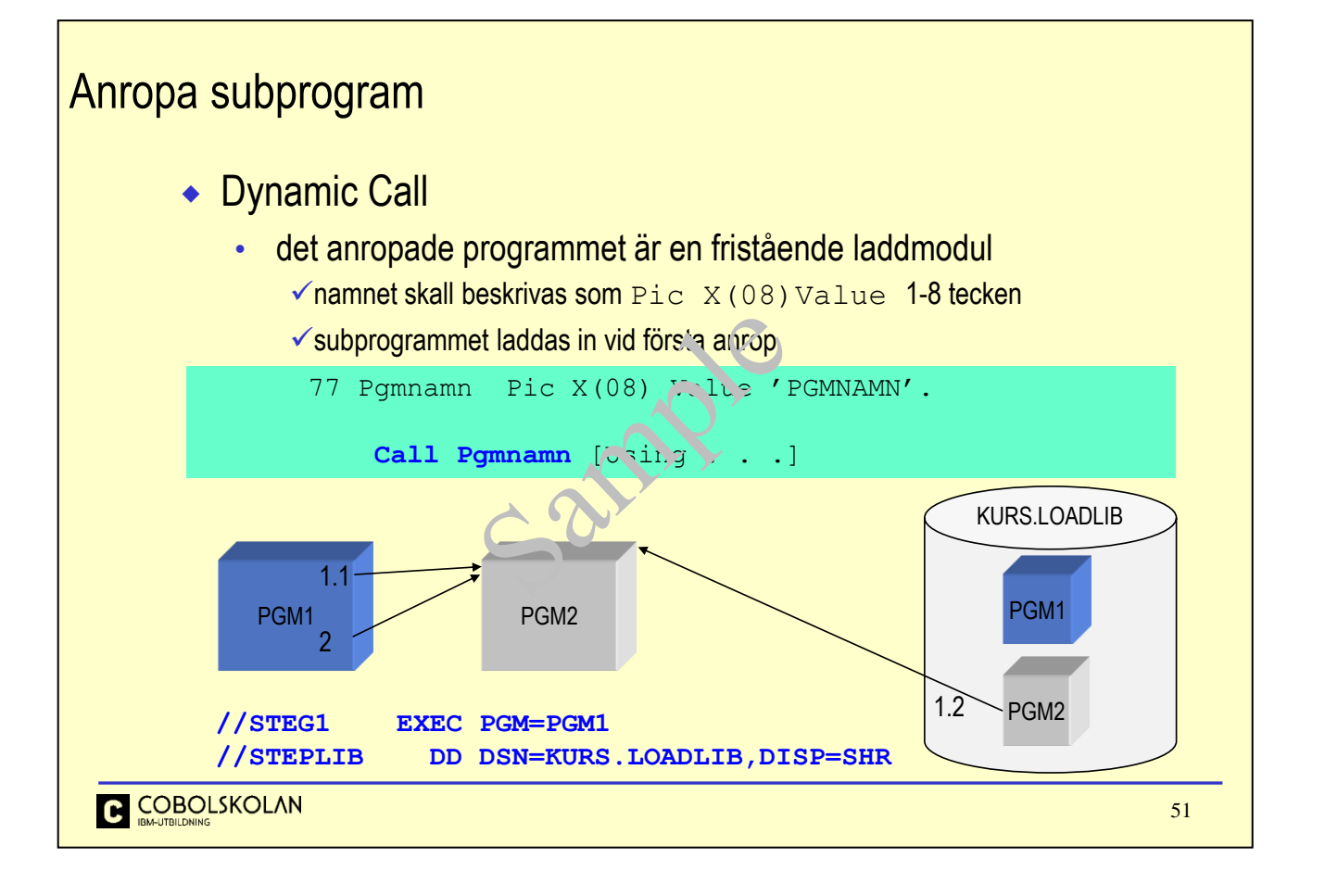

Anrop till subprogram kan göras på två olika sätt, dynamiskt eller statiskt.

Med dynamiskt anrop (*dynamic call*) avses att det anropade programmet hämtas in från ett laddmodulbibliotek när det anropas första gången. Detta program är alltså en egen, hoplänkad laddmodul. Du uppnår detta genom att ha programnamnet i en variabel.

Programmet kan även vara ett "inbakat" program och finnas i samma källkod/modul. Detta beskrivs senare i avsnittet om Inbakade Program.

Programnamnet på det anropade programmet anges som en literal/konstant.

Not.

Vissa kompilatordirektiv kan påverka statiskt eller dynamiskt beteende.

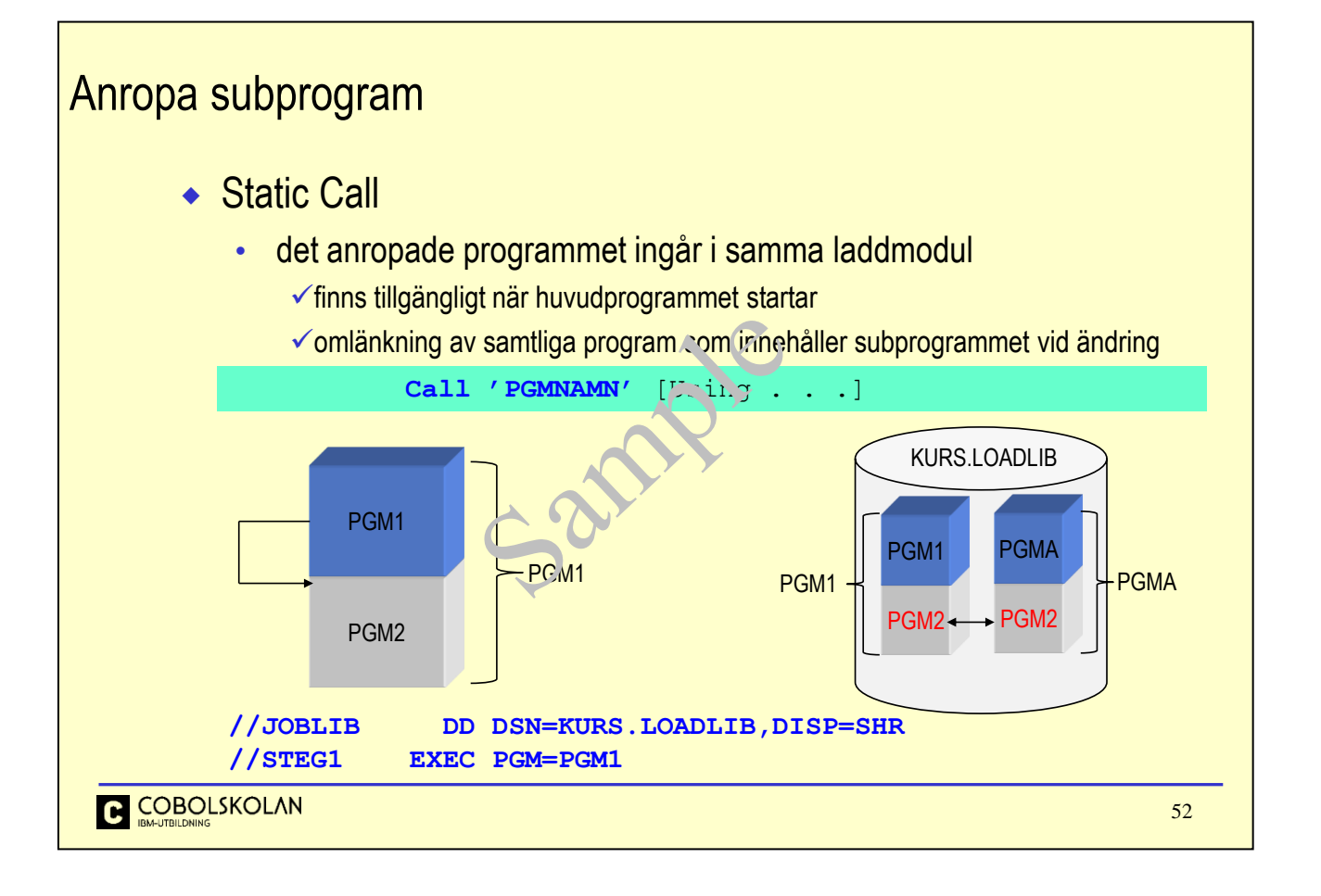

Statiskt anrop, (*static call*) innebär att det anropade programmet finns i samma laddmodul som det anropande programmet. Innan du länkar det första programmet så måste du konstruera det andra programmet och kompilera detta så att det finns en objektmodul som sedan, när det första programmet länkas, hämtas in av länkaren (*Program Binder, Linkage Editor*).

Programnamnet på det anropade programmet anges som en literal/konstant.

Tekniken med statiska anrop var vanligt förr, eftersom man 'minskade' antalet I/O-operationer mot programbiblioteket, eftersom 'alla' program laddades in samtidigt.

I dag skulle man överväga denna lösning p g a de negativa konsekvenserna med att ALLA laddmoduler som innehåller ett berört subprogram måste länkas om för att inkludera den nya ändringen i subprogrammet.

Not.

Vissa kompilatordirektiv kan påverka statiskt eller dynamiskt beteende.

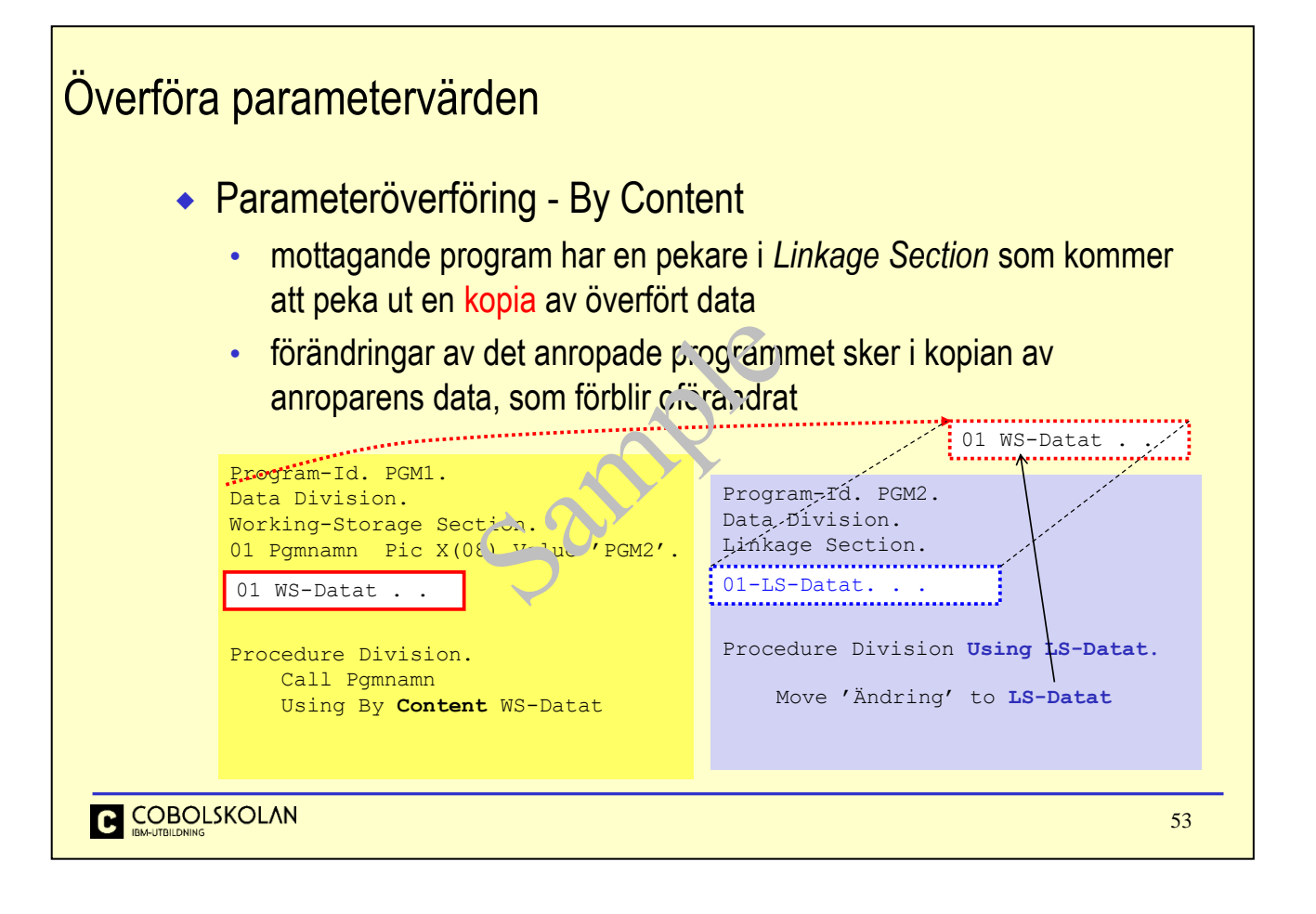

Här vill jag visa att det mottagande programmet har en bild över parametern som sändande programmet överför.

Bilden av elementet eller gruppen skall ha samma utseende i de båda programmen, men det mottagande programmet har sin bild i Linkage Section. Namnet på strukturen eller elementen behöver dock ej vara samma. Som du ser så har det mottagande programmet en Using-formulering i Procedure Division som refererar en 01-nivå i Linkage Section. Denna 01 är egentligen en pekare som pekar på en kopia av det sändande programmets parameter.

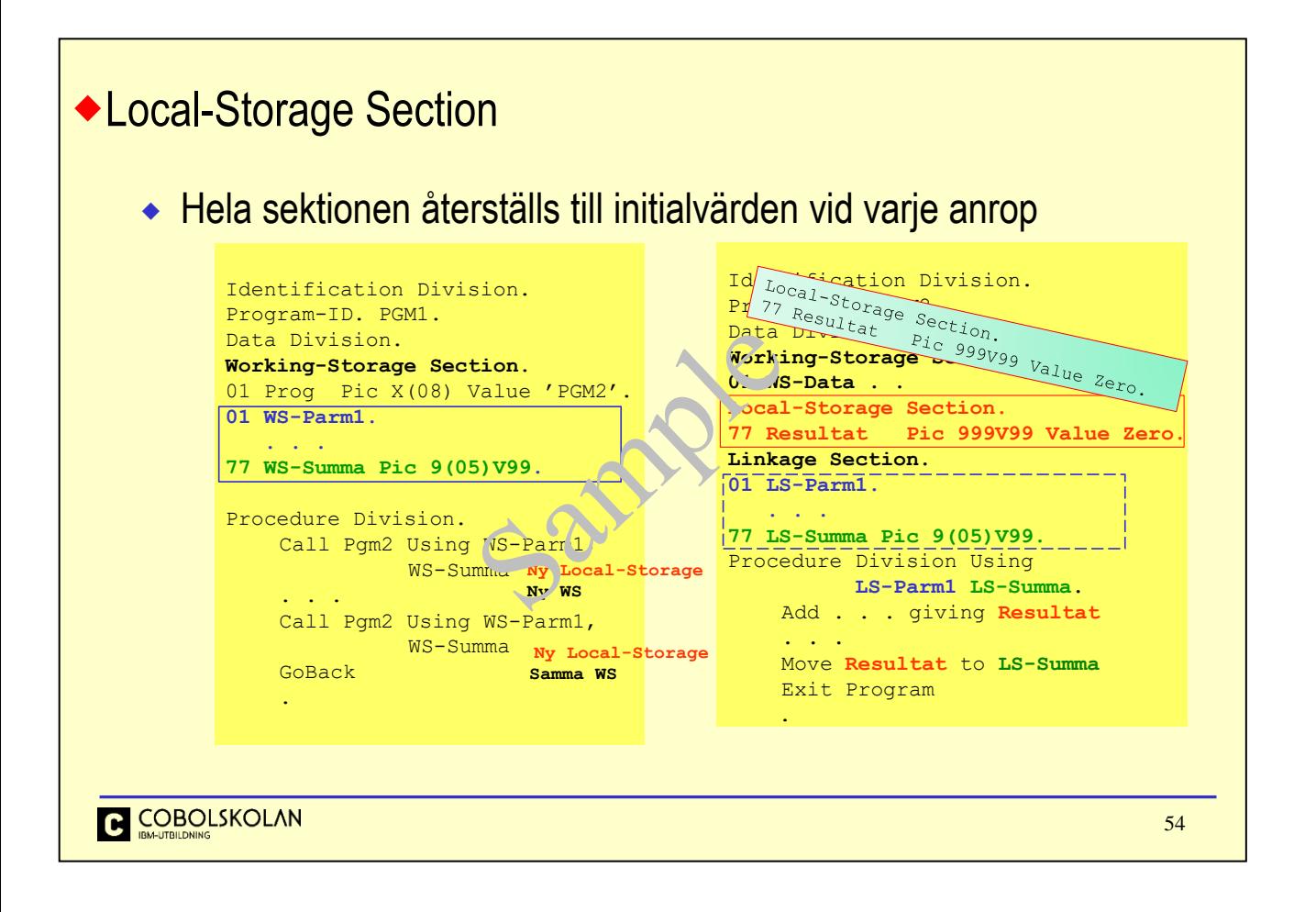

Beskrivningar som görs i ett subprograms Working-Storage Section, är bestående mellan olika anrop till programmet.

Beskrivningar i Local-Storage Section är inte bestående eftersom detta utrymme initieras automatiskt vid varje nytt anrop. På detta sätt så kan du alltså ha både bestående och icke bestående variabler i ett subprogram, beroende på var du beskriver variablerna.

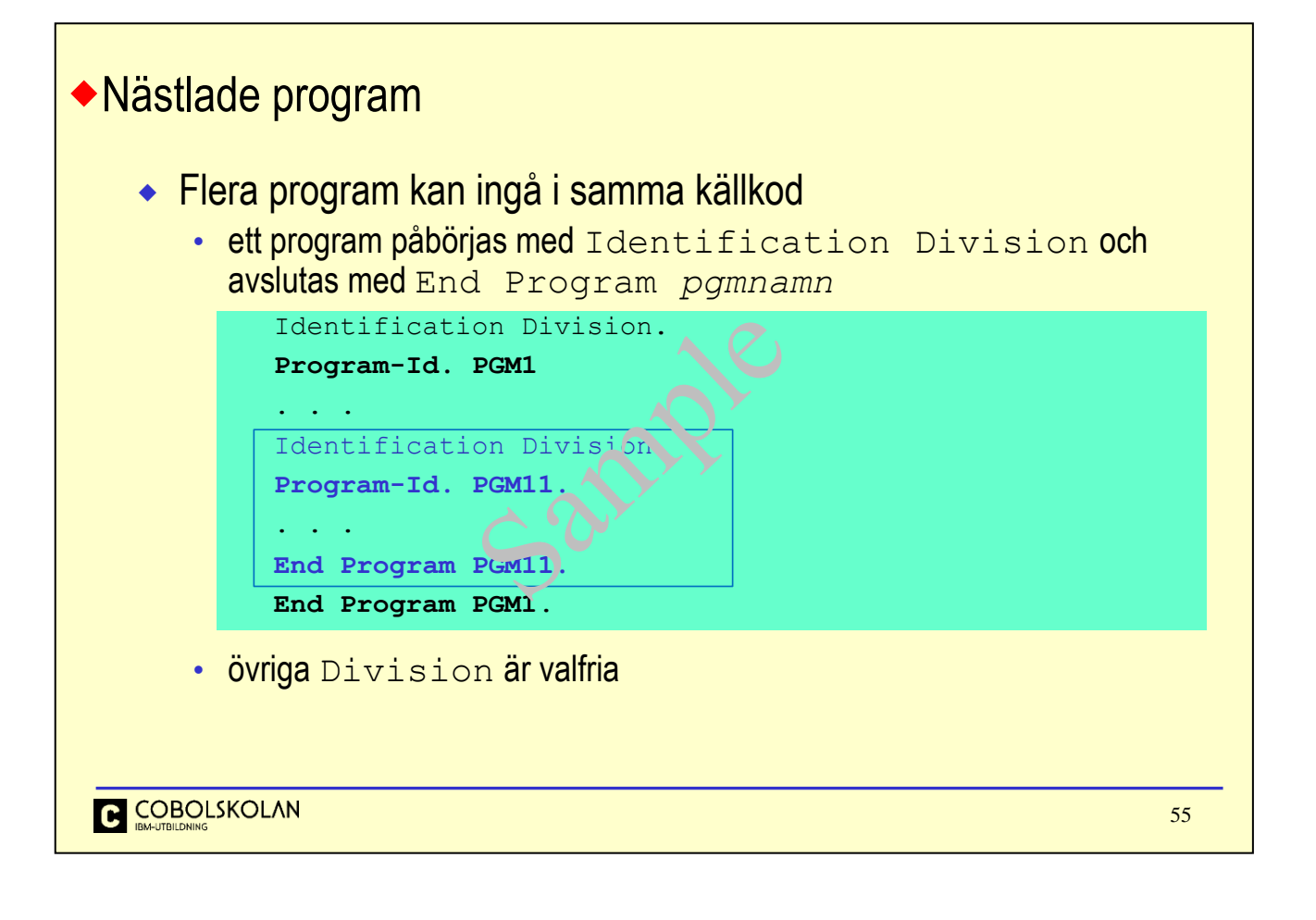

Nästlade program, eller "inbakade program" är program som ingår i andra program.

Varje enskilt programs omsluts av uttrycken Identification Division och End Program pgmnamn.

Ett yttre program kan bestå av flera underordnade program. För att exekvera koden i dessa programs Procedure Division, gör du ett normalt Call-anrop. Du kan givetvis överföra parametrar på vanligt sätt.

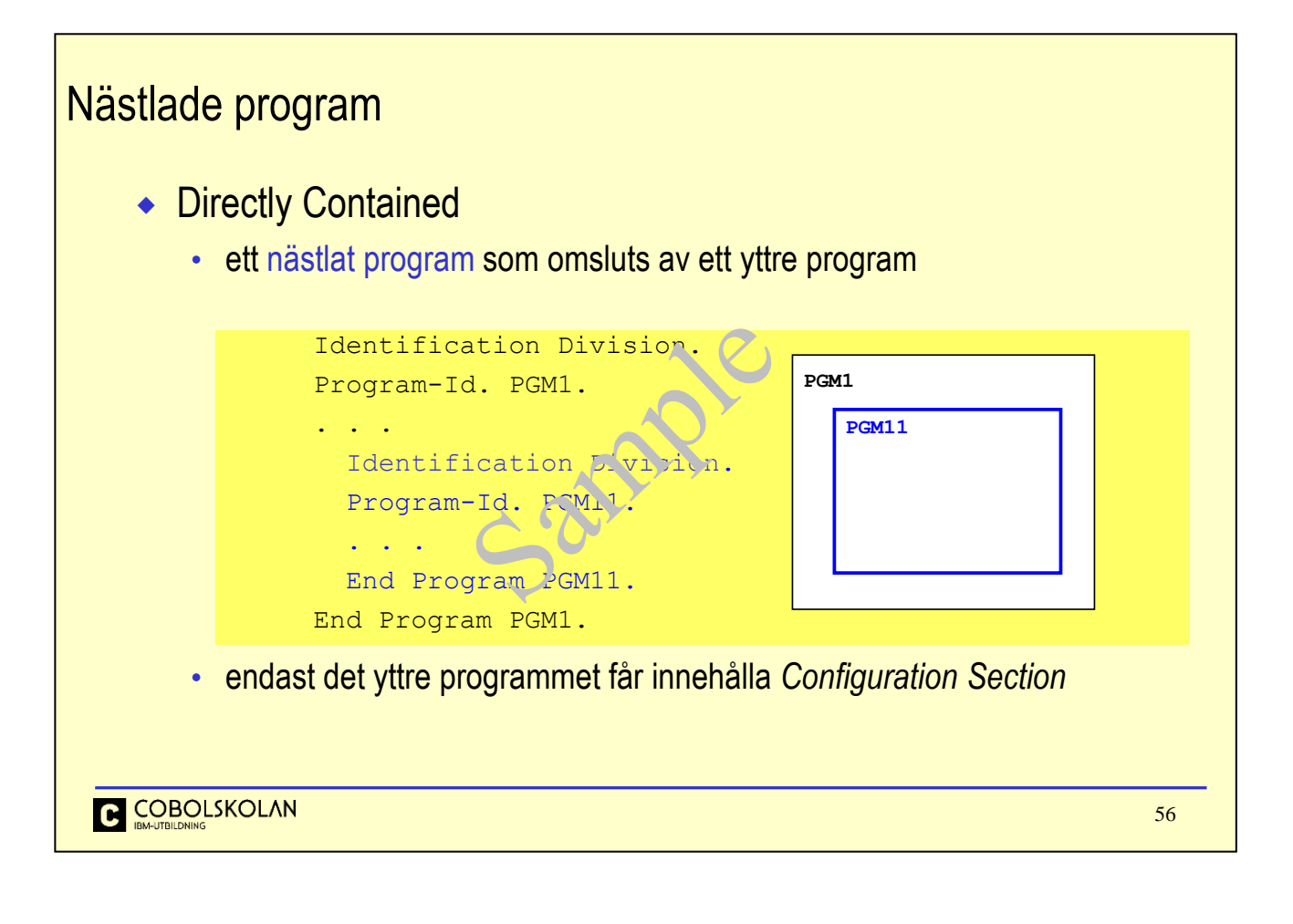

Ett *Directly Contained Program* är ett program som omsluts av ett yttre program. Det är bara det yttre programmet som kan innehåll en Configuration Section.

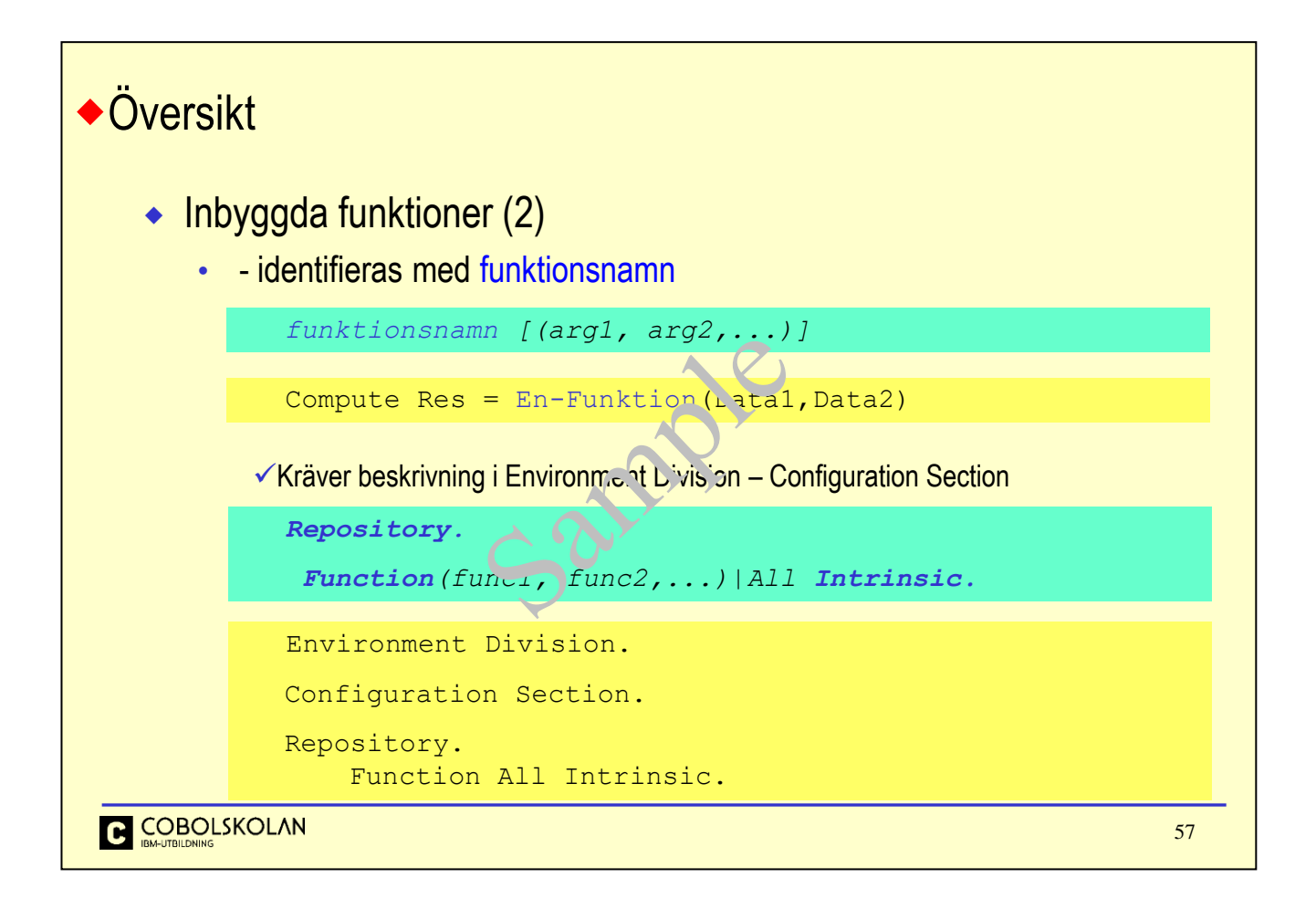

Om Environment Division har kompletterats med paragrafen Repository samt uttrycket Function (….) så kan en funktion identifierat med endast sitt funktionsnamn.

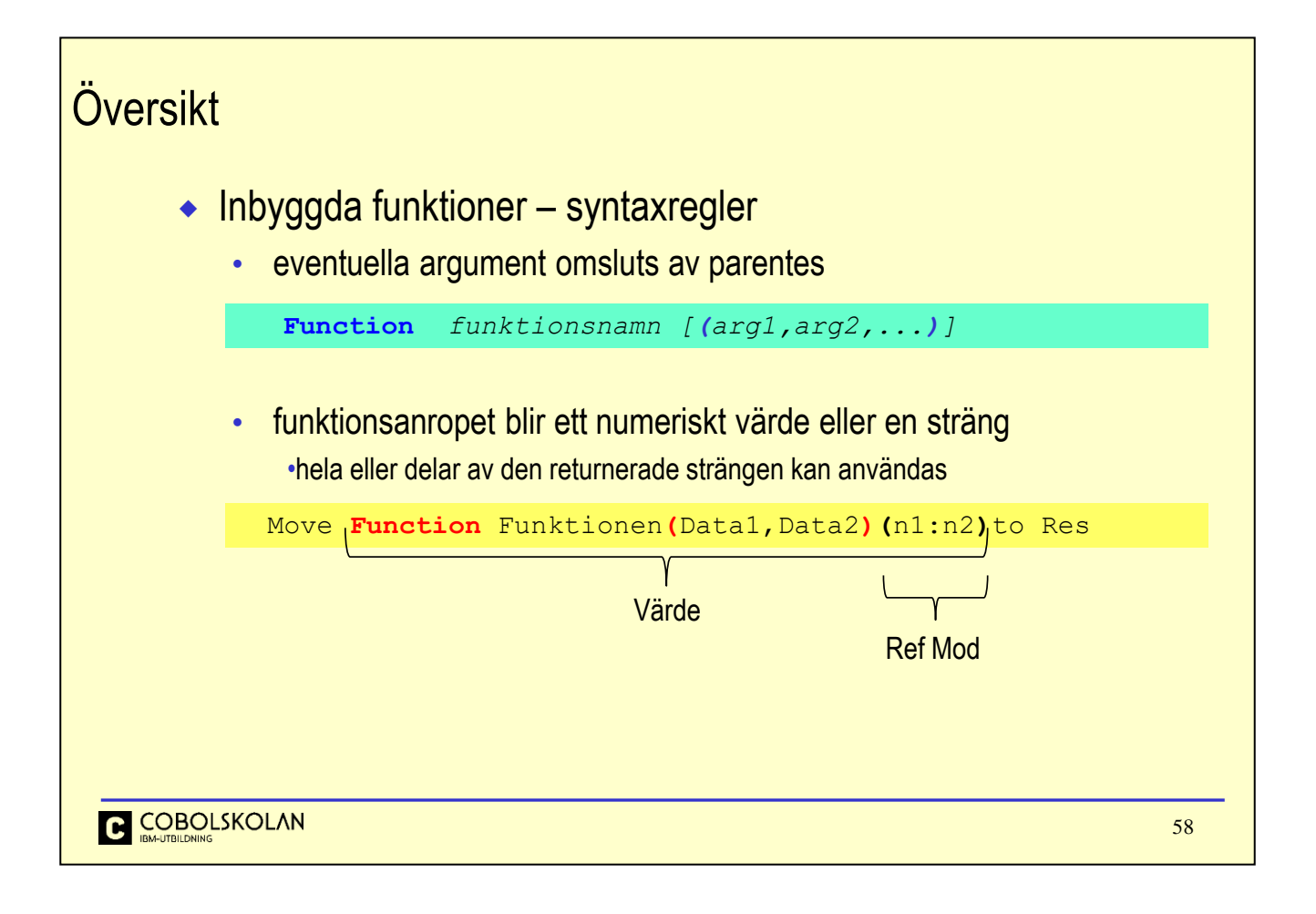

Vanligen så kräver en funktion att du anger ett eller flera argument eller parametrar. Det finns dock undantag till detta.

I de fall när funktionsanropet returnera en sträng, så kan du använda *Reference Modification* för att ange att du endast vill använda en del av den returnerade strängen (*substring*)

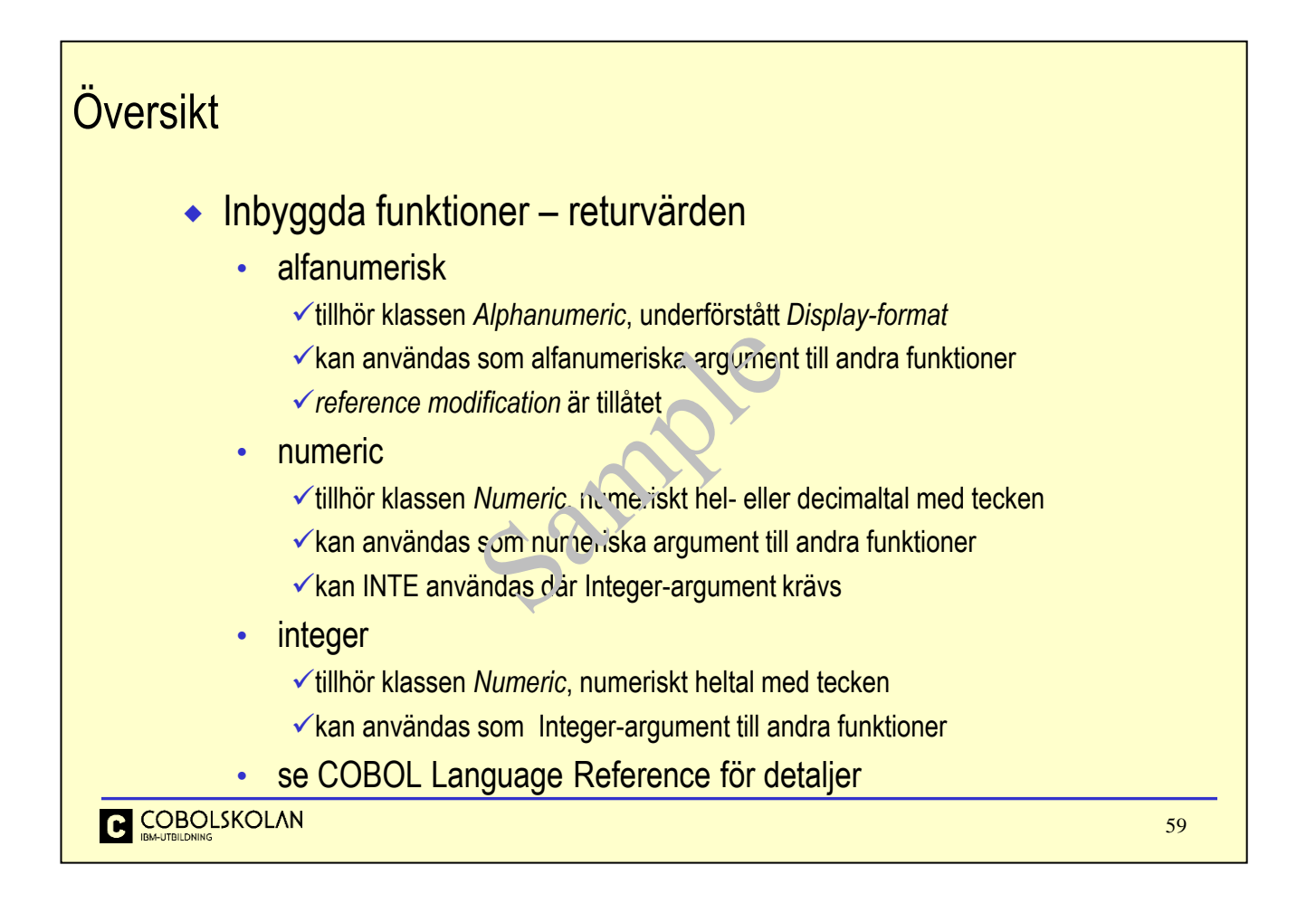

Inbyggda funktioner används i olika uttryck och ger ett returvärde i exekveringsläge. Värdet kan vara av olika typ beroende på funktion som används.

Alfanumeriskt returvärde är av typen *Alphanumeric*. Returvärdet kan även användas som argument till andra funktioner som kräver alfanumeriska argument. Detta innebär att en funktion kan ta en annan funktion som argument, vilket gör uttrycken kraftfulla.

Alfanumeriska returvärden kan användas i sin helhet, eller bara en del av det genom *Reference Modification*.

Funktioner som ger numeriska resultat kan användas i olika aritmetiska operationer. Vissa funktioner returnerar numeriska tal med tecken och kanske även decimaler.

Vissa funktioner ger som resultat en heltalsvariabel d v s en Integer.

Beskrivningen av funktionerna (*Table of Functions )* anger vilka datatyper som argumenten kräver samt returnerar.

Komplett beskrivning finns i manualen *Enterprise COBOL for z/OS – Language Reference*

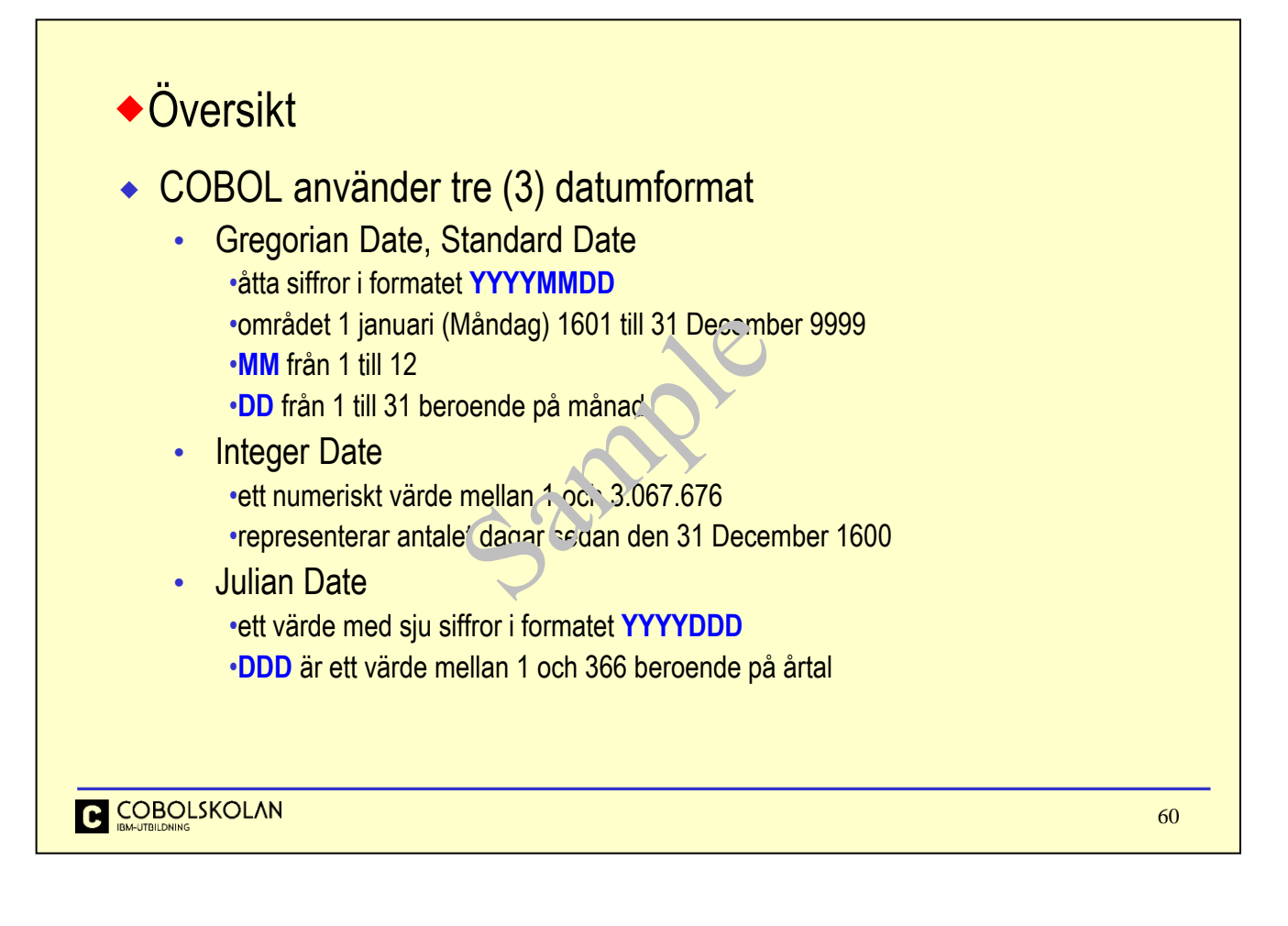

Grunden till en enkel och effektiv användning av datum och tid är att det finns en bra grundreferens. COBOL använder sig av den Gregorianska kalendern, vars första dag, en måndag, var den 1 januari 1601.

Det gregorianska datumformatet är YYYYMMDD, och är resultat från eller ett argument till flera datumfunktioner. Formatet kallas *Gregorian Date* eller ibland även *Standard Date*.

*Integer Date* är ett annat numerisk format och representerar dagnummer i den gregorianska kalendern.

Dag nummer 1 kalendern var Måndagen den 1 januari 1601.

Flera funktioner ger som resultat detta format, eller kräver det som argument.

Formatet *Julian Date*, YYYYDDD ser vi ofta i jobbloggar etc.

Från manualen IBM Enterprise COBOL for z/OS: Programming Guide

"INTDATE(ANSI) instructs the compiler to use the 85 COBOL Standard starting date for integer dates used with date intrinsic functions. Day 1 is Jan 1, 1601. INTDATE(LILIAN) instructs the compiler to use the Language Environment Lilian starting date for integer dates used with date intrinsic functions. Day 1 is Oct 15, 1582."

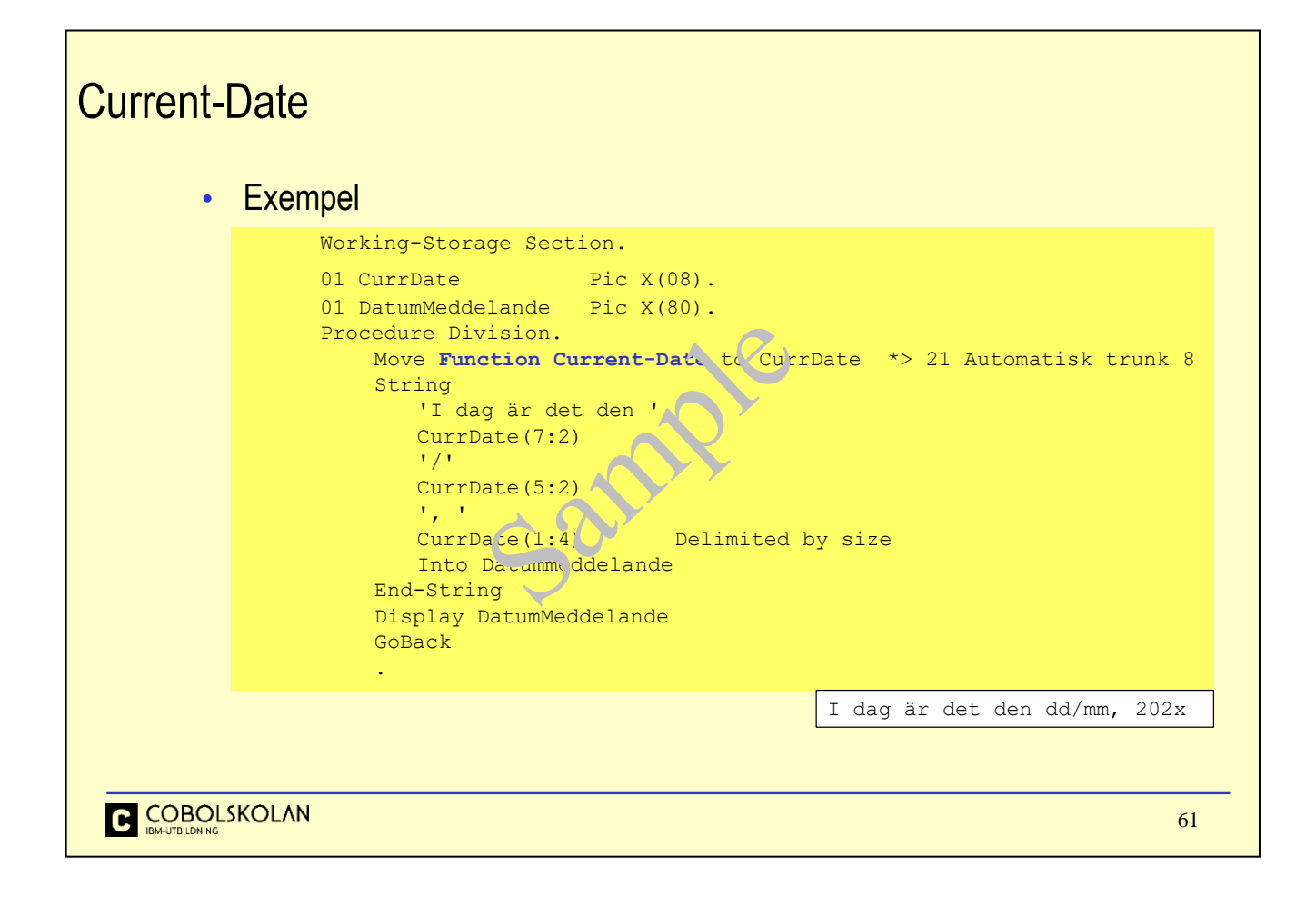

I detta exempel visar jag hur du kan använda delar av Current-Date för att bygga en ny datumformulering.